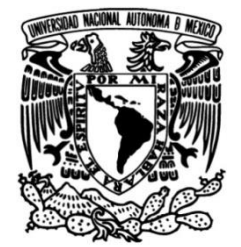

# **UNIVERSIDAD NACIONAL AUTÓNOMA DE MÉXICO**

## **FACULTAD DE INGENIERÍA**

## **arqueológicas con los métodos de Detección de estructuras gradiente magnético y georradar en el sitio arqueológico de Teotihuacan**

## **TESIS**

Para obtener el título de

**Ingeniera Geofísica**

**P R E S E N T A** 

Carolina Ramos Osorio

## **DIRECTOR DE TESIS**

M. en C. Jorge E. Blancas Vázquez

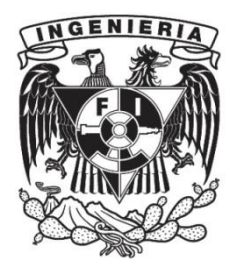

**Ciudad Universitaria, Cd. Mx., 2022**

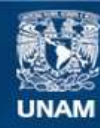

Universidad Nacional Autónoma de México

**UNAM – Dirección General de Bibliotecas Tesis Digitales Restricciones de uso**

## **DERECHOS RESERVADOS © PROHIBIDA SU REPRODUCCIÓN TOTAL O PARCIAL**

Todo el material contenido en esta tesis esta protegido por la Ley Federal del Derecho de Autor (LFDA) de los Estados Unidos Mexicanos (México).

**Biblioteca Central** 

Dirección General de Bibliotecas de la UNAM

El uso de imágenes, fragmentos de videos, y demás material que sea objeto de protección de los derechos de autor, será exclusivamente para fines educativos e informativos y deberá citar la fuente donde la obtuvo mencionando el autor o autores. Cualquier uso distinto como el lucro, reproducción, edición o modificación, será perseguido y sancionado por el respectivo titular de los Derechos de Autor.

Agradecimientos académicos

A mi asesor M. en C. Jorge Blancas por abrirme las puertas del laboratorio de prospección arqueológica del IIA, por tu asesoría, por brindarme tu confianza para utilizar el equipo, ya que en la facultad no tenemos ese tipo de apoyo.

A todos los que conforman el laboratorio Jorge, Luis y Agustín por permitirme participar en varios proyectos, por darme una visión diferente de la geofísica.

A M. en C. Julián Zapotitla por su asesoría en Matlab, que fue un proceso importante para realizar este trabajo.

Agradecimientos personales

A mi mamá Idalmi por ser el sol de la familia, que abandonaste todos tus sueños y metas por nosotros, por ser la única persona que siempre me va a querer sin importar nada, por siempre apoyarme en todo, por ser un ejemplo de bondad y gentileza, eres mi persona favorita en la vida hasta que me muera, tienes una sonrisa que llena el alma, desde el fondo de mi corazón te agradezco, esto significa mucho más de lo que puedo expresar con palabras, te quiero siempre.

A mi papá Alberto porque nunca nos faltó nada y permitirme estudiar sin importar cuanto me tardé, aunque tus expectativas sean muy diferentes, porque nos enseñaste que siempre debe ser más y menos es inaceptable.

A ambos les agradezco infinitamente porque nada de esto sería posible sin ustedes.

Por último, quiero agradecer a mí por haber hecho este gran esfuerzo y haber terminado este trabajo.

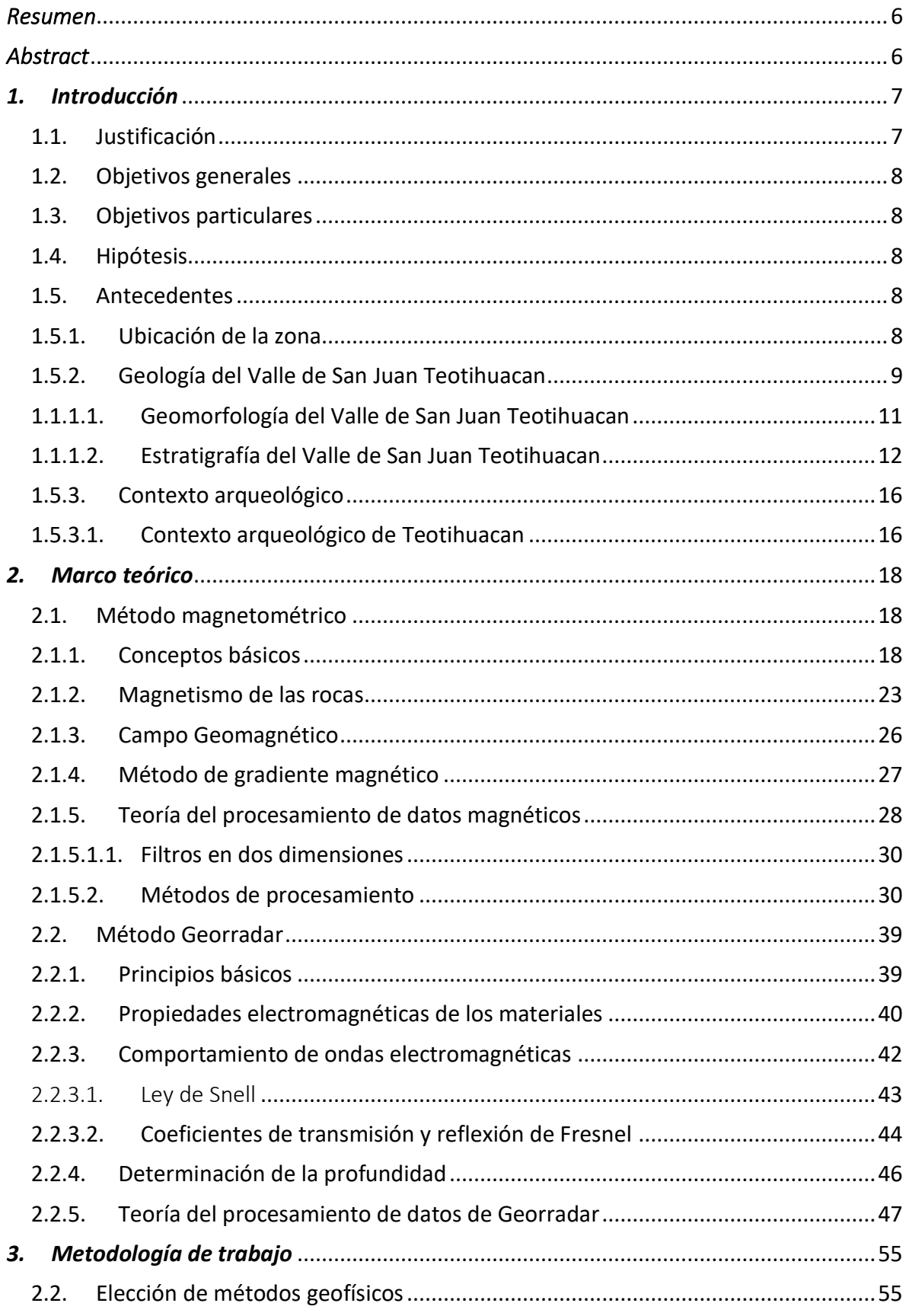

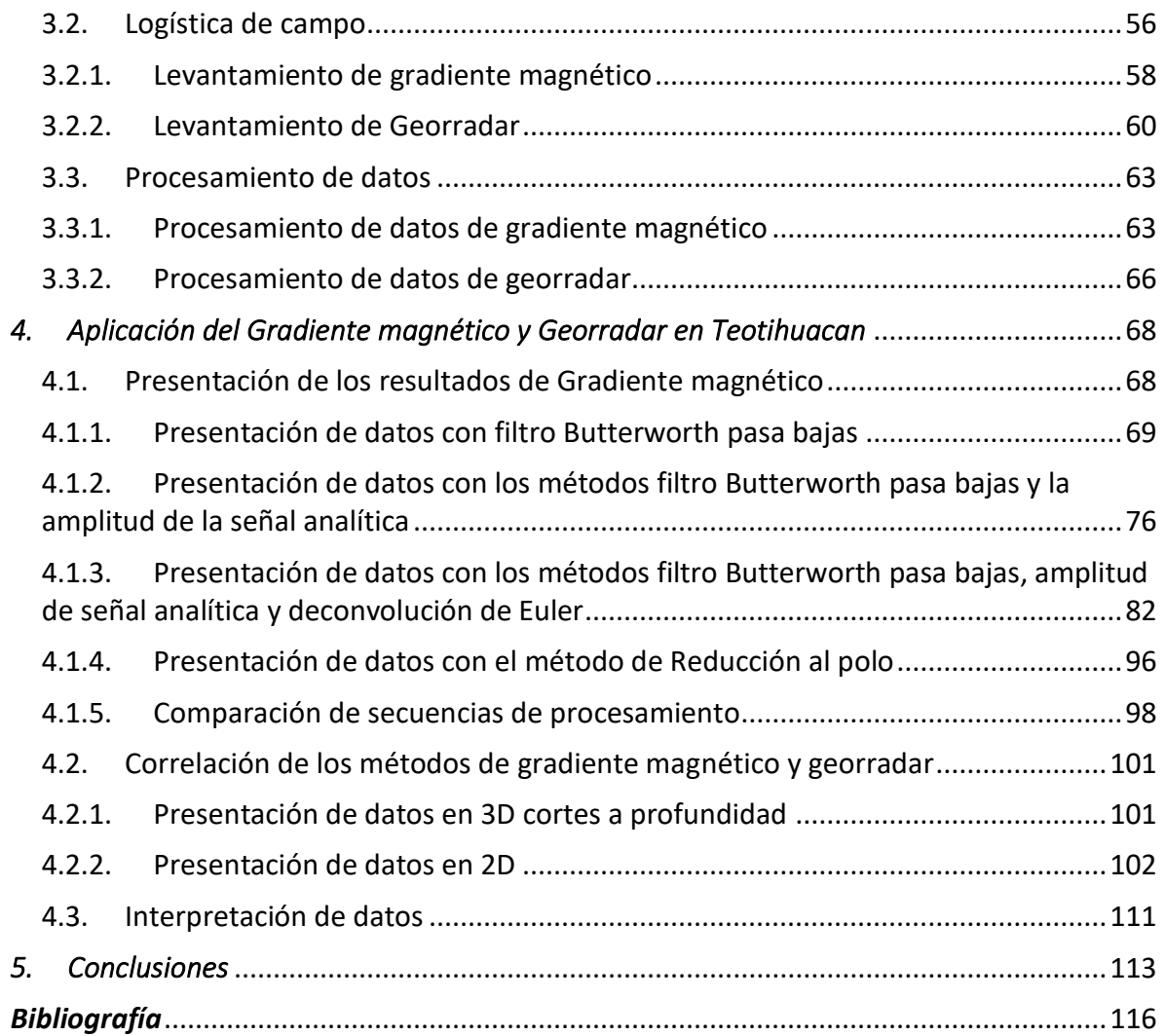

#### <span id="page-6-0"></span>*Resumen*

Los arqueólogos apoyan sus investigaciones con la prospección geofísica, para recabar información sobre sitios arqueológicos sin realizar excavaciones ni dañar el patrimonio cultural, con los estudios previos realizados en la zona de Teotihuacan se esperaba encontrar estructuras arqueológicas aún enterradas.

En este trabajo se estudió el cuadrante N2E1, según la nomenclatura de René Millon (1973), de la zona de Teotihuacán con los métodos geofísicos de gradiente magnético y georradar con la finalidad de localizar estructuras arqueológicas y la organización espacial de dichas estructuras, así como la búsqueda de la mejor secuencia de procesamiento de datos para el método de gradiente magnético, en donde se utilizaron los métodos: filtro Butterworth pasa bajas, señal analítica, deconvolución de Euler y reducción al polo, para un mejor tratamiento de datos, para obtener, mejores resultados en la visualización e interpretación de datos.

Las secuencias con mejores resultados fueron la de reducción al polo y la de filtro Butterworth pasa bajas, con los resultados del gradiente magnético en conjunto con el georradar se logró registrar la presencia de estructuras arqueológicas con muros, plazas abiertas y terrazas, sin embargo, los resultados de la prospección geofísica no coinciden totalmente con el mapa de Millon realizado en the Teotihuacan mapping Project (1973).

### <span id="page-6-1"></span>*Abstract*

Archaeologists use the geophysical prospection as a complement in order to collect information about the archaeological sites without doing excavations nor damaging the cultural heritage, it was expected to find archaeological structures due to previous research that were done on the Teotihuacan zone.

On this research it was studied the N2E1 quadrant of Teotihuacan with geophysical methods which are the magnetic gradient and the ground penetrating radar to aim the location of archaeological structures and their spatial organization, also finding the best processing data sequence to obtain cleaner magnetic gradient data, the methods that were used are: Butterworth low pass filter, analytic signal, Euler's deconvolution and reduction to the pole, so it could get better visual results and interpretation as well.

The best processing sequences were the reduction to the pole and the Butterworth low pass filter, with the gradient magnetic and ground penetrating radar results we can confirm the presence of archaeological structures with walls, nevertheless, the geophysical prospection results don't match in it's whole with the Millon's map which was done on the Teotihuacan mapping project (1973).

## <span id="page-7-0"></span>*1. Introducción*

La geofísica revela los secretos que Teotihuacan guarda, ya que esta ciudad es misteriosa y maravillosa, considerada la ciudad más importante de la época clásica en Mesoamérica, por esta razón se han realizado innumerables estudios a través de los años, entre ellos, el arqueólogo René Millon (1973) realizó un mapeo de toda la ciudad, para responder varias incógnitas sobre este sitio, una de ellas es la comprensión de la organización espacial. Como resultado se obtuvo un mapa detallado sobre el posible asentamiento urbano de Teotihuacan, con ayuda de la prospección geofísica se confirmó parte de las estructuras arqueológicas que Millon propuso.

La prospección geofísica, tiene como propósito encontrar anomalías que se encuentran en el subsuelo, a partir del contraste de propiedades físicas que aprovechan los métodos potenciales, electromagnéticos, eléctricos y sísmicos, debido a que dichos métodos no son invasivos, además se pueden realizar estudios en áreas muy grandes en poco tiempo. La arqueología ha incorporado esta disciplina como parte de la arqueometría, dando lugar a la prospección arqueológica, en donde la geofísica se utiliza como herramienta para interpretar, a partir de los modelos de anomalías, la ubicación de vestigios arqueológicos sin dañar el patrimonio cultural.

Sin embargo, no todos los métodos geofísicos son adecuados para su aplicación en la arqueología, debido a que la prospección arqueológica pocas veces sobrepasa los diez metros de profundidad (Blancas 2012), por esta razón los métodos más utilizados en la arqueología son: gradiente magnético, métodos eléctricos y georradar.

En este trabajo se utilizaron los métodos de gradiente magnético y georradar, así como la aplicación de diversas secuencias de procesamiento, para la ubicación de estructuras arqueológicas, siguiendo la nomenclatura del mapa de Millon (1973), en el cuadrante Norte dos Este uno (N2E1) de San Francisco Mazapa, en el sitio arqueológico Teotihuacan.

## <span id="page-7-1"></span>*1.1. Justificación*

Las transformaciones que ha sufrido el sitio arqueológico de Teotihuacan, a lo largo de los años han afectado la percepción del contexto arqueológico, lo cual dificulta la identificación de vestigios arqueológicos.

En concreto, la motivación de este trabajo surge debido a que la zona de estudio seleccionada aún no ha sido excavada, por lo que se busca utilizar los métodos de prospección geofísica, debido a que no ponen en riesgo las condiciones del sitio que podrían afectar la adquisición de datos arqueológicos, otra razón es, de acuerdo con Campana et. al. (2009), porque funciona como una herramienta esencial para la prospección arqueológica en diferentes escalas, ya sea para una visualización general del sitio o para describir una zona en específico, además del procesamiento de datos adecuado, debido a que las anomalías de interés están combinadas junto con las geológicas así como las de contexto cultural moderno, las cuales son consideradas como ruido y buscan atenuarse con el tratamiento de señales, para interpretar los datos, de esta manera íntegra la relación que se ha ido formando entre las características arqueológicas enterradas y su correspondencia con los estudios geofísicos (Campana et. al. 2009).

## <span id="page-8-0"></span>*1.2. Objetivos generales*

- Localizar y verificar la presencia de estructuras arqueológicas con los métodos de gradiente magnético y georradar, en el cuadrante Norte dos Este uno, en el sitio arqueológico Teotihuacan.
- Reconstruir a partir de la información geofísica la posible distribución espacial de las estructuras arqueológicas enterradas.

## <span id="page-8-1"></span>*1.3. Objetivos particulares*

- o A partir de los datos de gradiente magnético realizar una secuencia de procesamiento con la finalidad de exhibir las anomalías de origen arqueológico.
- o Realizar una secuencia de procesamiento adecuada para interpretar los datos de georradar para un contexto arqueológico.
- o Correlacionar las anomalías de gradiente magnético con las de georradar.

## <span id="page-8-2"></span>*1.4. Hipótesis*

Con los métodos de prospección geofísica, se espera obtener el contraste de propiedades físicas causadas por el entorno y por los vestigios arqueológicos enterrados, con el método de gradiente magnético se obtendrá el contraste de la magnetización, mientras que con el método de georradar se obtendrá el contraste de la constante dieléctrica y la conductividad eléctrica, es decir las propiedades electromagnéticas.

Con las secuencias de procesamiento de los datos magnéticos se espera poder realzar las anomalías de interés, causadas por los vestigios arqueológicos y atenuar las anomalías que son consideradas ruido, poder interpretar, correlacionar los datos de la prospección geofísica con los de la prospección geológica.

### <span id="page-8-3"></span>*1.5. Antecedentes*

En esta sección se aborda la zona en donde se llevaron a cabo los estudios geofísicos, la geología del lugar, además del contexto arqueológico, que es fundamental para realizar la interpretación de los datos de forma adecuada.

### <span id="page-8-4"></span>*1.5.1.Ubicación de la zona*

El sitio arqueológico Teotihuacan, con coordenadas: Latitud Norte 19° 36' a Latitud Norte 19° 45', Longitud Oeste 98° 40' a Longitud Oeste 98°58', se encuentra entre los municipios

de San Martín de las pirámides y San Juan Teotihuacan en el Estado de México, al Noreste de la Ciudad de México.

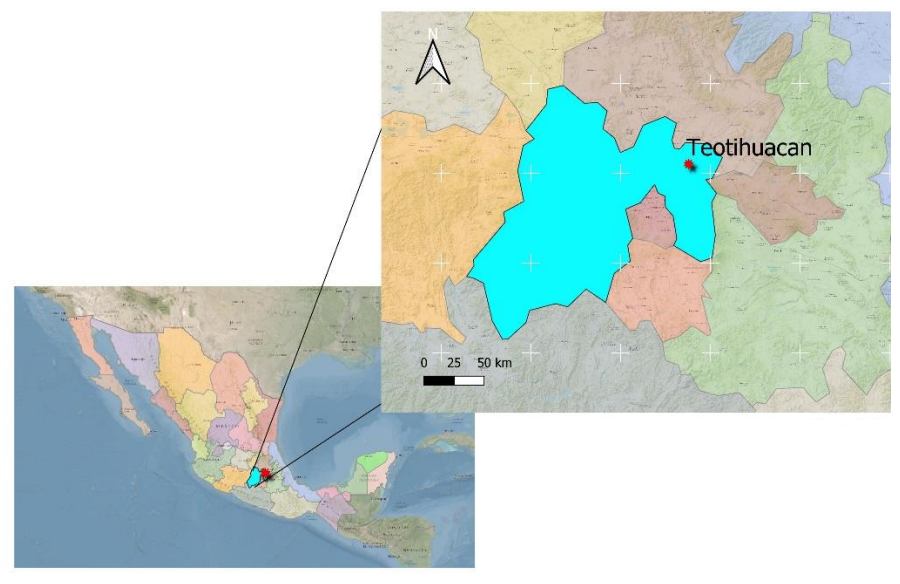

Fig. 1 Ubicación de Teotihuacan.

#### <span id="page-9-0"></span>*1.5.2.Geología del Valle de San Juan Teotihuacan*

La importancia del conocimiento de la geología se debe a que esta ciencia es una observación directa que proporciona un panorama general de las características geológicas del sitio, éstas se utilizan para interpretar los datos geofísicos en conjunto con el contexto arqueológico.

Teotihuacan se encuentra rodeado por el cerro Gordo, el cual se encuentra dirección norte, mientras que hacia el oeste se encuentra el cerro Chiconautla, rumbo al este se localizan una serie de lomas, el cerro de Patlachique se ubica al sur y por último al sudeste está el cerro de Soltepec, estos cuerpos geológicos pertenecen a diferentes eras geológicas (Mooser 1968).

De acuerdo con Mooser (1968), la estructura más antigua es la del cerro de Malinalco el cual se formó en el Terciario, que está constituido por andesitas, seguido del cerro Gordo, el cual constituye un estrato volcán compuesto de lavas y escorias estratificadas, el cual se formó en el Plioceno al igual que el cerro Patlachique, en donde se encuentran rocas conformadas por andesitas hasta dacitas con secuencias piroclásticas que incluyen tobas líticas y pumicíticas, en el

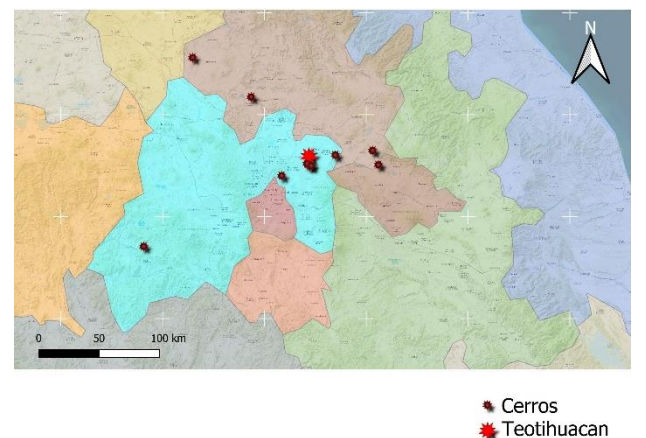

Fig. 2 Ubicación de Cerros cercanos a Teotihuacan.

Cuaternario se formaron los conos cineríticos, el cerro de Soltepec afloran riolitas navajas interestratificadas con brechas, tobas y depósitos de avalancha.

Mooser (1968) también identificó dos sistemas de fracturamiento, el primer sistema pertenece al fracturamiento Chapala-Acambay con dirección WNW a ESE, que forma parte de la faja volcánica transmexicana, el segundo sistema tiene una dirección perpendicular al primero, estos sistemas pertenecen respectivamente al cerro Gordo y Patlachique, además presentó los sistemas de cerro Coronillas y Soltepec, en dichos sistemas fue en donde el magma escapó causando la formación de las montañas que rodean a la región.

Barba (2010) menciona que la litología que se encuentra en la zona arqueológica es una secuencia uniforme de brechas escoriáceas y aglomerado, en donde predominan las bombas con forma de cordón, huso y almendra, además de fragmentos de escorias.

Debido a que Teotihuacan se encuentra rodeado de estrato volcanes las rocas son, en su gran mayoría, ígneas, sin embargo, el río causó que la geología cambiara a rocas sedimentarias en algunas zonas.

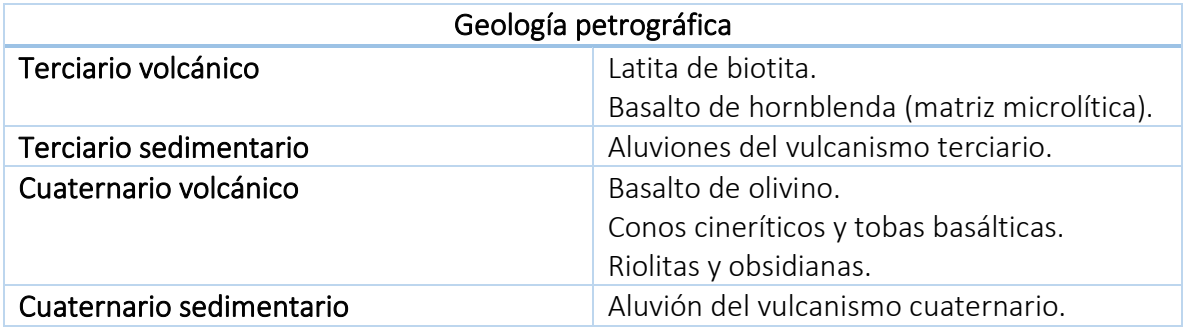

Tabla 1. Geología petrográfica de la cuenca del valle de San Juan Teotihuacan, Sotomayor (1968).

#### <span id="page-11-0"></span>*1.1.1.1. Geomorfología del Valle de San Juan Teotihuacan*

De acuerdo con González (2014) las unidades geomorfológicas del Valle de Teotihuacan se agrupan conforme a su comportamiento y similitud a cuatro sistemas generales, los cuales son: montaña, flujo de lava, pie de monte, planicie aluvial y terraza.

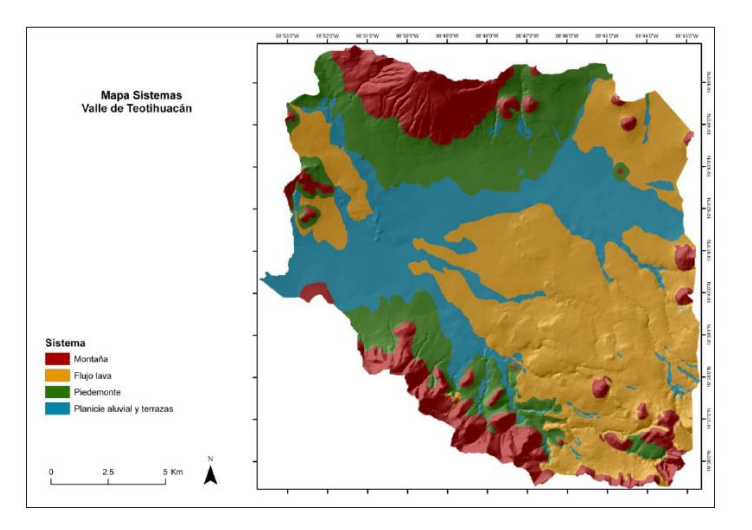

Fig. 3 Sistemas geomorfológicos del Valle de Teotihuacan, González 2014.

A continuación, se presenta la forma en que González (2014) agrupó los sistemas geomorfológicos del Valle de Teotihuacan.

El sistema de montaña, está conformada por las unidades que se encuentran en el Cerro Gordo, Sierra de Patlachique y los lomeríos. La Sierra de Patlachique, la cual se derivó a partir de domos volcánicos de lava dacítica, de acuerdo con Hernández (citado en González 2014), es el sistema montañoso más antiguo dentro del Valle de Teotihuacan, la red hidrográfica que segmenta las laderas es más corta en comparación con la del Cerro Gordo, el cual es el sistema montañoso más joven, complejo dómico de grandes dimensiones y de composición andesítico-basáltica según Hernández (citado en González 2014). La red hidrográfica muestra grandes barrancas que dan lugar a pie de montes aluviales, en donde predominan procesos erosivos.

Sistema flujo de lava está conformado por Santa Gertrudis y Tepa, ambos de origen basáltico (Hernández, citado en González 2014), se encuentran erosionados produciendo geoformas suaves de poca altura. En cuanto a su edad se encuentra entre la de la Sierra Patliachique y la del Cerro Gordo. En este sistema se observan procesos erosivos y acumulativos.

Sistema pie de monte aluvial y coluvial, en el primero se encuentran geoformas que han tenido influencia únicamente aluvial y se ubican en las partes finales de los cursos fluviales, mientras que en la segunda se pueden encontrar ambas influencias, predominando la influencia coluvial de las laderas adyacentes. Se ubican al pie de las laderas de montaña y proceso acumulativo.

Sistema de planicie aluvial y terrazas aluviales, las unidades de planicie aluvial se diferencian en altitud debido al tectonismo que sufrió la zona de estudio, soportan una gran red de

canales y barrancas que en ocasiones están asociadas con terrazas, las cuales se han divido en tres tipos, de acuerdo a la altura entre ellas, que se relaciona con su edad. En algunos casos se puede encontrar más de una terraza en el mismo lugar, a los que son llamados complejos de terrazas. Tanto las planicies como las terrazas se ubican en las partes más bajas del Valle de Teotihuacan, estos procesos son acumulativos.

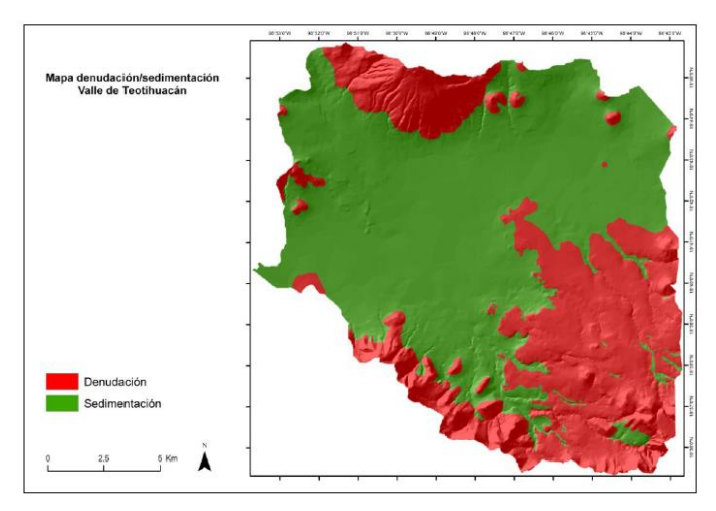

Con esta clasificación González (2014) propuso un mapa en donde muestra las zonas predominantes de erosión (denudación) y las de sedimentación en el Valle de Teotihuacan.

Fig. 4 Sistemas de erosión y sedimentación del Valle de Teotihuacan, González 2014.

## <span id="page-12-0"></span>*1.1.1.2. Estratigrafía del Valle de San Juan Teotihuacan*

La investigación estratigráfica que se presenta a continuación fue realizada por González (2014), en donde explica dos cadenas de sedimentos y suelos llamadas Zacatlán y Cedazo. González (2014) reconoce la relación de perfiles y cadena de suelos con propiedades vérticas con diferente grado de desarrollo e intensidad de acuerdo a la geoforma.

En Zacatlán se muestra un fuerte desarrollo de propiedades vérticas, debido a que se originó a partir de rocas andesítico-basálticas, las cuales contienen bases que favorecen dicho desarrollo, mientras que en Cedazo se originó a partir de rocas dacíticas, que contienen menos bases.

En esta sección se presenta una tabla, realizada por González (2014), que contiene los perfiles que conforman las cadenas de suelos de Zacatlán (ZN) y Cedazo (CZ).

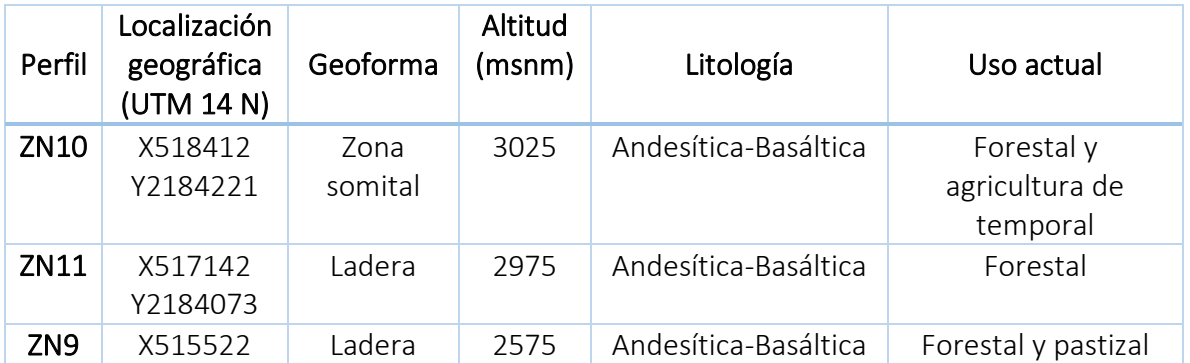

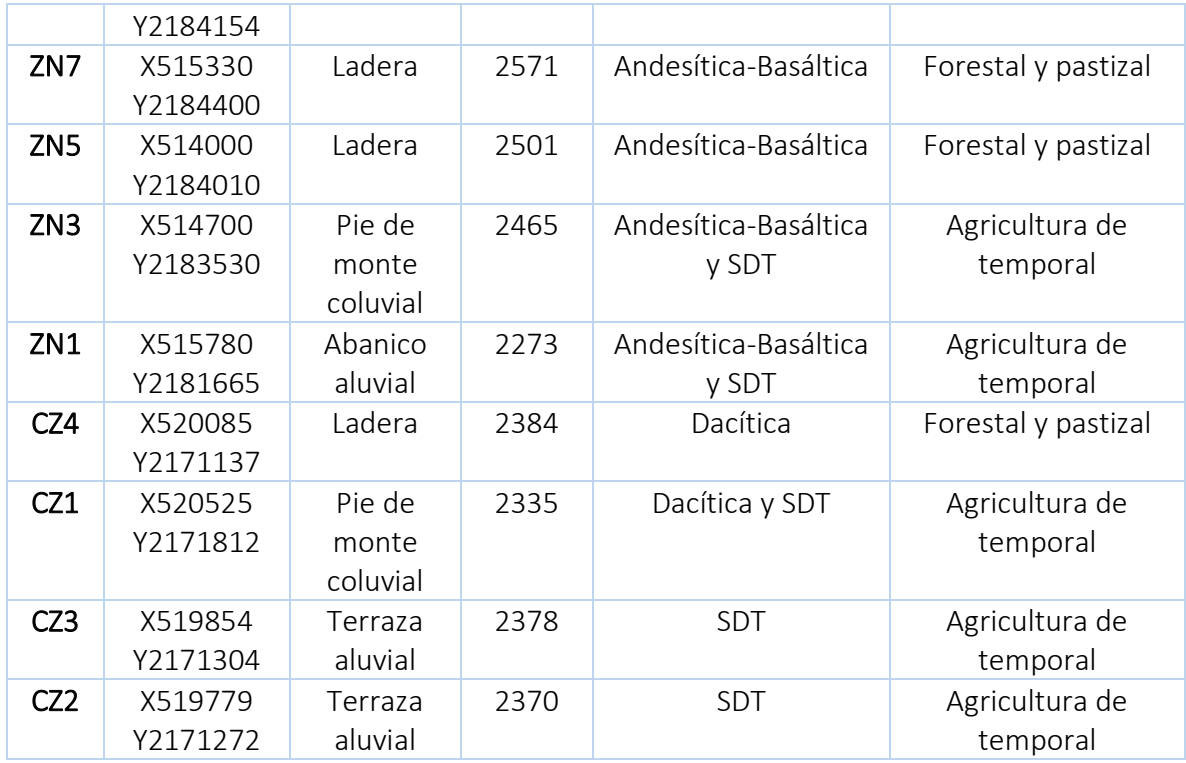

Tabla 2. Relación de perfiles de las cadenas de suelo Zacatlán y Cedazo, González (2014).

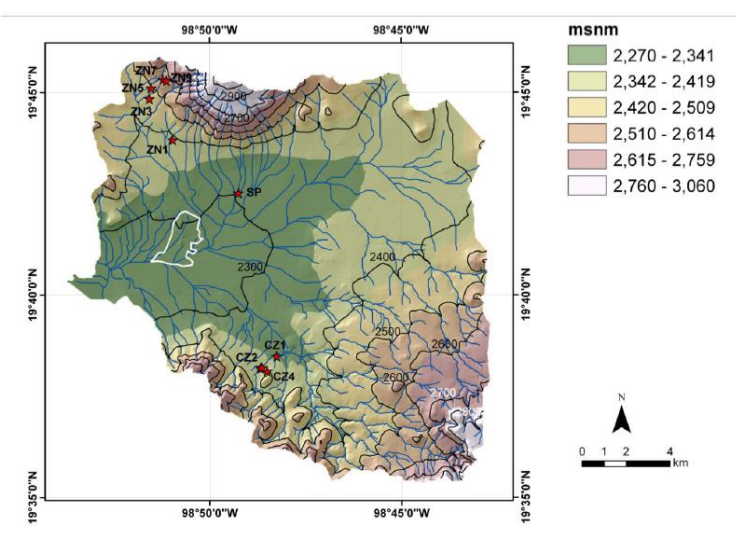

Fig. 5 Mapa altimétrico del Valle de Teotihuacan con la ubicación de los perfiles, González 2014.

González (2014), afirma que el Cerro Gordo muestra como característica la evidencia de erosión del suelo, en algunos perfiles la secuencia fue removida en la mayor parte del área durante un periodo de erosión reciente.

Los perfiles ZN7 y ZN9 muestran más de dos metros de espesor de suelo removidos, dejando pedestales relictos de la superficie original, además presentan iluviación de arcilla en el suelo de propiedades vérticas.

Los horizontes que presentan grietas están asociados con sedimentos redepositados, manifestado por nódulos ferruginosos disórticos y fragmentados de iluviación de arcilla, debido a que se desarrollaron sobre pedosedimentos, erosionados y transportados en etapas previas durante la transición del Pleistoceno-Holoceno (González et al. 2013, citado en González 2014).

González (2014) menciona que el perfil ZN5 contiene nódulos de carbonatos secundarios debido a su posición con respecto al flujo subsuperficial del agua, además contrasta con respecto a los pedestales, ya que presenta evidencia de la deposición o erosión observadas a través de los paquetes de suelos de los perfiles ZN7 y ZN9.

Según González (2014) el perfil de pie de monte coluvial denominado ZN3 muestra en la superficie un suelo moderno que podría ser material coluvial procedente del suelo de propiedades vérticas, ya que comparten características, a menos de un metro de profundidad se describe el tepetate, mientras que en el pie de monte aluvial denominado ZN1 la presencia de una capa de cantos rodados por debajo del suelo de propiedades vérticas sugiere una transformación del patrón hidrológico, que podría coincidir con el cambio climático en las primeras etapas del Holoceno, de condiciones húmedas y semiáridas, siguiendo la estratigrafía el paleocanal pasó por esta área antes del desarrollo del suelo de propiedades vérticas.

De acuerdo con el perfil San Pablo (Sánchez-Pérez et al. 2013, citado en González 2014) la transición entre el pie de monte coluvial y la planicie aluvial en la parte sur del Cerro Gordo muestra la deposición del material aluvial-coluvial de áreas más elevadas en las partes más bajas, enterrando el suelo con propiedades vérticas a una profundidad aproximada de dos metros.

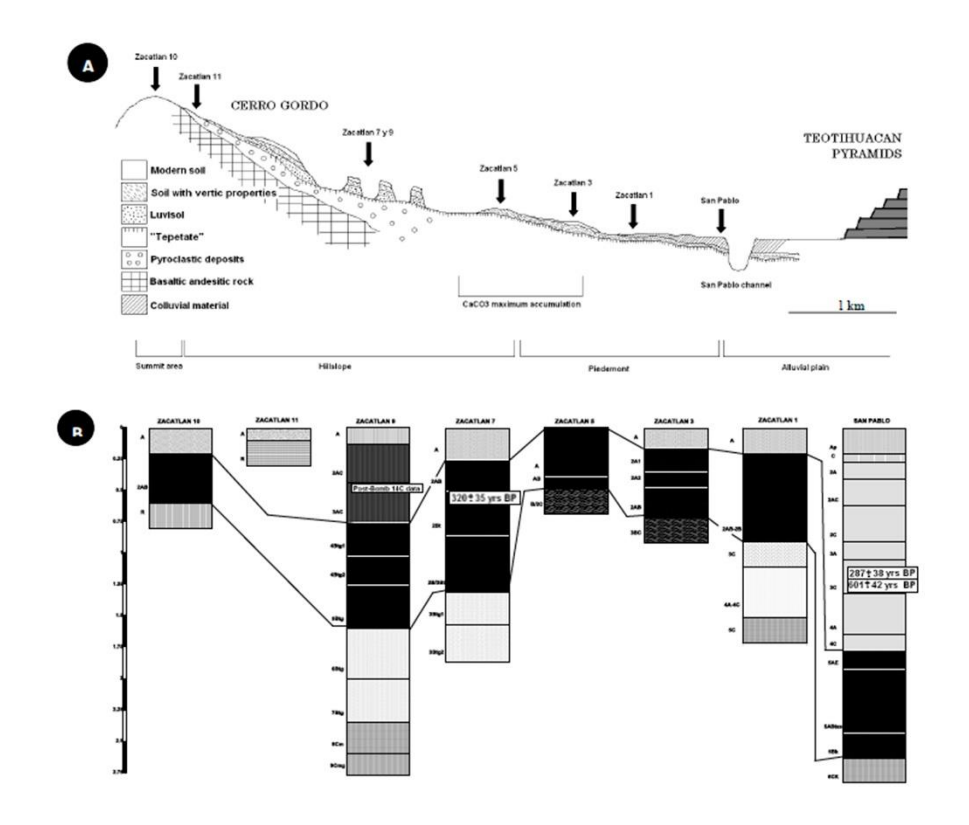

Fig. 6 A: Contexto geomorfológico de cadena de suelos Zacatlán, B: Relaciones estratigráficas entre perfiles, González 2014.

La ladera baja del Cerro Gordo y la ladera de un lomerío, Cerro Chiconquiaco, muestra una distribución del en parches, indicativa de erosión laminar real. Los perfiles de suelo ZN5 y CZ4 son similares, poco profundos y muestran el suelo de propiedades vérticas como la cubierta actual de la superficie, lo que indica un periodo duradero de estabilidad, estos perfiles no muestran iluviación de arcilla en ninguno de sus horizontes.

El perfil de pie de monte coluvial CZ1 muestra en la superficie un suelo moderno que comparte características con el suelo de proporciones vérticas, así como una procedencia coluvial de áreas más altas, debajo del primer horizonte se encuentra el suelo de propiedades vérticas y a menos de un metro de profundidad se describe el tepetate, este perfil es igual a ZN3.

La terraza aluvial denominada como CZ3 muestra el suelo de propiedades vérticas en superficie, debido a que no ha sufrido eventos mayores de erosión ya que el material coluvial no ha alcanzado estas unidades bajas.

La terraza aluvial descrita en la pared del canal, denominada CZ2, se interpreta como representativo de una cuña de suelo que consiste de diferentes secuencias de suelo desarrollado a partir de material aluvial, que probablemente fue erosionado de otras áreas de la cuenca por medio de procesos hídricos, transportados a través del canal y redepositados en las partes más bajas. Esta es una secuencia de horizontes que comparte algunas características con el suelo de propiedades vérticas y debajo de ella se describen horizontes con iluviación de arcilla, por último, en el fondo se encuentra el tepetate y material del Pleistoceno.

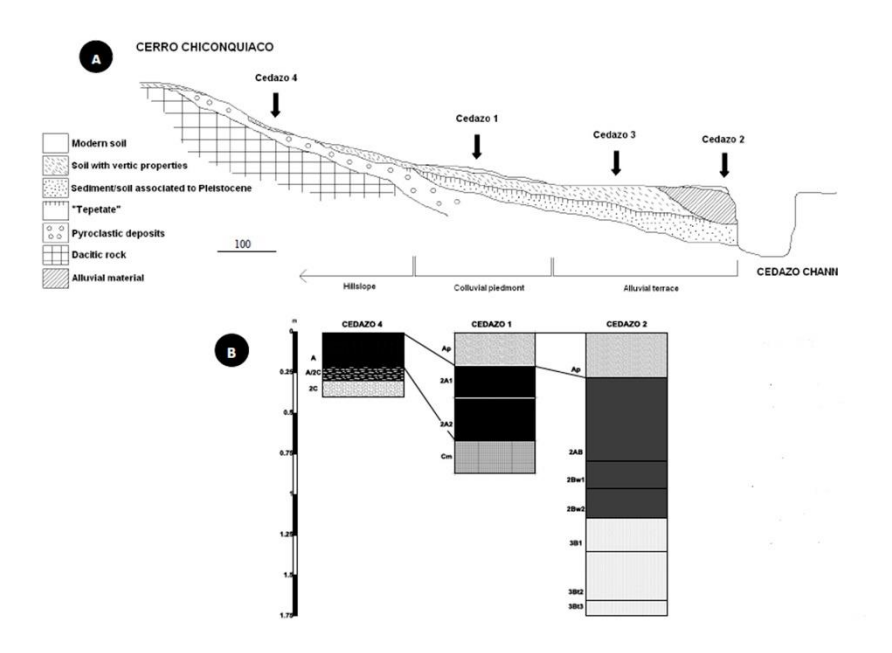

Fig. 7 A: Contexto geomorfológico de cadena de suelos Cedazo, B: Relaciones estratigráficas entre perfiles, González 2014.

#### <span id="page-16-0"></span>*1.5.3.Contexto arqueológico*

La arqueología estudia el comportamiento de las sociedades antiguas, en donde los arqueólogos reconstruyen las civilizaciones del pasado por medio de la investigación arqueológica (Barba et. al. 2001), la cual consiste en realizar un estudio regional para poder encontrar un lugar en particular, partiendo del sitio especificado y de diversas hipótesis se lleva a cabo la prospección, en esta etapa se realizan diferentes estudios, en los cuales la geofísica está incluida, dichos estudios son a priori a la excavación, posteriormente se hacen análisis de materiales, fechamiento y por último la interpretación.

En este trabajo se enfoca principalmente en la prospección geofísica aplicada a una investigación arqueológica, sin embargo, para poder interpretar los datos de forma adecuada se debe tener en cuenta el contexto arqueológico, debido a que es la suma de los factores sociales, naturales y culturales, dichos factores son analizados con estudios arqueológicos previos (McClung et. al 1995; Millon 1973; Ortiz 2015), que se han hecho a través de varios años en el sitio arqueológico de Teotihuacan.

#### <span id="page-16-1"></span>*1.5.3.1. Contexto arqueológico de Teotihuacan*

A través de los años han sido realizados estudios interdisciplinarios, con la finalidad de entender un poco mejor el inicio, el auge y la decadencia de Teotihuacan, uno de los estudios más importantes que se realizó fue el del Doctor René Millon (1973) llamado "The Teotihuacan mapping Project", quien propuso realizar un mapa de la ciudad de Teotihuacan por medio de fotogrametría junto con estudios arqueológicos, como resultado obtuvo un mapa detallado a escala de 1:2000, caracterizado por un sistema de cuadrantes que van de Norte uno hasta doce, Sur uno hasta siete, Este y Oeste van de uno hasta nueve. En donde se incluyeron

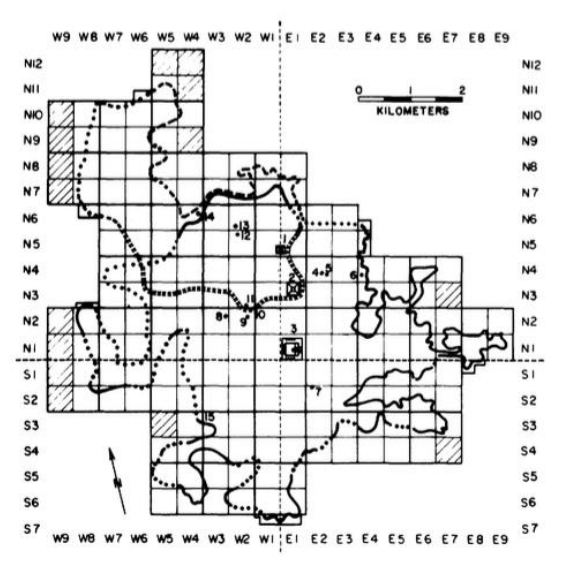

Fig. 8 Sistema de cuadrantes del mapa de Teotihuacan, Millon 1973.

todas las posibles estructuras arqueológicas, es decir la ubicación de posibles conjuntos residenciales, así como plazas, construidos en la época del esplendor de Teotihuacan, con la finalidad de estudiar el asentamiento urbano, así como la distribución de la sociedad Teotihuacana. Dicho estudio dio apertura a líneas de investigación, en donde Manzanilla propone (citada en Ortiz 2019) que Teotihuacan estaba organizado en barrios, había cuatro

sectores principales, los cuales eran los polos administrativos del estado conformado por cuatro cogobernantes, quienes estarían a cargo del estado Teotihuacano. Ortiz menciona que estos barrios o sectores principales se forman a partir de divisiones, como eje norte-sur funciona la Calzada de los Muertos, mientras que el eje este-oeste es conformado por la Calzada.

Ortiz menciona que los centros de barrios de la Ventilla, ubicado en el cuadrante Sur uno Oeste dos y Tetitla, ubicado en el cuadrante Norte dos Oeste dos (en el mapa de Millon), se encuentran equidistantes quinientos metros entre ellos y al oeste de la Calzada de los Muertos, por lo que Ortiz propone estas mismas medidas para la localización del centro de barrio del sector oriental, que va de la Calzada de los Muertos hacia el este.

Se realizó con estás mismas medidas hacia el sureste dando lugar al barrio de Teopancazco, por último se realiza hacia la parte noreste, midiendo quinientos metros al este de la Calzada de los Muertos y quinientos metros al norte del barrio de Teopancazco, con esta metodología realizada se obtuvo la localización del centro de barrio noreste en una zona que hasta la fecha no ha sido excavada que es el cuadrante Norte dos Este dos, además de acuerdo con el mapa de Millon (citado en Ortiz 2019), dicho barrio continúa en el cuadrante Norte dos Este uno, el cual es el cuadrante en el que se llevó a cabo la prospección geofísica con gradiente magnético y georradar, por lo que en este cuadrante, se espera encontrar estructuras arqueológicas enterradas.

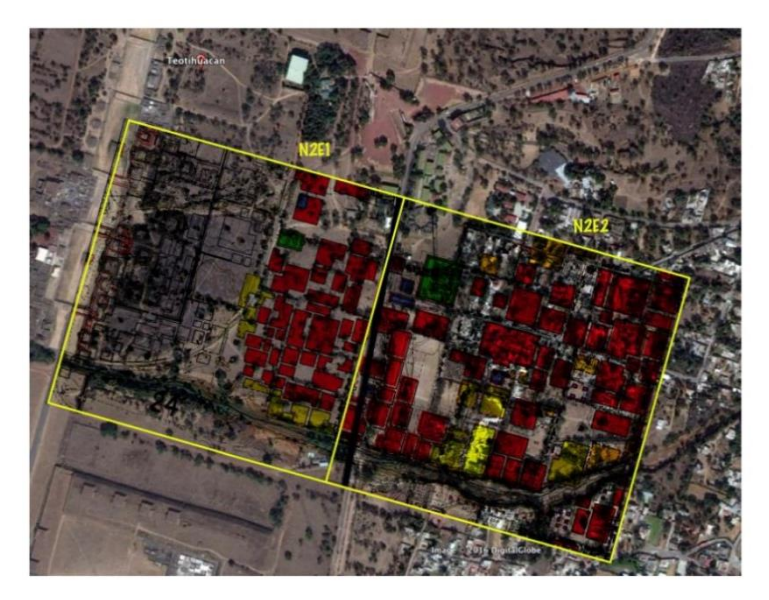

Fig. 9 ubicación de los cuadrantes N2E1 y N2E2 del mapa de Millon, Ortiz 2019.

## <span id="page-18-0"></span>*2. Marco teórico*

En este capítulo se presenta la teoría de los métodos magnetométrico y electromagnético, en particular son: el gradiente magnético y el georradar, además del tratamiento de señales.

## <span id="page-18-1"></span>*2.1. Método magnetométrico*

De acuerdo con Kearey et. al (2002) el propósito de esta técnica geofísica es investigar la geología que se encuentra en el subsuelo por medio de variaciones en el campo magnético de la Tierra, las cuales son generadas por las propiedades magnéticas de las rocas.

Se utilizan magnetómetros para medir el campo total magnético de la Tierra y a partir de secuencias de procesamiento obtener las anomalías en los datos medidos, que representan el contraste de susceptibilidad magnética de una estructura, que puede ser natural o antropogénica, con su entorno.

Este es uno de los métodos más utilizados debido a que puede ser utilizado a diferentes escalas desde estudios arqueológicos, los cuales son a pequeña escala hasta estudios con carácter geológico regional.

## <span id="page-18-2"></span>*2.1.1. Conceptos básicos*

El flujo del campo magnético de la Tierra se mueve de un extremo a otro, asemejándose a un imán, ya que el flujo del campo magnético se mueve de un extremo a otro, estos extremos son conocidos como polos, se dice que tiene una estructura dipolar porque tiene dos polos con la misma magnitud de fuerza, pero uno positivo y otro negativo, para el caso de la Tierra el polo positivo es conocido como el norte magnético.

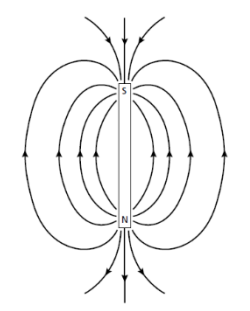

Fig. 10 Representación del flujo magnético de un imán, Kearey et. al (2002).

Fig. 11 Representación del flujo magnético de la Tierra, Physics forums.

De acuerdo con Kearey et. al (2002) La fuerza entre dos polos magnéticos separados por una distancia  $r$  y con fuerzas denominadas  $m_1 m_2$  respectivamente, está dada por:

$$
F = \frac{\mu_0 m_1 m_2}{4\pi \mu_R r^2}
$$
 (1)

Donde F es la fuerza,  $\mu_0$  y  $\mu_R$  son constantes de la permeabilidad en el vacío y permeabilidad relativa magnética respectivamente, se considera fuerza atractiva si es de signos opuestos y repulsiva si son signos iguales.

El campo magnético denominado B representa una fuerza ejercida  $m$  debido a un polo a una distancia  $r$  definida como:

$$
B = \frac{\mu_0 m}{4\pi \mu_R r^2} \tag{2}
$$

El campo magnético puede ser definido en términos de potenciales magnéticos  $V$ , para un polo de fuerza  $m$  a una distancia  $r$  se expresa de la siguiente forma:

$$
V = \frac{\mu_0 m}{4\pi\mu_R r}
$$
 (3)

El momento dipolar magnético conocido como el momento magnético  $M$  es definido como un par de cargas magnéticas o un circuito de corriente eléctrica para el par de cargas magnéticas y la magnitud de la carga  $m$ , la distancia infinitesimal del vector l es la que separa la carga positiva de la negativa y se expresa como:

#### $M = ml$  (4)

Para un circuito de corriente eléctrica con un área A el momento magnético se expresa como:

$$
M = IAn \tag{5}
$$

Donde n es el vector de la unidad perpendicular al plano del circuito.

Una fuerza magnética definido como campo  $H$  en una región es definida como la fuerza causada por una unidad positiva de carga magnética colocada en una región, en la cual se puede apreciar la alineación del torque en un momento dipolar magnético colocado, el torque alineado se expresa como:

$$
\Gamma = M \times H = MH \sin \theta \hat{\Gamma} \quad (6)
$$

Donde  $\theta$  es el ángulo entre  $M \vee H$ ,  $\hat{\Gamma}$  es el vector unitario paralelo al torque  $\Gamma$ .

El momento magnético que es de rotación libre se alinea con el campo magnético, la energía del alineamiento se expresa se puede encontrar en el magnetismo de las rocas, dicha energía potencial se expresa como:

$$
E = -MH = -MH\cos\theta \qquad (7)
$$

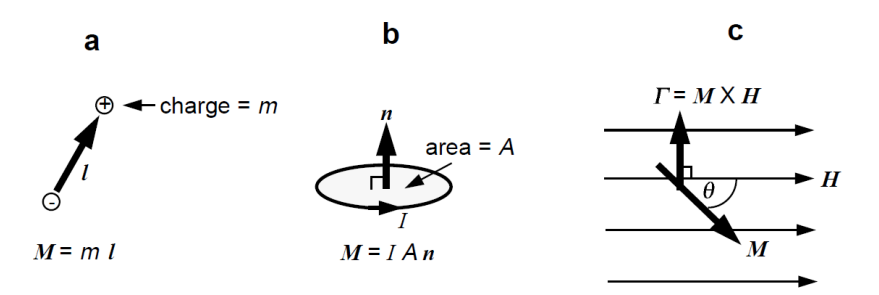

Fig. 12 a) dipolo magnético construido por dos cargas, b) dipolo magnético construido por un circuito circular de corriente eléctrica c) Representación del torque en un momento dipolar. Butler (1998).

Inducción magnética es un fenómeno físico que le ocurre a un material al ser expuesto a un campo magnético, dicho material es magnetizado temporalmente ya que se pierde al remover el material del campo, como resultado se obtiene el alineamiento de dipolos elementales entre el material debido a la reorientación de los átomos, adquiriendo la misma dirección del campo, además tiene polos magnéticos distribuidos sobre la superficie del material los cuales corresponden a los extremos de los dipolos. La intensidad de la inducción magnética de un material llamada  $J_i$  se define como el momento

(8)

dipolar por unidad de volumen del material:

$$
J_i = \frac{M}{LA}
$$

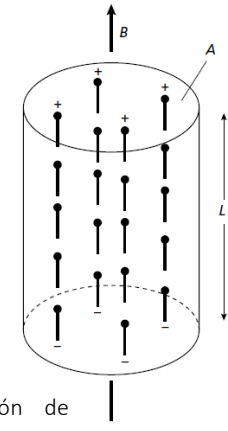

Donde  $M$  representa el momento magnético de una muestra de longitud  $L$  y un área transversal  $A$ .

Fig. 13 Representación de magnetización inducida por un campo B, Kearey et. al (2002).

La intensidad de magnetización inducida es proporcional al campo de fuerza de magnética  $H$ , el cual es definido como la fuerza en un polo, se expresa como:

$$
J_i = \chi H \tag{9}
$$

Donde  $\chi$  es la susceptibilidad magnética del material, la cual se refiere a que tan magnetizable puede ser una sustancia. Un material también puede presentar magnetización remanente  $J_r$  que es un registro de campos magnéticos pasados que han actuado en el material.

En el vacío la fuerza del campo magnético B y la fuerza magnética H están relacionados por la siguiente expresión:

$$
B = \mu_0 H \qquad (10)
$$

Donde  $\mu_0$  es la permeabilidad del vacío, el aire y el agua tienen permeabilidades similares a la del vacío, por lo que esta relación se puede tomar para representar el campo magnético de la Tierra cuando no es alterado por el campo magnético de los materiales, ya que cuando está presente dicho material magnético, se presenta un campo magnético adicional en el resultante expresado por:

$$
B = \mu_0 H + \mu_0 J_i \qquad (11)
$$

Al sustituir la ecuación 9 en la ecuación 11 queda la fuerza del campo magnético  $B$  de la siguiente forma:

$$
B = \mu_0 H + \mu_0 J_i = (1 + \chi)\mu_0 H
$$

$$
B = \mu_R \mu_0 H \qquad (12)
$$

Donde  $\mu_R$  es la permeabilidad magnética relativa.

Para poder explicar el comportamiento de los tres tipos de materiales refiriéndose a: diamagnético, paramagnético y ferromagnético, es importante introducir que todos los materiales son magnéticos a una escala atómica, ya que cada átomo actúa como un dipolo debido al spin de los electrones que se encuentran alrededor del núcleo. De acuerdo con la teoría cuántica dos electrones existen en el mismo estado debido a que los spines están en direcciones opuestas, a estos electrones se les llama par de electrones, y su momento magnético del spin se cancelan.

En los materiales diamagnéticos sus capas electrónicas están llenas, por esta razón al ser colocados en un campo magnético, los electrones rotan para producir un campo magnético inducido opuesto al campo externo, esto provoca una pequeña magnetización. Este tipo de materiales están compuestos por átomos que no presentan momentos magnéticos por lo que la susceptibilidad magnética es negativa e independiente a la temperatura.

En los materiales paramagnéticos los pares de electrones están incompletos, entonces el campo magnético del material se forma con el spin de los electrones que están incompletos en el orbital y al ser expuesto a un campo magnético los electrones giran para producir un campo magnético en el mismo sentido, esto quiere decir que adquieren una magnetización inducida paralela al campo externo, por lo que la susceptibilidad magnética ya no es tan débil como la de los materiales diamagnéticos. Debido a que la magnetización inducida es linealmente dependiente del campo externo al ser este removido dicha magnetización se reduce a cero.

Por último, los materiales ferromagnéticos los dipolos son paralelos, por lo que presentan momentos magnéticos atómicos con gran interacción dando pie a un aumento de magnetización espontánea, la cual puede existir, aunque no esté presente un campo magnético externo, presenta una susceptibilidad magnética alta. Este tipo de material y su temperatura existe un máximo de magnetización referido como saturación de magnetización  $\mathcal{J}_\mathcal{S}$ , el cual incrementa al campo magnético externo más allá del necesario para alcanzar la saturación de magnetización, esta saturación disminuye con el aumento de temperatura, este tipo de materiales permanecen magnetizados, aunque el campo exterior ya no esté presente. El patrón de la magnetización como función de un campo aplicado se le denomina histéresis.

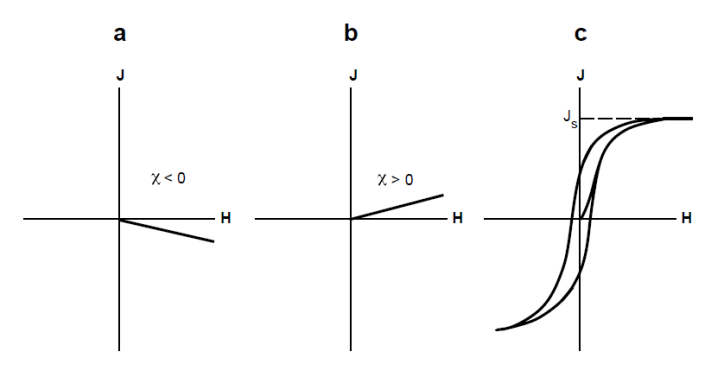

Fig. 14 a) gráfica magnetización vs campo externo para un material diamagnético con una susceptibilidad constante negativa, b) magnetización vs campo externo para un material paramagnético con una susceptibilidad constante positiva c) patrón de magnetización presenta histéresis para un material ferromagnético susceptibilidad ya no es constante. Butler (1998).

Como se había mencionado anteriormente en los materiales diamagnéticos y paramagnéticos la magnetización inducida se pierde al remover el campo magnético ya que el material regresa a su configuración original, sin embargo, al aplicar un campo magnético con mayor fuerza el material se mantiene con la configuración que adquirió con el campo magnético a esta magnetización se le llama remanente denominada por  $J_r.$ 

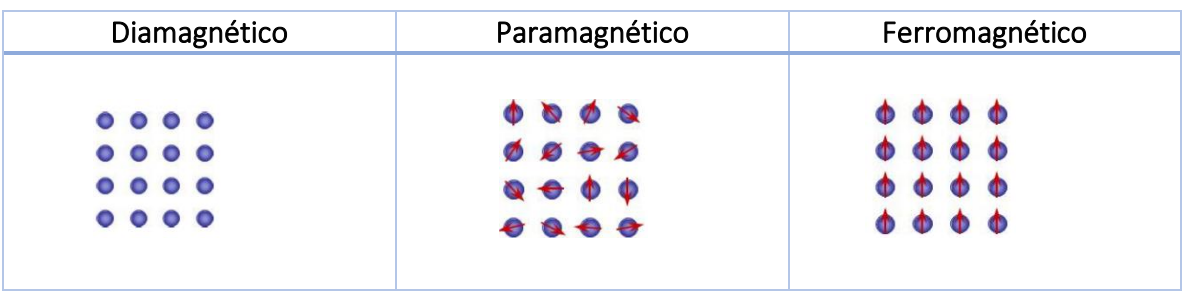

Tabla 3. Comportamiento magnético. Modificada de University Birmingham Research magnetic materials background (2020).

#### <span id="page-23-0"></span>*2.1.2. Magnetismo de las rocas*

Un estudio magnético es adecuado realizarlo en un sitio donde se encuentran minerales generadores de rocas con alta susceptibilidad magnética.

Los minerales ferromagnéticos más importantes son los óxidos de hierro-titanio FeTi, la composición de estos óxidos se muestra en el siguiente  $TiO<sub>2</sub> - FeO - Fe<sub>2</sub>O<sub>3</sub>$  diagrama.

Las posiciones de izquierda a derecha indican un aumento de férrico  $Fe^{3+}$  a ferroso  $Fe^{2+}$ , mientras que las posiciones de abajo hacia arriba indica incremento de contenido de titanio (Butler 1998), se presentan dos series principales de soluciones sólidas titanomagnetitas y titanohematitas, que son el foco principal ya que son fases primarias cristalizadoras en rocas ígneas que constituyen de uno a cinco por ciento del volumen.

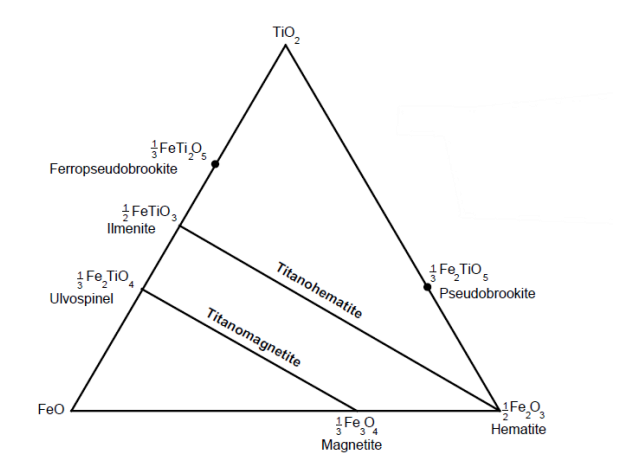

Fig. 15 Diagrama Ternario  $TiO<sub>2</sub> - FeO - Fe<sub>2</sub>O<sub>3</sub>$ Composiciones importantes de minerales de óxido de FeTi. Butler (1998).

La mayoría de las rocas ígneas, las titanohematitas y sus productos de oxidación constituyen una porción menor de los minerales magnéticos a comparación de las titanomagnetitas. Sin embargo, para rocas ígneas con alto contenido de silicio y altamente oxidadas, la hermatita puede ser un mineral dominante, por lo que las rocas ígneas básicas son las que presentan mayor susceptibilidad magnética.

La fase primaria de óxidos proviene de la cristalización debido al derretimiento de las rocas ígneas, este proceso es importante ya que influye en la distribución y tamaño de los granos de los minerales que a su vez influyen en la susceptibilidad magnética de las rocas.

Las titanomagnetitas y titanohematitas cristalizan a mil trescientos grados Celsius y se encuentran en la cristalización temprana de las rocas ígneas y su rango de enfriamiento afecta en la distribución y el tamaño de los granos en los óxidos FeTi. Las rocas volcánicas se enfrían rápido por lo que usualmente tienen alto contenido en titanomagnetitas pero el tamaño de los granos es pequeño, mientras que las rocas intrusivas al tener un enfriamiento lento los granos son más grandes. En la diferenciación magmática las rocas ígneas máficas tienden a tener una porción más alta de FeTi que las félsicas. En basaltos la titanomagnetita y titanohematita son considerados óxidos primarios.

En las rocas metamórficas, la susceptibilidad magnética de éstas depende del contenido de minerales ferromagnéticos, ya que este depende del nivel de metamorfismo que han sufrido las rocas.

Y por último las rocas sedimentarias son las que tienen una susceptibilidad magnética mucho menor que las rocas antes ya mencionadas, prácticamente nula dependiendo del aporte de rocas ígneas o metamórficas.

A continuación, se presenta una tabla de valores de susceptibilidad magnética de rocas y minerales, Telford (1990).

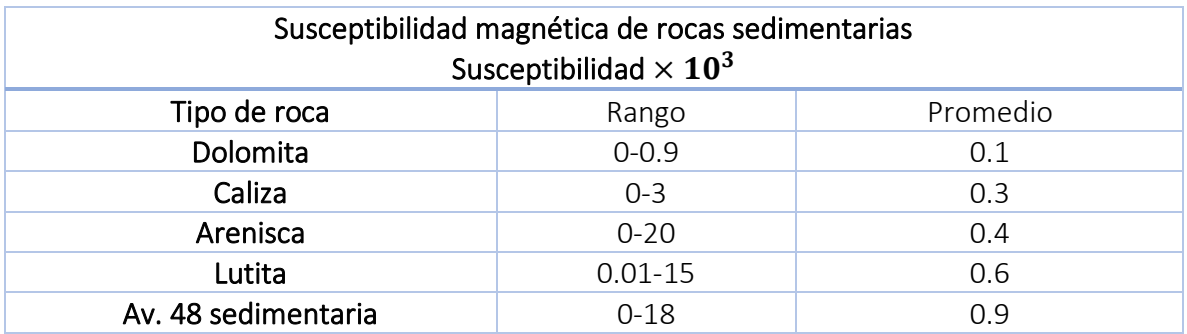

Tabla 4. Susceptibilidad magnética de rocas sedimentarias. Telford (1990).

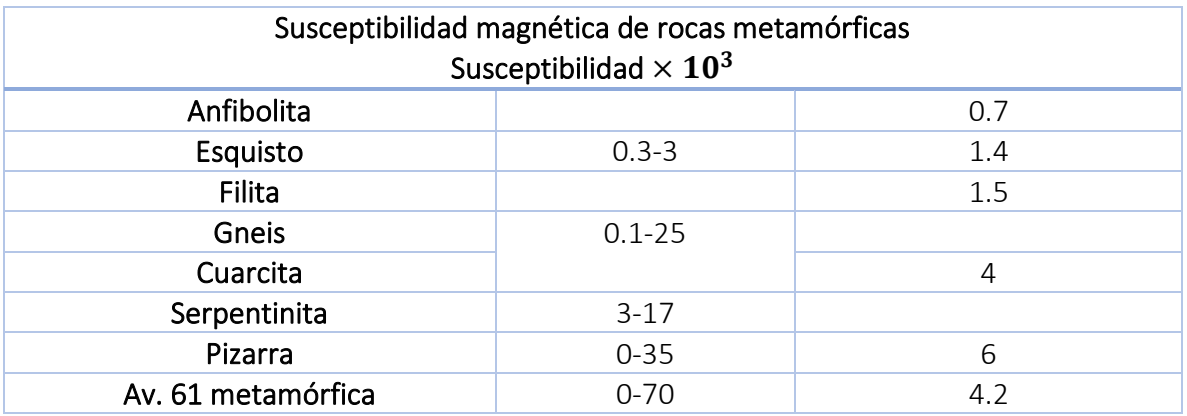

Tabla 5. Susceptibilidad magnética de rocas metamórficas. Telford (1990).

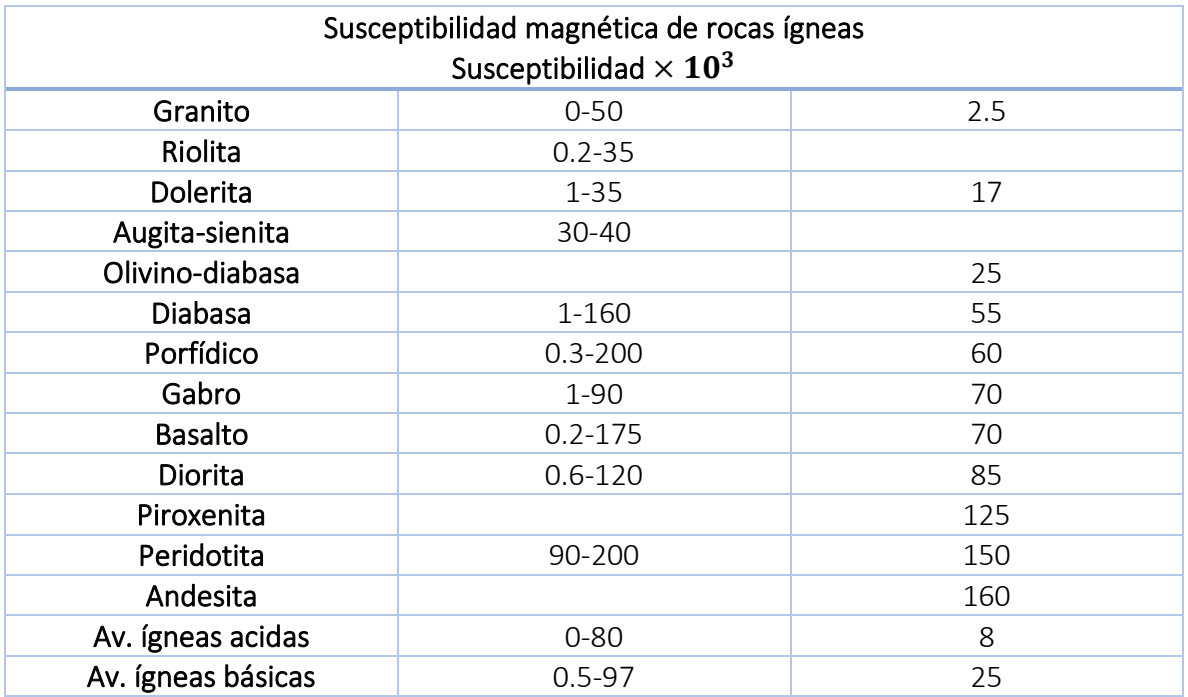

Tabla 6. Susceptibilidad magnética de rocas ígneas. Telford (1990).

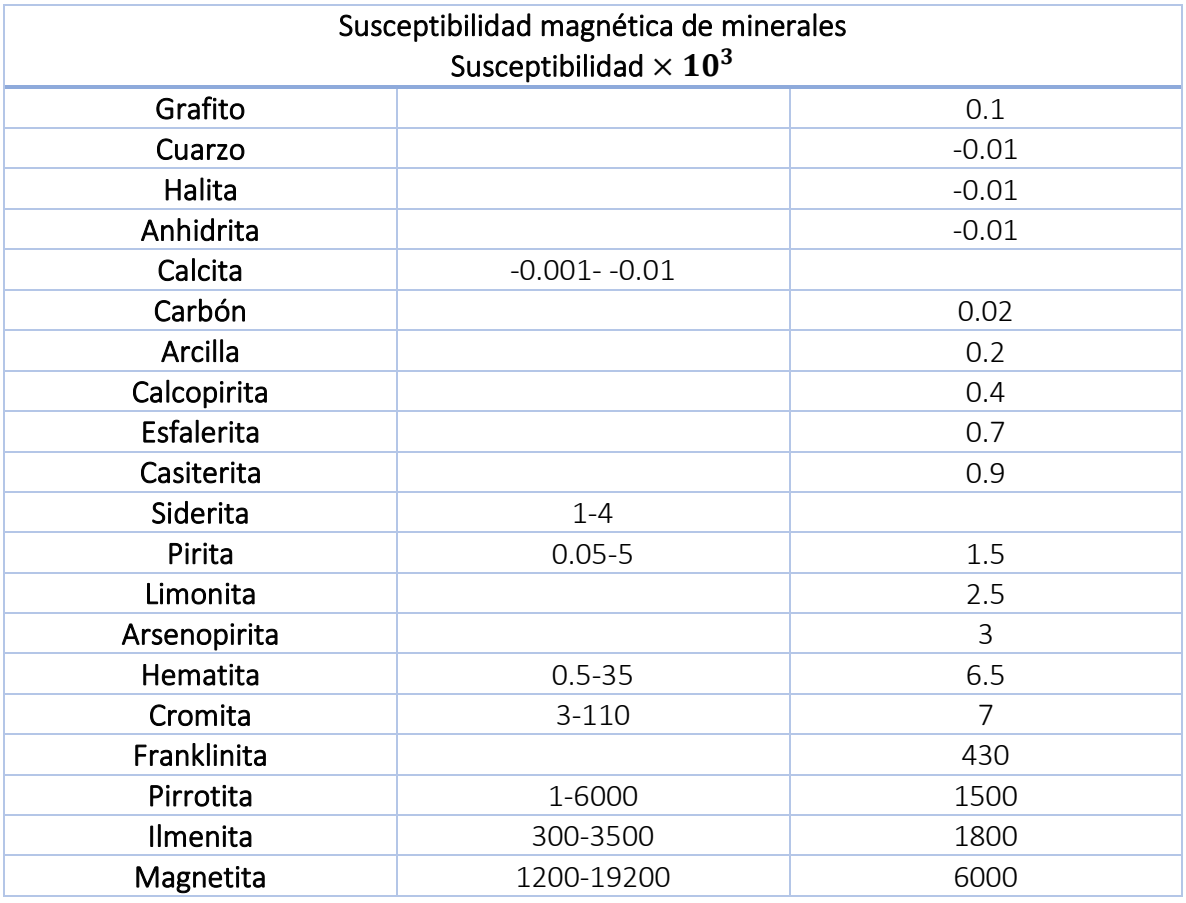

#### <span id="page-26-0"></span>*2.1.3. Campo Geomagnético*

El campo geomagnético es más complejo geométricamente hablando, ya que exhibe una variación irregular en cuanto a orientación y magnitud con latitud, longitud y tiempo, además está conformado por los siguientes elementos: vector de campo total denominado como  $B$ , el cual tiene una componente vertical llamada  $Z$  y una horizontal llamada  $H$  ambas en dirección al norte magnético, la inclinación del campo  $B$  llamada  $I$  y por último la declinación  $D$ , la cual es el ángulo que se forma entre el norte geográfico y magnético.

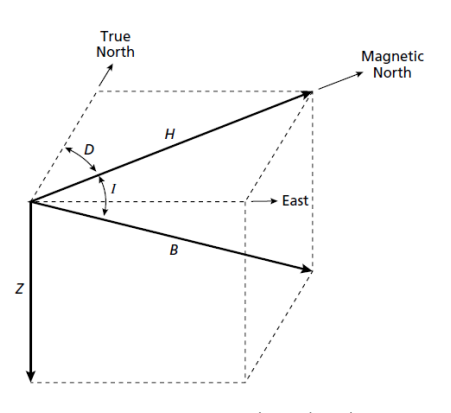

Fig. 16 Representación de los elementos del campo geomagnético, Kearey et. al (2002).

Estos elementos son expresados por las siguientes ecuaciones:

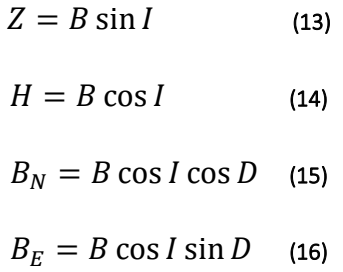

En donde  $B_N$  es la componente del norte geográfico y  $B_E$  es la componente del este geográfico. Si todas las componentes son conocidas la intensidad del campo geomagnético puede ser obtenido por:

$$
B = \sqrt{{B_N}^2 + {B_E}^2 + Z^2}
$$
 (17)

La morfología del campo magnético actual se representa con cartas isométricas, las cuales presentan las propiedades del campo magnético en un mapa, por ejemplo, la fuerza del campo geomagnético varía dependiendo el lugar, en el caso de México oscila en los cuarenta mil nano Teslas (NOAA. US/UK world magnetic model- epoch 2020, Main field total intensity). El Ecuador geomagnético es cercano al Ecuador geográfico y las inclinaciones son positivas en el hemisferio norte y en el sur son negativas, esto sucede debido a que el campo geomagnético no coincide con el dipolo geocéntrico ya que este modelo pretende colocar el dipolo magnético en el centro de la Tierra alineado con su rotación, sin embargo la rotación de la Tierra tiene una inclinación por lo que aun con el dipolo geocéntrico inclinado sigue sin coincidir los puntos magnéticos con geográficos.

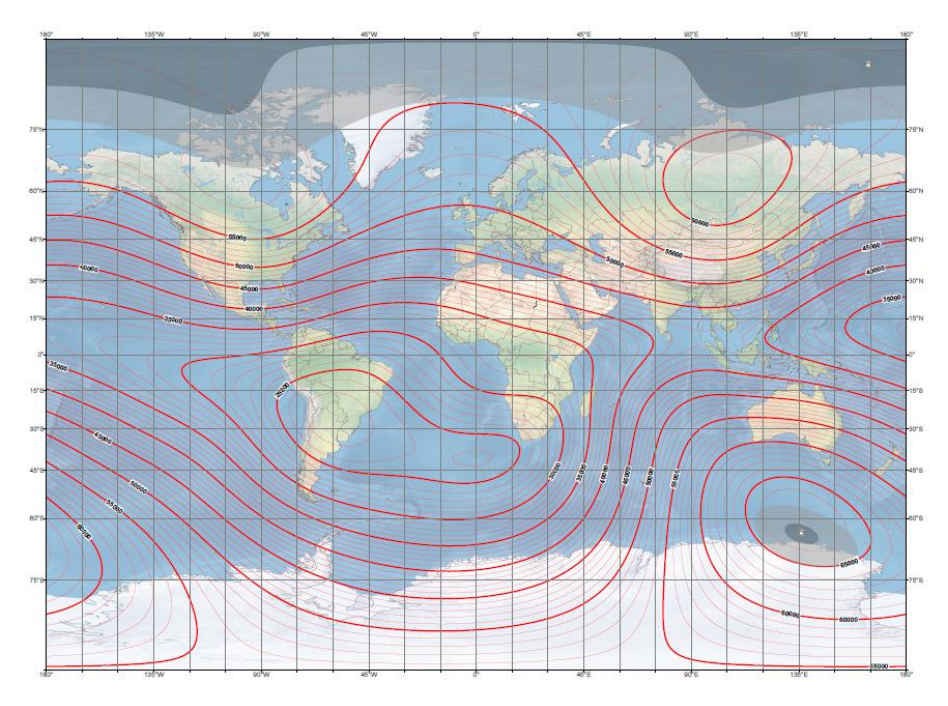

Fig. 17 Mapa mundial del modelo de campo total de intensidad magnética época 2020. NOAA 2020.

La causa del campo geomagnético es producida por la circulación de partículas cargadas en células convectivas entre un campo magnético y la aleación de níquel y hierro del núcleo de la Tierra, el cual funciona como un excitador propio ya que debido a los fluidos, este puede regenerar por si solo el campo magnético, este intercambio de partículas produce cambios periódicos en la polaridad del campo geomagnético, se forman patrones de circulación los estos cambian lentamente con respecto al tiempo a esto se le llama variación secular, la cual tiene una duración de once años, mientras que la variación diurna varía cada veinticuatro horas causada por viento solar y corrientes ionosféricas.

## <span id="page-27-0"></span>*2.1.4. Método de gradiente magnético*

Este método aprovecha la capacidad de los gradiómetros para medir pequeñas variaciones del campo magnético terrestre generadas por distintos materiales, los gradiómetros poseen dos sensores con sus ejes verticales u horizontales, dependiendo si se mide el gradiente vertical u horizontal, son descritos como dos magnetómetros diferenciales, dichos sensores tienen una distancia entre ellos y realizan las mediciones de forma simultánea.

Los gradiómetros son considerados de gran ventaja para los estudios magnéticos someros, debido a que disminuye el efecto regional, elimina las variaciones magnéticas temporales y aumenta la resolución de las anomalías Hinze (2013).

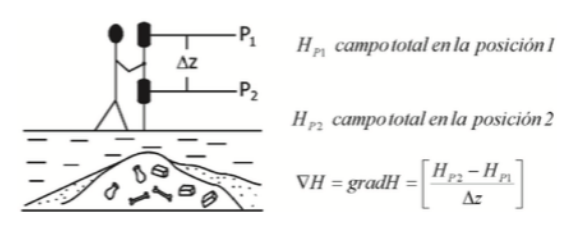

Fig. 18 Representación de la obtención del gradiente magnético, Blancas (2012).

## <span id="page-28-0"></span>*2.1.5. Teoría del procesamiento de datos magnéticos*

Los datos adquiridos contienen efectos magnéticos provocados por diversas fuentes, ya sean de origen cultural (refiriéndose a vestigios arqueológicos), cultural moderno, geológico e instrumental, por lo que algunas de estas fuentes no son de interés, dichas fuentes pueden distorsionar los resultados, lo que podría llevar a realizar una interpretación errónea ya que se presentarían anomalías que son consideradas como ruido. Por esta razón se debe hacer una secuencia de procesamiento para obtener y destacar las anomalías de interés, en este caso las que son generadas por estructuras arqueológicas.

La secuencia de procesamiento se refiere a la aplicación de diversos métodos para el tratamiento de señales, las cuales varían dependiendo al método geofísico utilizado, así como las anomalías registradas.

## *2.1.5.1. Filtros*

De acuerdo con Soliman et. al (1990) las señales son variables, las cuales pueden transmitir información que describen fenómenos físicos, la forma de clasificarlas es conforme a la naturaleza de la variable independiente, ya que puede ser variables continuas, es decir los valores son continuos o discretas con valores enteros, por lo tanto, son denominadas señales continuas y discretas.

Un filtro se define como un proceso computacional es decir un sistema lineal e invariante que altera la naturaleza de una señal, la cual está conformada por las componentes senoidales, dando como resultado la separación de las señales para la preservación de la información de interés y remover el ruido.

Un filtro ideal selectivo de frecuencia es aquel que permite pasar un rango de frecuencias basados en una función de transferencia  $H(\omega)$  en términos de su amplitud, fase o retraso, conformado por un pasa banda que permite pasar las frecuencias deseadas y detiene el resto de ellas por una banda supresora, en estos casos dichos filtros son clasificados según la función que realizan, los más comunes son: pasa bajas, pasa altas, pasa bandas y supresor bandas cada uno de ellos se caracteriza por su respuesta en frecuencia, la cual indica la atenuación a la que será sometida una señal.

a) Pasa bajas: permite pasar las frecuencias que están por debajo de una determinada frecuencia con un pasa bandas que va de  $\omega = 0$  a  $\omega = \omega_c$ .

b) Pasa altas: permite pasar las frecuencias que están por encima de una determinada frecuencia con una banda supresora que va de  $\omega = 0$  a  $\omega = \omega_c$  y un pasa banda que va de  $\omega = \omega_c$  , donde  $\omega$  es la frecuencia y  $\omega_c$  es la frecuencia de corte.

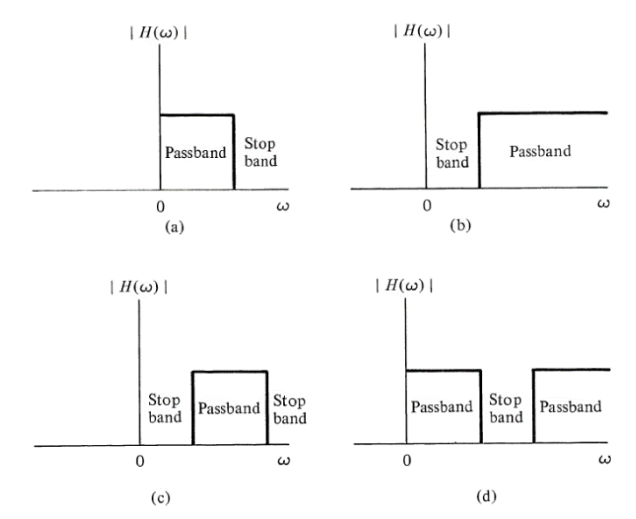

Fig. 19 Representación de los filtros ideales más comunes en tiempo continuo, Soliman et. al (1990).

c) Pasa bandas: permite pasar las frecuencias que están en un rango de frecuencias determinadas por  $\omega = \omega_1$  a  $\omega = \omega_2$ .

d) Supresor bandas: permite pasar todas las frecuencias exceptuando un rango determinado por  $\omega = \omega_1$  a  $\omega = \omega_2$ .

Existen dos tipos de filtros, el primero es el analógico, el cual se utiliza para tratar las señales de tiempo continuo, ya que es el registro directo de la propiedad física y el segundo es el digital, este altera las características de una señal en tiempo discreto, a pesar de que la mayoría de las señales son continuas, en la actualidad en lugar de utilizar circuitos analógicos, como resistores, inductores o capacitores, para procesar este tipo de señales se usan conversores para transformar la señal de analógica (continua) a digital (discreta), de esta manera al realizar el procesamiento con un filtro digital consiste en cálculos que permiten presentar la señal en una secuencia de números.

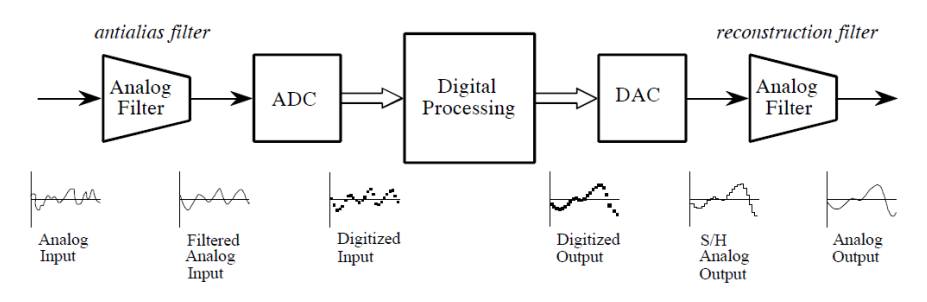

Fig. 20 Representación de conversión de señal analógica a digital y viceversa, Smith (1999).

#### <span id="page-30-0"></span>*2.1.5.1.1. Filtros en dos dimensiones*

De acuerdo con Lu et. al (1992) una señal continua en dos dimensiones es una cantidad física

que es una función continua de dos variables reales e independientes y una señal discreta en dos dimensiones es la versión muestreada de una señal continua, es formada por un arreglo de números en dos dimensiones, el espectro de frecuencia que las representa puede ser modificado, al igual que las señales de una dimensión por medio de filtros.

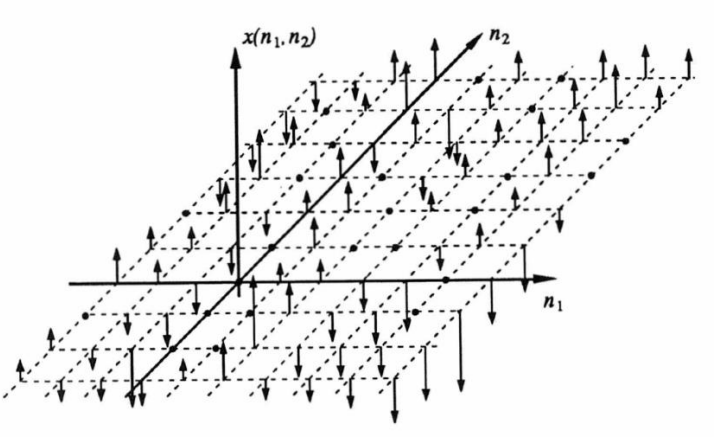

Fig. 21 Representación de una señal discreta en dos dimensiones Lu et. al (1992).

Los filtros digitales en dos dimensiones son sistemas discretos, los cuales pueden ser lineales o no lineales, invariantes o dependientes, causales o no causales, estables o inestables, de igual forma que los filtros en una dimensión están basados en una función de transferencia en términos de su amplitud, fase o retraso, la diferencia es que en el caso de una dimensión son curvas graficadas en el eje de la frecuencia y en dos dimensiones son superficies en un plano de frecuencias de dos dimensiones por lo que el análisis se realiza en el dominio del espacio, expresando la frecuencia en número de onda  $k$ .

### <span id="page-30-1"></span>*2.1.5.2. Métodos de procesamiento*

El pre-procesamiento incluye diversos filtros, uno de los más importantes es el filtro llamado Zero mean grid, el cual se utiliza para corregir la variación diurna. Este filtro posiciona el promedio de cada retícula entre un número compuesto al cero, es útil para remover las discontinuidades en los bordes de las retículas (manual de Geoplot 3.0, 2004).

En cuanto a la secuencia de procesamiento se explican los siguientes métodos de procesamiento: Reducción al polo, señal analítica, filtro Butterworth pasa bajas y por último deconvolución de Euler.

Estos métodos se utilizan debido a que la extracción de la anomalía residual es un problema que controla la precisión de la interpretación, la cual se puede mejorar con dichos métodos, los cuales son técnicas de aislamiento, en donde se eliminan por completo las anomalías que no cumplen con las características de las anomalías residuales de interés y técnicas de realce por contraste acentúan las características de anomalía de interés para aumentar su visibilidad.

#### Reducción al polo

De acuerdo con Baranov (citado en Telford 1990 y Blakely 1995), este método se utiliza para transformar el comportamiento de las anomalías como si se encontraran en el polo magnético, es decir que la dirección del campo magnético se encuentra de manera vertical y la magnetización de los cuerpos genera anomalías que son simétricas, se calcula por medio de un filtro cuya respuesta es el producto del factor de la polarización orientación y el factor de la orientación del campo. Este proceso puede facilitar la interpretación, ya que simplifica la forma y dimensiones de la anomalía.

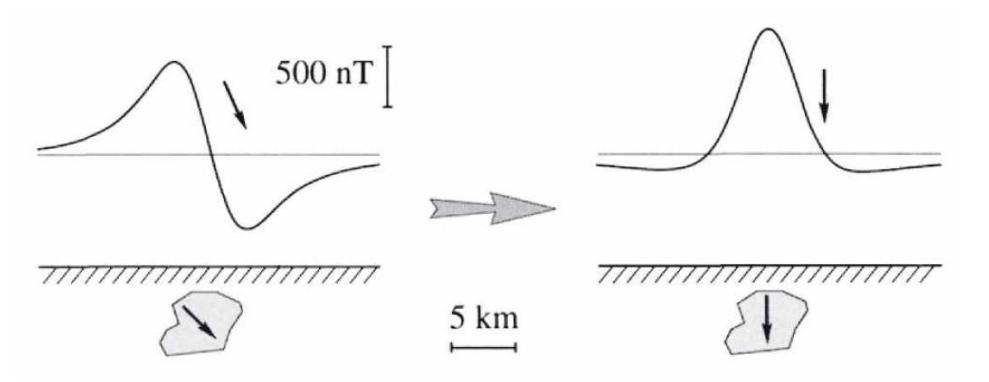

Fig. 22 Representación de anomalía magnética antes y después de aplicar reducción al polo. Blakely 1995.

El cálculo de la reducción al polo está basado en la relación de Poisson, la cual conecta al potencial magnético con la derivada del potencial gravitacional con respecto a la dirección de magnetización del cuerpo, al ser en dirección vertical la derivada del potencial gravitacional es igual a la aceleración gravitacional denominada  $G$ .

Por lo que la intensidad magnética reducida al polo, expresada como  $B_{\rm z}$  ,se obtiene a partir de la intensidad del campo total  $B_T$ , en el dominio espacial, la cual se expresa como:

$$
B_z = \frac{\partial^2}{\partial z^2} \left( \iint_{-\infty}^{\infty} (B_T) \, \partial_i \partial_i \right) \tag{18}
$$

En donde  $i$  es la dirección de la intensidad y  $\,{\widehat u'}_{n}\,$  son vectores unitarios de la magnetización expresada como:

$$
i = \sqrt{\left(\widehat{u'}_x\right)^2 + \left(\widehat{u'}_y\right)^2 + \left(\widehat{u'}_z\right)^2} \tag{19}
$$

Mientras que, en el dominio espectral, utilizando la transformada de Fourier, se expresa de la siguiente forma:

$$
B_T = -\frac{\partial V}{\partial i} \leftrightarrow -FPD_i \times V = B_T \tag{20}
$$

Donde  $FPD_i$  es el operador de la primera derivada parcial respecto a i, la cual se presenta a continuación:

$$
FPD_i = 2\pi \left[ jk_x \cos l \cos D + jk_y \cos l \sin D + \sqrt{k_x^2 + k_y^2} \sin l \right] \tag{21}
$$

Ahora para obtener el potencial V en la ecuación 20 se obtiene multiplicando  $B_T$  por el operador inverso  $(-FPD_i)^{-1}\,$  por lo que el par transformado queda de la siguiente manera:

$$
B_z = -\frac{\partial V}{\partial Z} \leftrightarrow -FPD_z \times V
$$

$$
= \frac{(FPD_z \times B_T)}{FPD_i} = B_z \tag{22}
$$

Donde el operador  $FPD_z$  de la primera derivada parcial respecto a  $z$  se expresa de la siguiente forma:

$$
FPD_z = 2\pi \sqrt{{k_x}^2 + {k_y}^2}
$$
 (23)

Por lo que la ecuación 22 expresa la anomalía de campo total reducida al polo, es decir a la forma que se obtiene con el efecto como si estuviera de forma vertical.

A continuación, se describe otro método de procesamiento llamado señal analítica.

#### Señal analítica

Funciona para realzar bordes debido a que se utiliza para la resolución de fuentes independientes, de acuerdo con diversos autores, se calcula por medio de los gradientes horizontal y vertical de la anomalía magnética, utilizando la transformada de Hilibert o la transformada de Fourier, expresado como:

$$
A(x, y) = \frac{\partial M}{\partial x}\hat{i} + \frac{\partial M}{\partial y}\hat{j} + i\frac{\partial M}{\partial z}\hat{k}
$$
 (24)

La derivada horizontal y vertical de la anomalía son la parte imaginaria y real de

$$
\hat{t} \cdot F[A(x, y)] = \hat{h} \cdot \nabla F[M] + i\hat{z}\nabla F[M] \quad (25)
$$

La amplitud de la señal analítica se expresa como:

$$
|A(x,y)| = \sqrt{\left(\frac{\partial M}{\partial x}\right)^2 + \left(\frac{\partial M}{\partial y}\right)^2 + \left(\frac{\partial M}{\partial z}\right)^2}
$$
 (26)

La forma que adopta la señal analítica sobre el cuerpo a identificar depende de la localización de éste y no de la dirección de la magnetización, por esta razón es muy utilizado este método (Ansari et. al 2009).

De acuerdo con Ansari et. al (2009), la señal analítica tiene diferentes propiedades que se muestran a continuación:

- o Sus componentes real e imaginaria satisfacen las condiciones de Cauchy- Reiman.
- o Su valor absoluto es simétrico en su eje x, que es independiente a la dirección de la magnetización del cuerpo, sólo es relevante para la localización del cuerpo.
- o Puede ser utilizada para la estimación de la profundidad.
- o Su valor máximo corresponde al cuerpo.

## Filtro Butterworth pasa bajas

De acuerdo con Girón Sierra (2017), este tipo de filtro tiene como característica que es plano, ya que es monótono tanto en el pasa banda como en el supresor banda, debido a esta condición es lo más próximo a un filtro pasa bajas ideal.

Está compuesto por n polos y no contiene ceros, el orden del filtro depende del valor de n, el cual se asigna de acuerdo a los requerimientos para el fin que será utilizado el filtro. La función de transferencia se representa con la siguiente ecuación:

$$
|G(jw)|^2 = \frac{1}{1 + (w_{/w_c})^{2n}} \quad (27)
$$

Donde w representa la frecuencia y  $w_c$  representa la frecuencia de corte en donde la respuesta del filtro es  $\sqrt{^{1\!\!}/_2}$  , el denominador de la función de transferencia es un polinomio Butterworth, a continuación, se muestra una tabla con los primeros polinomios de orden uno hasta cinco:

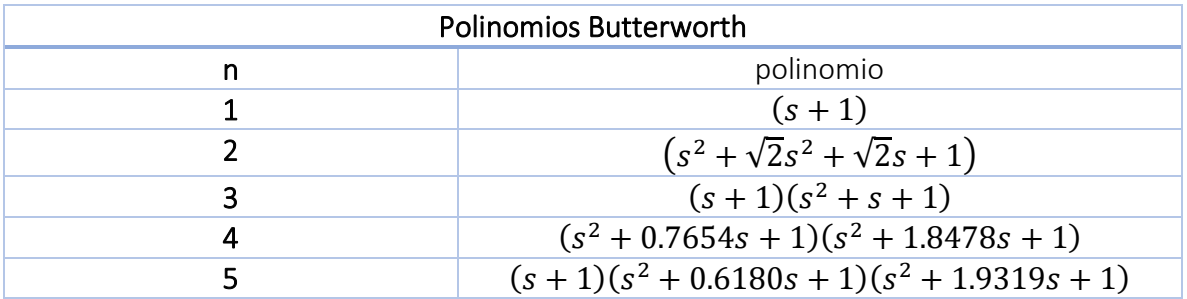

Tabla 8. Polinomios Butterworth para la función de transferencia de orden uno hasta cinco. Najim (2006).

En la siguiente imagen se muestra la representación gráfica de la amplitud al cuadrado del filtro Butterworth de orden uno hasta siete.

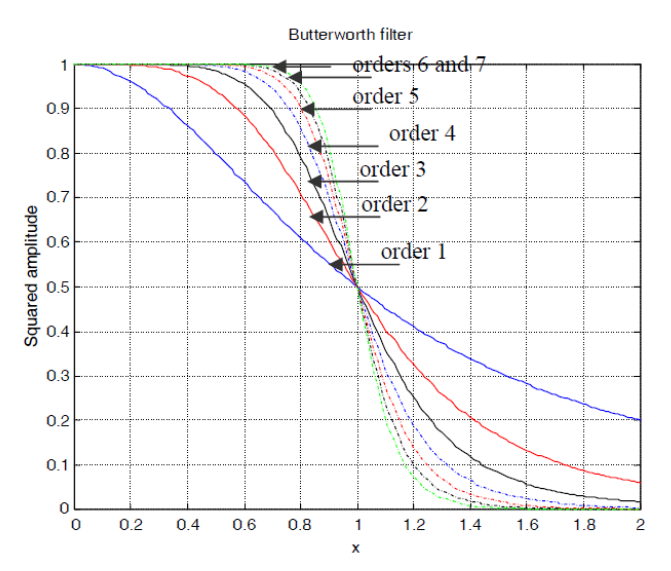

Fig. 23 Representación gráfica de la amplitud al cuadrado de un filtro Butterworth de orden uno hasta siete, en el eje x se refiere a la frecuencia entre la frecuencia de corte y el eje y la amplitud al cuadrado. Najim 2006.

En el siguiente apartado se explica el procesamiento llamado deconvolución de Euler.

#### Deconvolución de Euler

Se realiza una inversión de datos, la cual se explica en la siguiente sección, y se obtiene una fuente de lo que causa a la anomalía. La deconvolución de Euler es un programa semiautomático de interpretación de campos potenciales, el cual fue propuesto por Thompson (1982) (citado en Huante 2015), para que este método se pueda llevar a cabo debe cumplir con lo siguiente:

- o Campos potenciales armónicos
- o Se debe cumplir la ecuación de Laplace
- o Parte de la ecuación de homogeneidad de Euler

$$
\vec{r}\nabla F = nF \qquad (28)
$$

En donde  $\vec{r}$  representa al vector de diferencia entre el punto de observación y la fuente. ∇ representa las derivadas direccionales.

F representa el campo potencial observado.

 $nF$  representa el campo potencial multiplicado por una constante la cual representa el decaimiento del potencial.

Al expandir la ecuación queda de la siguiente forma:

$$
(X - X_0) \frac{dF}{dx} + (Y - Y_0) \frac{dF}{dy} + (Z - Z_0) \frac{dF}{dz} = n
$$
 (29)

En donde  $X, Y, Z$  representan puntos de observación.

 $X_0, Y_0, Z_0$  representan puntos fuente.

 $n$  representa el índice estructural.

 $dF$  $\frac{dF}{dx}$ ,  $\frac{dF}{dy}$  $rac{dF}{dy}$ ,  $rac{dF}{dz}$  $\frac{dr}{dz}$  representan las derivadas direccionales.

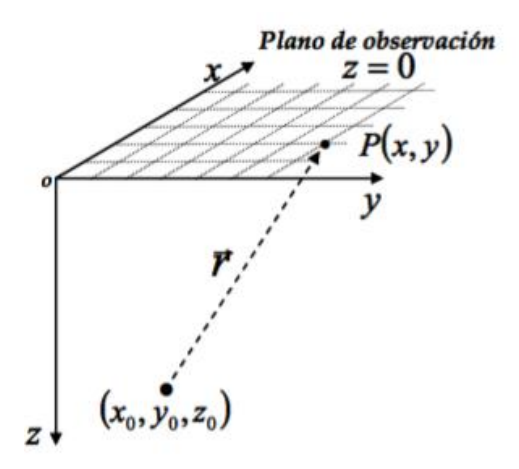

Fig. 24 En donde se representa una anomalía  $\nabla F$ , en la cual la fuente es representada por  $X_0, Y_0, Z_0$ y el punto observado por P (x, y), es una función homogénea. Nava (2010).

El índice estructural está relacionado a la profundidad de las fuentes, para que éste sea correctamente adecuado se aproxima a formas simples de fuentes magnéticas, las cuales se muestran a continuación:

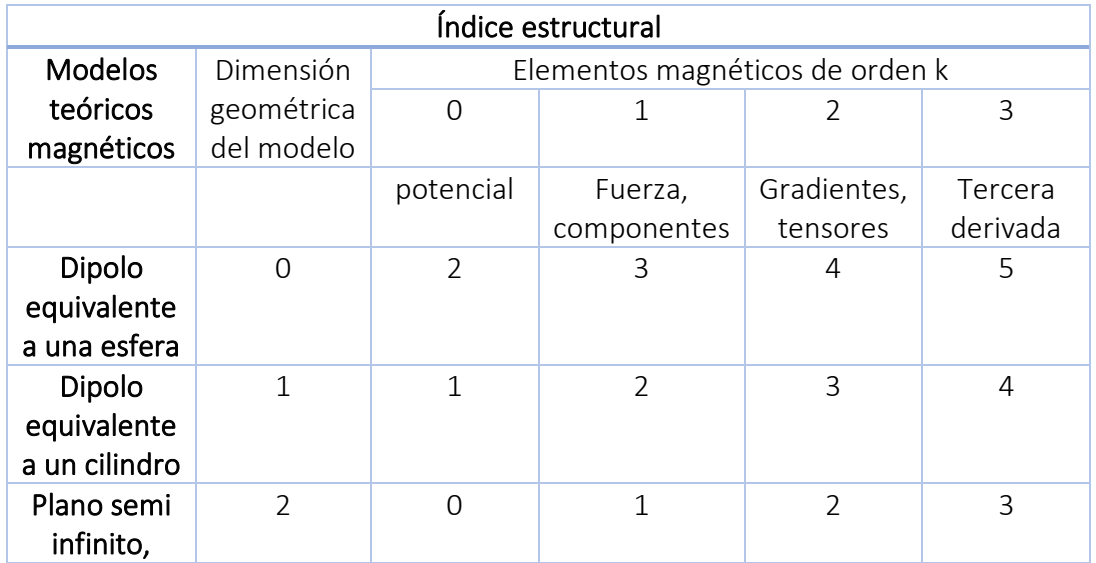
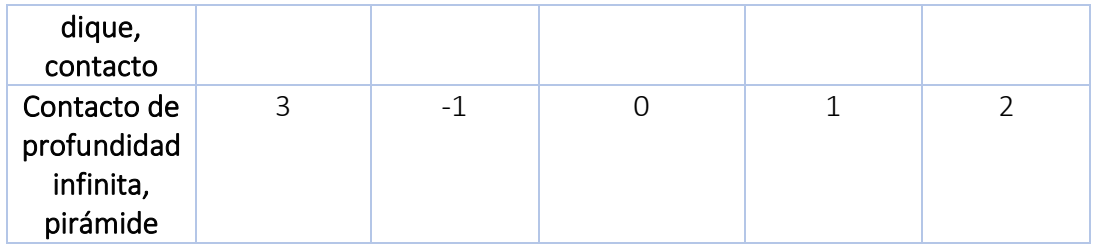

Tabla 9 Índice estructural en la ecuación diferencial de Euler para elementos de campo magnético. Modificada de Stravev y Reid (2007).

De la ecuación 29 conocemos el campo de observación, el punto de observación, las derivadas son calculadas, el índice estructural se asigna un valor dependiendo de las fuentes, por lo que la incógnita que debe resolverse es las coordenadas de la ubicación desconocida de la fuente, es decir  $X_0$ ,  $Y_0$ ,  $Z_0$ .

Al ser una malla de datos de campo de observación se puede expresar como matrices:

$$
\frac{XdF}{dx} - \frac{X_0dF}{dx} + \frac{YdF}{dy} - \frac{Y_0dF}{dy} + \frac{ZdF}{dz} - \frac{Z_0dF}{dz} = nF
$$
 (30)

Debido a que el plano de observación es en  $z = 0$  se puede simplificar y la ecuación queda de la siguiente forma:

$$
\frac{XdF}{dx} - \frac{X_0dF}{dx} + \frac{YdF}{dy} - \frac{Y_0dF}{dy} - \frac{Z_0dF}{dz} = nF
$$
 (31)

La ecuación 31 se reordena para colocar del lado izquierdo las coordenadas de observación, mientras que del lado derecho quedan las coordenadas de la fuente:

$$
\frac{XdF}{dx} + \frac{YdF}{dy} - nF = \frac{X_0dF}{dx} + \frac{Y_0dF}{dy} + \frac{Z_0dF}{dz}
$$
 (32)

A continuación, se explica la inversión de datos que se debe realizar para poder llevar a cabo el método denominado deconvolución de Euler.

### Inversión de datos

Para estudiar los sistemas físicos se deben seguir los siguientes pasos:

- o Parametrización del sistema: modelo de parámetros en los cuales los datos observados caracterizan el sistema.
- o Modelo directo: implica calcular datos a partir de un modelo conocido, el cual es un conjunto de parámetros relacionados entre sí, a través de una regla de correspondencia definida, tendrá variables independientes y parámetros. En este caso se conocen los valores de los parámetros que rigen el comportamiento de un sistema físico y con estos se puede producir resultados, este tipo de solución es

convencional ya que presenta la característica de unicidad, es decir un modelo tiene una solución.

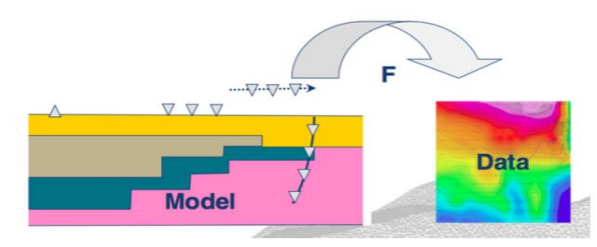

Fig. 25 Representación de modelo directo. Reid (2014).

o Modelo inverso: Implica la estimación de los parámetros de un modelo, a partir de datos observados, los cuales se obtienen por el medio de mediciones o registro de algún fenómeno, en este tipo de solución se tendrá una percepción no convencional ya que presenta la característica de no unicidad por lo que un modelo tendrá múltiples soluciones.

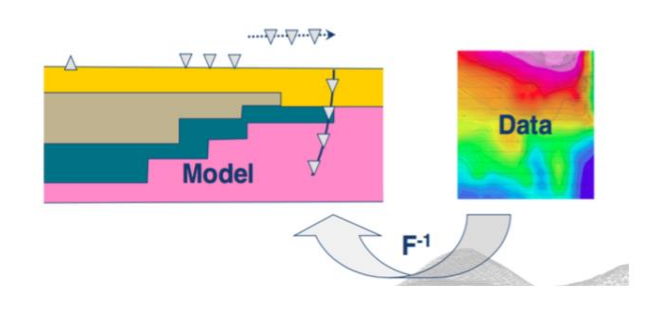

Fig. 26 Representación de modelo inverso. Reid (2014)

De acuerdo con la teoría de inversión descrita en Tarantola (2005), el sistema de la deconvolución de Euler se puede representar de la siguiente forma:

$$
d= Gm \quad \text{(32)}
$$

En donde  $d$  representa el vector de datos obtenidos, mientras que  $G$  representa el kernel de la inversión y por último  $m$  representa el vector de parámetros. Al representarlo de forma matricial queda de la siguiente forma:

$$
\begin{bmatrix}\n\frac{dF_1}{dx} & \frac{dF_1}{dy} & \frac{dF_1}{dz} \\
\frac{dF_2}{dx} & \frac{dF_2}{dy} & \frac{dF_1}{dz} \\
\vdots & \vdots & \vdots \\
\frac{dF_{NxNy}}{dx} & \frac{dF_{NxNy}}{dy} & \frac{dF_{NxNy}}{dz}\n\end{bmatrix}\n\begin{bmatrix}\nX_0 \\
Y_0 \\
Z_0\n\end{bmatrix} = \begin{bmatrix}\n\frac{XdF_1}{dx} + \frac{YdF_1}{dy} - nF_1 \\
\frac{XdF_2}{dx} + \frac{YdF_2}{dy} - nF_2 \\
\vdots \\
\frac{XdF_{NxNy}}{dx} + \frac{YdF_{NxNy}}{dy} - nF_{NxNy}\n\end{bmatrix}
$$
\n(33)

Si el sistema de ecuaciones se resuelve promediando tres soluciones para una fuente la cual causaría toda la anomalía, debido a que no es útil una sola fuente, se utiliza el método de Thompson el cual consiste en realizar ventanas móviles de la malla y dichas ventanas se van traslapando para que haya más soluciones, las cuales serán el mismo número de ventanas.

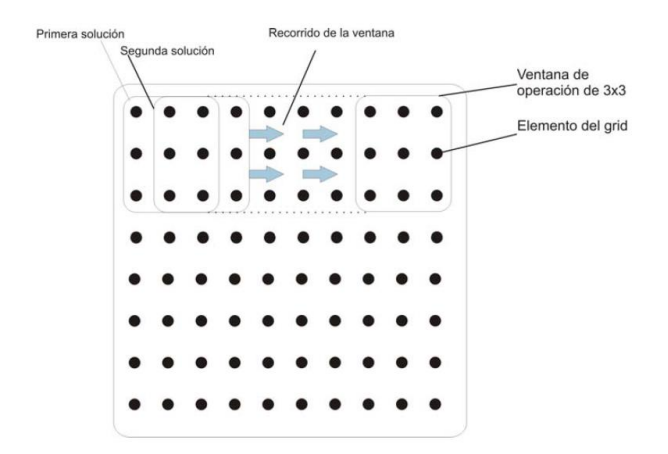

Fig. 27 Representación de ventanas móviles de 3 x 3. Pacheco (2008).

Debido a las ventanas móviles la ecuación de Euler cambia ya que el campo potencial queda de la siguiente forma:

$$
F = B - \Delta m \tag{34}
$$

donde B representa el campo ambiental mientras que  $\Delta m$  representa la anomalía (en este caso magnética).

$$
\begin{bmatrix}\n\frac{dF_1}{dx} & \frac{dF_1}{dy} & \frac{dF_1}{dz} & n \\
\frac{dF_2}{dx} & \frac{dF_2}{dy} & \frac{dF_1}{dz} & n \\
\vdots & \vdots & \vdots & \vdots \\
\frac{dF_n}{dx} & \frac{dF_n}{dy} & \frac{dF_n}{dz} & n\n\end{bmatrix}\n\begin{bmatrix}\nX_0 \\
Y_0 \\
Z_0 \\
B\n\end{bmatrix}\n=\n\begin{bmatrix}\n\frac{X_1 dF_1}{dx} + \frac{Y_1 dF_1}{dy} + nF_1 \\
\frac{X_2 dF_2}{dx} + \frac{Y_2 dF_2}{dy} + nF_2 \\
\vdots \\
\frac{X_n dF_n}{dx} + \frac{Y_n dF_n}{dy} + nF_n\n\end{bmatrix} \tag{35}
$$

Se despeja el vector de los parámetros  $m$  quedando el sistema de la siguiente forma:

$$
m = (GTG)-1GTd
$$
 (36)

La ecuación 36 se resuelve por el método de mínimos cuadrados, ésta misma ecuación se realiza para cada submalla obteniendo ubicación y profundidad en planta.

#### *2.2. Método Georradar*

Esta técnica geofísica, también conocida como radar de penetración, utiliza ondas de radio, por medio de una antena transmisora, hacia el subsuelo o en estructuras hechas por el hombre o culturales, posteriormente las ondas reflejadas son registradas por el circuito receptor de

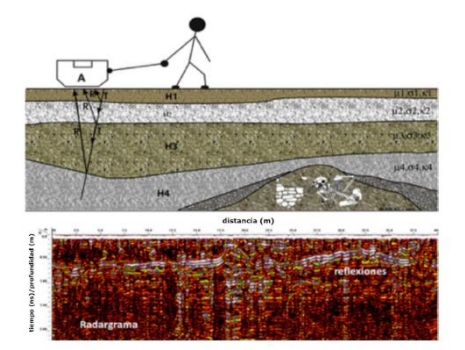

Fig. 29 Representación de adquisición de datos y radargrama. Blancas (2012).

la antena debido a un cambio de propiedades electromagnéticas en los materiales, cuando no se encuentra un medio heterogéneo las ondas se disipan en

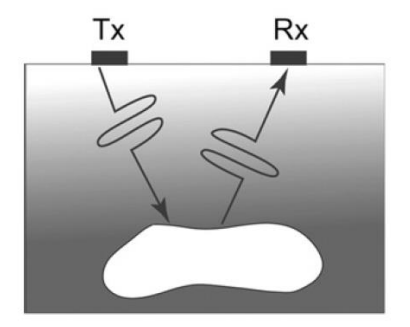

Fig. 28 Representación de transmisor y receptor de la antena de georradar, Jol (2009).

función de la distancia por lo que sólo las ondas reflejadas son las que pueden registrarse, el tiempo de viaje del arribo de las ondas también es registrado. Al realizar la adquisición de los datos se muestra la secuencia de las trazas que consiste en las ondas reflejadas a diferente

profundidad en una posición a lo largo del transecto, este registro forma una imagen llamada radargrama.

Esta técnica tiene diversas aplicaciones como: en ingeniería civil para estructuras de concreto puentes, túneles, caminos y pavimentos en general zonas urbanas, ya sea para evaluar la calidad, condición, inspección de caminos, localización de tuberías; en el área de investigación forense se utiliza para localizar áreas sospechosas con posibilidad de cuerpos enterrados dentro de una zona especificada, en análisis estratigráficos en donde se realiza caracterización de reservorios de hidrocarburos, caracterización de sitios para el desarrollo de modelos de facies utilizados para predecir el transporte de contaminantes, en hidrogeofísica se utiliza para la caracterización de fracturas de acuíferos, análisis de riesgo geológico, en localización de estructuras para agua subterránea, aplicación en ambientes arenosos, determinación de canales de erosión, radar en pozo para aplicaciones mineras, aplicación en materiales congelados o en lugares con presencia de nieve, en donde se ha concluido que se puede medir el grosor del hielo, capas internas, delineación de caminos hidráulicos, localización de cavidades y cuerpos hídricos (Daniels 2004), otra aplicación es en la arqueología para la localización de vestigios arqueológicos, la cual es el interés de este trabajo.

### *2.2.1. Principios básicos*

Los fundamentos teóricos del georradar están basados en la teoría electromagnética, principalmente basado en las ecuaciones de Maxwell y las ecuaciones constitutivas, en donde las primeras describen la física de los campos electromagnéticos y las segundas cuantifican las propiedades del material, por lo que al combinar ambos fundamentos se puede describir cuantitativamente las señales del georradar.

A continuación, se presentan las ecuaciones de Maxwell que representan las relaciones de los campos electromagnéticos: (Jol ,2009)

$$
\overline{\nabla} \times \overline{E} = -\frac{\partial \overline{B}}{\partial t}
$$
 (37)  

$$
\overline{\nabla} \times \overline{H} = \overline{f} + \frac{\partial \overline{D}}{\partial t}
$$
 (38)  

$$
\overline{\nabla} \cdot \overline{D} = q
$$
 (39)  

$$
\overline{\nabla} \cdot \overline{B} = 0
$$
 (40)

Donde  $\bar{E}$  es la fuerza del campo eléctrico, q es la densidad de carga eléctrica,  $\bar{B}$  es la densidad del flujo magnético,  $\bar{I}$  es la densidad de la corriente eléctrica.

Las ecuaciones constitutivas describen la respuesta del material al campo magnético. Debido a que las propiedades magnéticas y eléctricas proporcionan un comportamiento al aplicar un campo electromagnético son de suma importancia estas propiedades para el levantamiento de georradar, a continuación, se presentan las ecuaciones constitutivas:

$$
\bar{J} = \tilde{\sigma} \bar{E} \qquad (41)
$$

$$
D = \tilde{\varepsilon} \bar{E} \qquad (42)
$$

$$
\bar{B} = \bar{\mu} \bar{H} \qquad (43)
$$

 $\bar{\sigma}$  representa la conductividad, la cual caracteriza la carga de movimiento creando una corriente eléctrica y su reciproco denominada resistencia la cual disipa la energía, mientras que la permitividad eléctrica se representa como  $\varepsilon$  caracterizada por el desplazamiento de una carga confinada a un material de la presencia de un campo eléctrico, por último  $\mu$ representa la permeabilidad magnética describe como responde el momento magnético, el cual almacena energía, a un campo magnético.

Estas propiedades en el georradar son tratadas como un campo independiente escalar.

Se introduce otra propiedad que es de suma importancia para el radar de penetración, la cual es llamada como permitividad dieléctrica, la constante dieléctrica se define a continuación:  $k = \frac{\varepsilon}{\varepsilon}$  $\varepsilon_0$ donde  $\varepsilon_0$  es la permitividad en el vacío la cual equivale a  $8.89 \times 10^{-12} \left( \frac{F}{M} \right)$  $\frac{r}{M}$ ).

### *2.2.2. Propiedades electromagnéticas de los materiales*

De acuerdo con Daniels (2004), se han realizado diversos estudios para conocer las propiedades dieléctricas de los materiales, se ha demostrado que la atenuación de la radiación electromagnética aumenta con la frecuencia y a una frecuencia dada los materiales que presentan agua tienen una mayor atenuación a comparación de los materiales secos. La velocidad de propagación depende de la permitividad relativa del material, la cual a su vez depende de su contenido de agua. De acuerdo con Jol (2009), la presencia o ausencia de agua es la que domina el comportamiento de los materiales, que se presentan a continuación:

- o Volumen de minerales y agregados en mezclas generalmente son buenos dieléctricos.
- o Suelos, rocas y material de construcción, contiene porosidad la cual puede ser llenada por medio de aire, agua u otro material, estos materiales dependiendo del material contenido en los poros genera que sean materiales buenos dieléctricos o buenos conductores, por ejemplo, si un material contiene agua en sus poros sería un buen conductor ya que el contenido de hidrogeno hace que sea más polarizable por ende no es un buen material para el georradar, al contrario del aire.
- o El agua es muy fácil que se polarice es decir tiene una permitividad alta con el valor de la constante dieléctrica  $k \approx 81$ .
- o El agua que se encuentra entre los poros contiene iones, debido a su movilidad son considerados un factor dominante para que el material sea considerado como conductor eléctrico.

A continuación, se muestra una tabla con propiedades electromagnéticas de diferentes materiales:

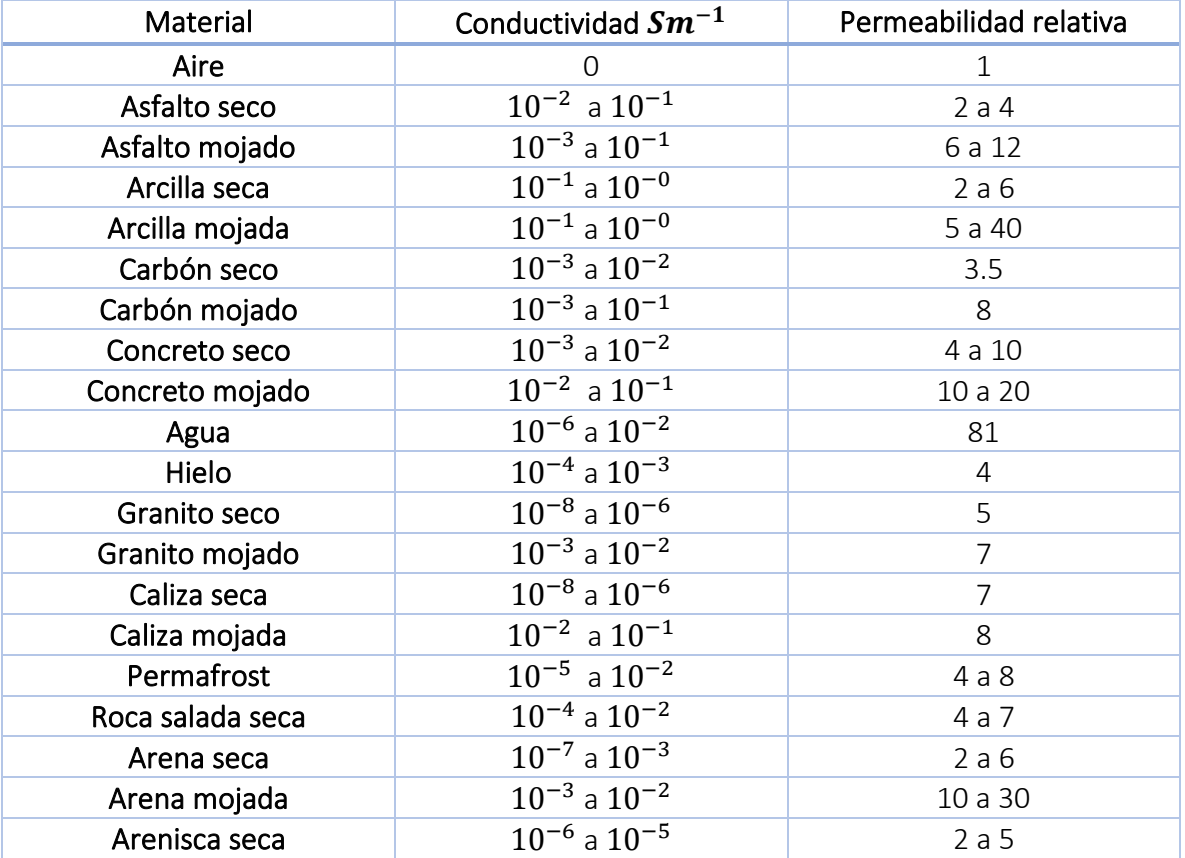

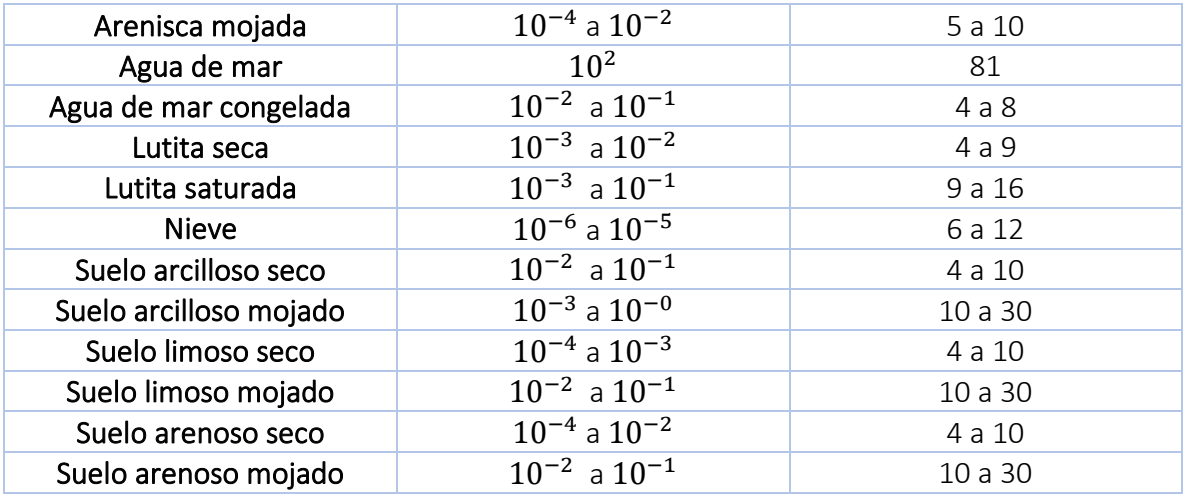

Tabla 10. Rango de características dieléctricas medidas a 100 MHz. Daniels (2004).

### *2.2.3.Comportamiento de ondas electromagnéticas*

Como ya se había mencionado anteriormente las ecuaciones de Maxwell (37 a 40), describen la variación de los campos tanto eléctricos como magnéticos respecto al tiempo. Estos campos pueden propagarse dependiendo de la pérdida y almacenaje de energía, los cuales están asociados con la conductividad, la permeabilidad y permitividad, respectivamente.

En el subsuelo la señal transmitida se divide en dos partes: onda esférica y frente de onda planar en el ángulo crítico, el cual conecta a la onda esférica de aire y la onda esférica del subsuelo. Cerca de la interfase, la onda esférica del subsuelo se extiende en el aire como un campo evanescente.

Los campos de onda son separados en espacio y tiempo cuando la distancia de la fuente es comparada con la longitud de onda o el largo del pulso espacial.

La señal entre un transmisor y un receptor en la superficie puede ser tratado como rayos, como se muestra en la siguiente figura.

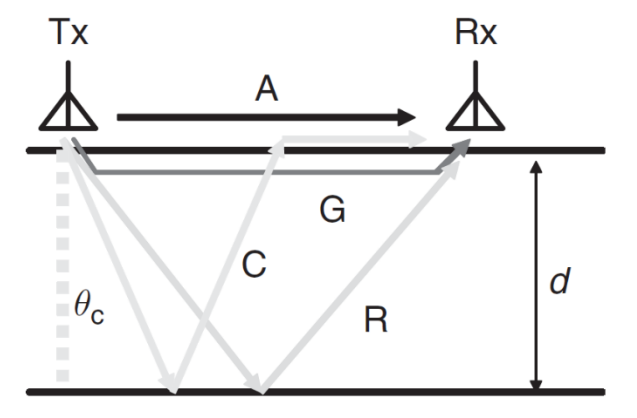

- A: Onda directa de aire.
- G: Onda directa del subsuelo.
- R: Onda reflejada.
- C: Onda crítica refractada.
- d: Distancia.
- $T_{\rm r}$ : Transmisor.
- $R_x$ : Receptor.
- $\theta_c$  : Ángulo crítico.

Fig. 30 Representación de la trayectoria de la señal. Jol (2009).

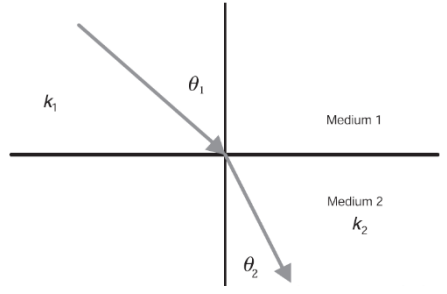

Fig. 31 Representación del cambio de dirección de propagación. Annan (2005).

De acuerdo con Annan (2005), esta ley expresa como los frentes de onda cambian de dirección conforme al movimiento de las ondas a través de los materiales en donde la velocidad no es constante. Una señal electromagnética es incidente en la frontera entre dos materiales con propiedades diferentes, para que los campos coincidan en la interfase el movimiento horizontal de la fase debe coincidir. Una onda plana incidente en la frontera del medio uno tiene su vector de propagación en un ángulo  $\theta_1$  hacia la vertical,

cuando el campo atraviesa la interfase, la dirección del vector de propagación debe cambiar en el medio dos y el ángulo de propagación forma un ángulo  $\theta_2$  con la vertical. La ley de Snell requiere la componente horizontal del vector de propagación en cada material para que sea igual:

$$
k_1 \sin \theta_1 = k_2 \sin \theta_2 \quad \text{(44)}
$$

Donde  $k_1$  y  $k_2$  representan la permitividad relativa o constante dieléctrica de los materiales,  $\theta_1$  y  $\theta_2$  los ángulos formados entre el ángulo de propagación y la vertical.

Cuando son materiales de poca pérdida la permitividad relativa se representa como:

 $k = \omega_{\gamma}$ , donde  $\omega$  representa la frecuencia y  $\nu$  la velocidad. Por lo que la ley de Snell toma la siguiente forma  $\frac{\sin \theta_1}{v_1} = \frac{\sin \theta_2}{v_2}$  $\frac{200}{v_2}$ , esta regla se debe aplicar a cada frontera en caso de la existencia de múltiples interfases, ya que los rayos o frentes de onda deben cambiar de dirección.

En el Georradar el medio uno puede ser considerado como el aire del entorno y el medio dos el subsuelo, como la velocidad del aire es más rápida que otros materiales la dirección de propagación será más vertical cuando la señal del Georradar entra al subsuelo (Annan 2005). El ángulo crítico es de suma importancia en el Georradar debido a que la ley de Snell requiere a que los campos de onda cambien de dirección de cierta forma conforme la velocidad cambia, si  $v_1 < v_2$  en una interfase, existe un rango de ángulos que no pueden ser

iluminados por el medio que se encuentra en la parte superior, las señales incidentes pueden entrar a la interfase en cualquier ángulo de  $0\degree$  a  $90\degree$ en  $\theta_1$  pero en el valor de  $\theta_2$  está limitado a  $0 < \theta_2 < \sin^{-1}\left(\frac{v_2}{v_1}\right)$  $\frac{\nu_2}{\nu_1}$ ), el valor máximo  $\theta_2$  se denomina  $\theta_c$  debido a que este es el ángulo crítico. Cuando una señal viaja horizontalmente en el medio uno, la señal es refractada en el ángulo crítico.

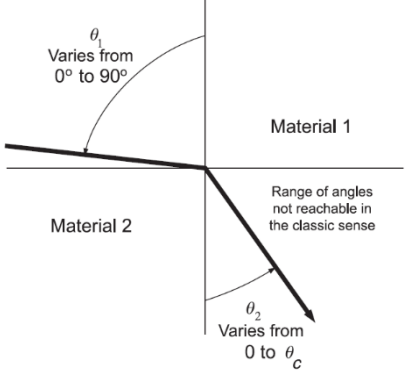

Fig. 32 Representación del ángulo crítico. Annan (2005).

#### *2.2.3.2. Coeficientes de transmisión y reflexión de Fresnel*

Los coeficientes cuantifican la variación de la amplitud de los campos electromagnéticos a través de una interfase entre dos materiales. Cuando el plano de la onda electromagnética llega a la frontera, es parcialmente transmitida y reflejada. La amplitud del campo incidente es denotada como  $I$  y los coeficientes de reflexión y transmisión son denominados como  $RI$ 

 $\sqrt{T}I$ . Para una dirección de propagación dada puede haber dos ondas independientes. Cuando las fronteras planares son encontradas, los vectores de las ondas electromagnéticas se separan en dos componentes definidas por la orientación del campo con respecto a la frontera, los cuales son: campo transversal eléctrico y transversal magnético, esto es para el caso de la incidencia oblicua.

Las fuerzas de los campos incidente, reflejado y transmitido están relacionadas por la siguiente ecuación:

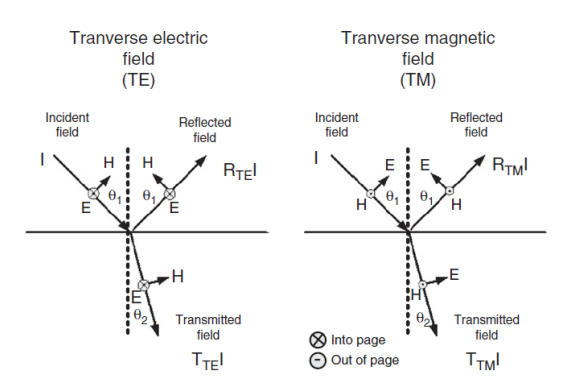

Fig. 33 Representación del campo transversal eléctrico y magnético en incidencia oblicua. Jol (2009).

$$
I + R \cdot I = TI \tag{45}
$$

 $R \text{ e } I$  deben cumplir que ambos campos sean continuos en la interfase y al cruzarla tanto la corriente magnética como la densidad del flujo magnético deben ser igual en ambos lados.

$$
R_{TE} = \frac{Y_1 \cos \theta_1 - Y_2 \cos \theta_2}{Y_1 \cos \theta_1 + Y_2 \cos \theta_2}
$$
 (46)  

$$
R_{TE} = \frac{Z_1 \cos \theta_1 - Z_2 \cos \theta_2}{Z_1 \cos \theta_1 + Z_2 \cos \theta_2}
$$
 (47)  

$$
T_{TE} = 1 + R_{TE}
$$
 (48)  

$$
T_{TM} = 1 + R_{TM}
$$
 (49)

Donde  $Z_i \, \gamma \, Y_i$  son las impedancias y admitancias del material. Para que haya una respuesta del factor crítico debe existir un contraste de impedancias electromagnéticas.

Cuando la onda electromagnética incide en la vertical en la interfase  $\theta_1 = 0^{\circ}$  no existe alguna diferencia entre la onda transversal eléctrica y transversal magnética al igual que los coeficientes de reflexión son idénticos a las componentes de los campos.

Otro factor importante es la resolución, debido a que esta determina el límite de certidumbre de la posición, forma, tamaño, entre otros atributos del objeto localizado. La resolución del georradar tiene dos componentes: longitudinal y lateral expresadas con las ecuaciones que se presentan a continuación:

$$
W = \frac{1}{B} = \frac{1}{f_c}
$$
 (50)  

$$
\lambda_c = \frac{f_c}{v}
$$
 (51)  

$$
\Delta l = \sqrt{\frac{d\lambda_c}{2}}
$$
 (52)

Donde  $W$  es el ancho del pulso electromagnético,  $B$  ancho de banda,  $f_c$  es la frecuencia central,  $\lambda_c$  es la longitud de onda de la frecuencia central.

La antena transmisora tiene una frecuencia central, esto quiere decir que genera energía en ambos sentidos por lo que las ondas transmitidas y recibidas tienen diferentes frecuencias, por esta razón la regla de dedo sugiere que el ancho de banda de la antena varía entre $\frac{1}{4}f_c$  a  $2f_c$ .

Las diferencias que se encuentran en el subsuelo generan que exista la extracción de la energía mientras el pulso electromagnético pasa y se dispersa en todas las direcciones. El campo eléctrico o magnético se atenúa proporcionalmente a la atenuación de la dispersión, es decir que el campo eléctrico decrece con respecto a la distancia, esto se expresa de la siguiente manera:

$$
E = E_0 e^{-\alpha_s r}
$$
 (53)  

$$
\alpha_s = \frac{NA}{2}
$$
 (54)

Donde  $\alpha_s$  representa la atenuación y  $r$  a la distancia.

Una señal puede viajar y propagarse sin dispersarse, para este caso la velocidad, atenuación e impedancia puede ser expresada con las siguientes ecuaciones:

$$
v = \frac{1}{\sqrt{\varepsilon\mu}} = \frac{c}{k}
$$
 (55)  

$$
\alpha = \sqrt{\frac{\mu}{\varepsilon}} \frac{\sigma}{2} = Z_0 \frac{\sigma}{2\sqrt{k}}
$$
 (56)  

$$
Z = \sqrt{\frac{\mu}{\varepsilon}} = \frac{Z_0}{\sqrt{k}}
$$
 (57)

Para que estas ecuaciones sean válidas se asume que  $\mu = \mu_0$ , en donde la permeabilidad magnética en el vacío tiene el siguiente valor  $\mu_0 = 1.25 \times 10^{-6}$  H/m,  $c$  representa la velocidad de la luz  $c = 3 \times 10^8$  m/s, por último  $Z_0$  es la impedancia en el vacío  $Z_0 = 377$ 

### *2.2.4. Determinación de la profundidad*

De acuerdo con diversos autores tales como Goodman et. al en Jol (2009), Blancas (2000) y Poluha et. al (2017) existen diferentes métodos para determinar la profundidad real.

Para estimar la profundidad de los objetos enterrados en el subsuelo el tiempo de viaje proporcionado por el radargrama es utilizado en conjunto con la velocidad de la onda, la cual depende de la constante dieléctrica de los materiales.

La exactitud de la estimación de la profundidad por medio del método de radar de penetración o georradar depende del conocimiento de la velocidad de la onda electromagnética que atraviesa el medio. Una vez que la velocidad es determinada el doble tiempo de viaje es convertido en profundidad, la velocidad de la onda se obtiene al ajustar la ecuación de la hipérbola en el radargrama, en donde dicha hipérbola (de difracción) puede ser asociada con los objetos enterrados.

Esta estimación se puede realizar basada en constantes dieléctricas de la litología del suelo asociadas con los valores de la velocidad conocidas en la literatura, utilizando la relación entre la velocidad de la onda electromagnética en el medio y la constante dieléctrica, representado por la siguiente ecuación:

$$
v=\frac{c}{\sqrt{\varepsilon}}\qquad \text{(58)}
$$

Donde  $v$  es la velocidad de la onda electromagnética,  $c$  es la velocidad de la luz en el vacío y por último  $\varepsilon$  es la constante dieléctrica.

Otra forma de calcular la velocidad es por medio de la profundidad y el doble tiempo de viaje proporcionado en el radargrama registrado, con la siguiente ecuación:

$$
v = \frac{2h}{t_{doble}} \quad (59)
$$

Donde  $v$  es la velocidad de la onda electromagnética,  $h$  es la profundidad y  $t_{doble}$  es el doble tiempo de viaje.

Por último, por medio de las hipérbolas que se presentan en el radargrama son construidas por la relación geométrica entre la posición del georradar con relación al centro del objetivo en el subsuelo y la velocidad del medio, el cual puede ser obtenido por medio del ajuste de

la ecuación de las hipérbolas. 
$$
t = \frac{\sqrt{2(x^2 + h^2)}}{v}
$$
 (60)

Donde t es el tiempo,  $x$  es la distancia, h es la profundidad y  $v$  es la velocidad.

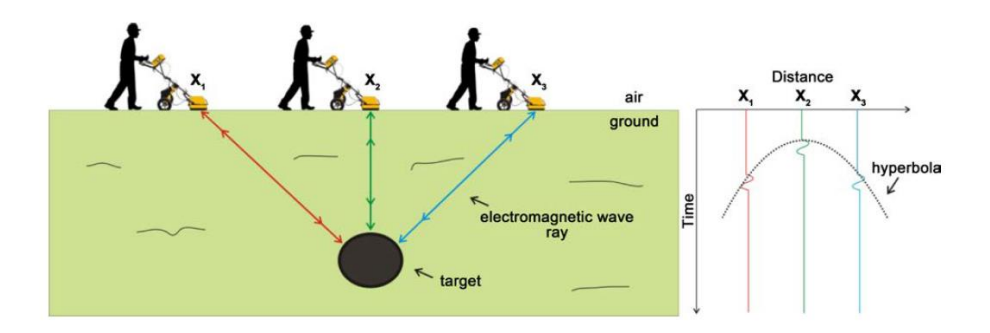

Fig. 34 Representación de la relación entre la posición del perfil del georradar y el objetivo que se encuentra en el subsuelo. Poluha (2017)

### *2.2.5. Teoría del procesamiento de datos de Georradar*

Annan (2005) menciona que los datos del georradar son tratados como cantidad escalar mientras que los campos electromagnéticos, los cuales son la base de este método, son cantidades vectoriales. Además, el autor propone un flujo de trabajo que muestra las diferentes etapas del procesamiento de datos del método de georradar.

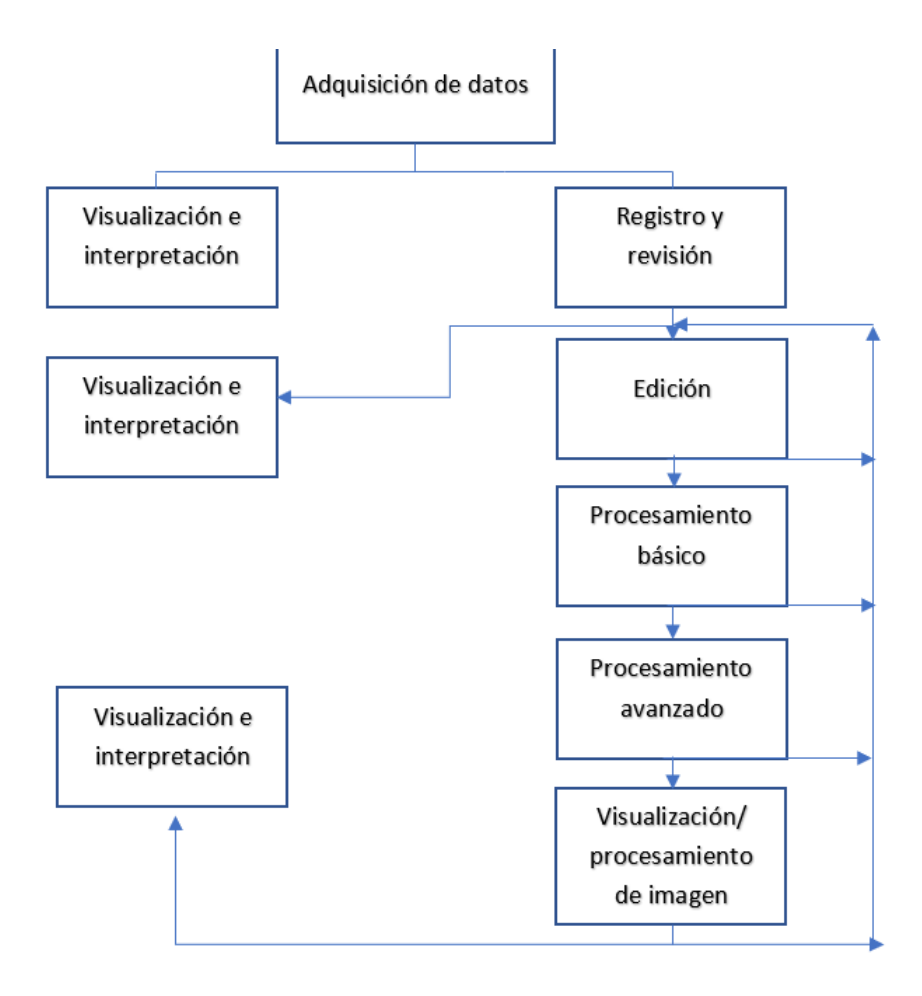

Este flujo de trabajo se puede utilizar como un bucle de procesamiento con resultados visualmente monitoreados, las subdivisiones del procesamiento tienen como propósito demostrar que el procesamiento es subjetivo, ya que depende de la aplicación del método y el lugar en el que el estudio se lleva acabo, por esta razón no es necesario utilizar todos los métodos de procesamiento que existen para los datos de georradar, sino que deben utilizarse los más adecuados al estudio que se esté llevando a cabo.

#### Edición de datos y almacenaje

Es la etapa en la que se engloban problemas como la organización, combinación, reposicionamiento y actualización de datos.

En el procesamiento básico se tratan los datos para obtener una interpretación inicial y evaluación de los datos. En la mayoría de los casos este tipo de procesamiento es aplicado en tiempo real para generar una visualización también en tiempo real, una gran ventaja de realizar el procesamiento posterior al levantamiento es que puede realizarse de manera sistemática con operadores causales para así poder resaltar y/o remover ciertas características.

#### Dewow

Es un filtrado temporal que reduce los datos a un promedio y permite que la amplitud de las trazas se presente en positivo y negativo, para remover componentes de muy baja frecuencia de los datos, los cuales son asociados por fenómenos inductivos, por el arribo temprano de las ondas (como las ondas de aire) o por un rango dinámico de los instrumentos.

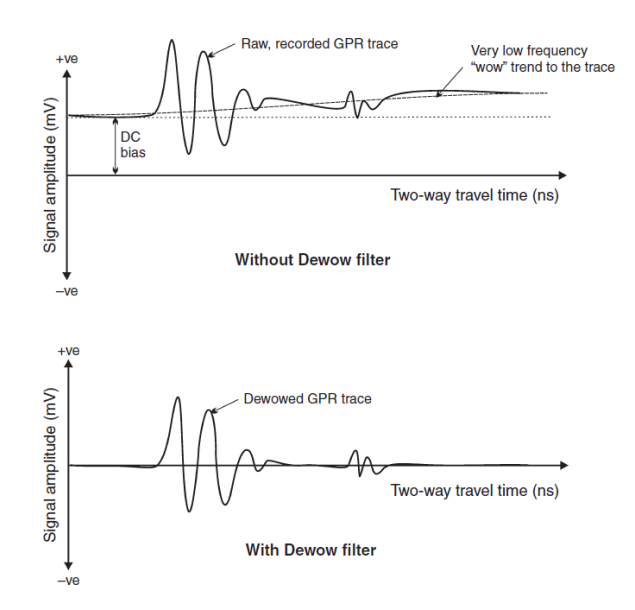

Fig. 36 Representación de la comparación de una traza registrada con y sin filtro Dewow. Cassidy en Jol (2009).

### Corrección de posición en tiempo cero

Algunos factores como la desviación térmica, inestabilidad electrónica del equipo, variaciones entre la antena y el suelo pueden formar un espacio causando que haya saltos en la ondícula del primer arribo aire suelo, al que se denomina punto tiempo cero. Esto afecta la posición de la interface del suelo en la sección de la secuencia de tiempo de eventos posteriores por lo que las trazas requieren un ajuste a la posición en tiempo cero.

Se corrige la posición del offset utilizando el método time zero removal, se ajusta la posición del perfil para que inicie en los primeros arribos de la onda, de esta manera se puede obtener adecuadamente los valores de la profundidad, debido a que en el extremo superior recorre el perfil completo, en ocasiones se puede realizar revisando las trazas de manera individual.

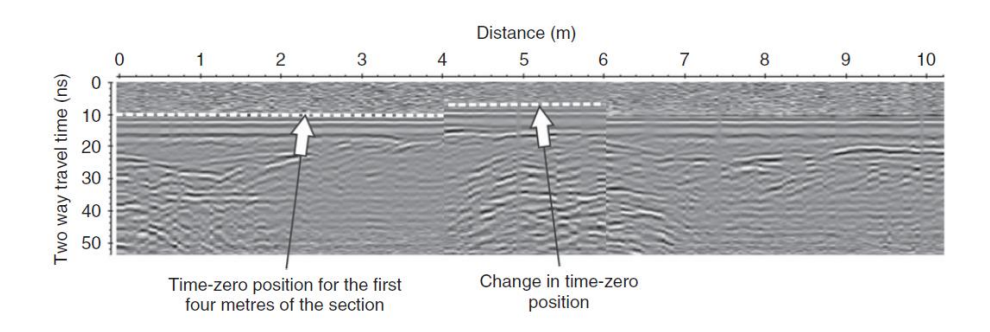

Fig. 37 Ejemplo de corrección de posición en un radargrama. Cassidy en Jol (2009).

#### Selección de la ganancia de tiempo

La señal de radar se atenúa proporcionalmente a su propagación en el suelo, por lo que las señales que llegan a gran profundidad son de longitud de onda corta, mientras que las señales de poca profundidad son de longitud de onda larga y al tener que observarlas en un mismo radargrama se deben ecualizar las amplitudes con la función de ganancia de tiempo

dependiente hasta obtener una visualización óptima.

Con el método AGC por sus siglas en inglés Control Automático de Ganancia, cada traza es procesada de tal forma que la señal promedio es calculada sobre una ventana de tiempo y después los datos puntuales en el centro de la ventana son amplificados o atenuados según sea el caso.

Existen dos tipos de ganancia la lineal y la exponencial, la primera consiste en la aplicación constante de la ganancia a lo largo

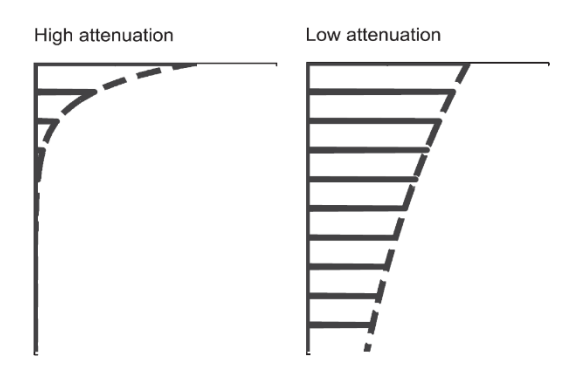

Fig. 38 Representación de alta y baja atenuación en capas iguales de la tierra. Cassidy en Jol (2009).

de la profundidad, ésta es más adecuada para profundidades someras, la segunda se aplica la ganancia de forma creciente respecto al aumento de la profundidad.

#### Remuestreo espacial y temporal

Este método en ocasiones se utiliza para localizaciones intermedias en los puntos para que datos adjuntos puedan ser unidos. Los datos deben ser remuestreados en el espacio o tiempo, haciendo una interpolación entre cada medición.

#### Filtrado de datos

Los datos pueden ser observados como arreglos en dos dimensiones, los cuales son tiempo y espacio cada uno en su respectivo eje, estos pueden ser filtrados para atenuar la señal que sea considerada como ruido y poder observar mejor la señal de interés.

En general los filtros son utilizados para remover ruido o mejorar la calidad visual de los datos, existen diferentes tipos de filtros, los cuales pueden ser temporales y espaciales, en ambos casos pueden ser los filtros pasa altas los cuales remueven las bajas frecuencias, mientras que los pasa bajas remueven las altas frecuencias y por último los pasa bandas son una combinación de los dos anteriores.

Los filtros temporales son aquellos que filtran los datos en el eje vertical, el cual pertenece al tiempo, funcionan para remover el ruido exterior de las ondas electromagnéticas, es decir que sea más bajo o más alto a la frecuencia central de la antena del georradar, existe una regla de dedo que recomienda que las frecuencias establecidas para los filtros sean consideradas como:  $\frac{1}{4} f_c < f_c < 2f_c$ .

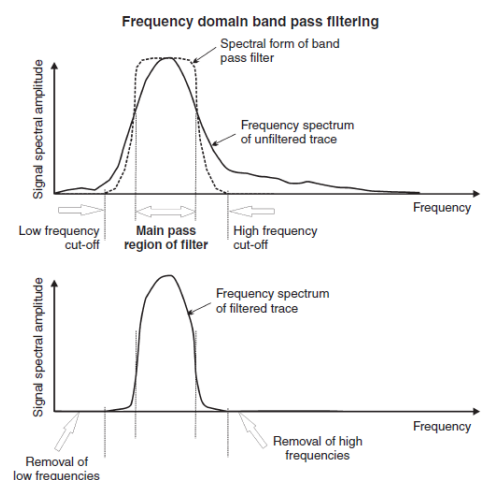

Fig. 39 Ejemplo de un filtro pasa bandas en el dominio de la frecuencia. Cassidy en Jol (2009).

Los filtros espaciales filtran los datos en el eje horizontal, el cual pertenece al eje del espacio, tienden a tomar la forma de filtros de promedio simple ya que toman un número definido de trazas y enfatizan o suprimen características en el radargrama. Algunos de los filtros espaciales más comunes son:

#### Promedio simple

Toma el promedio de cierto número de trazas, suaviza los datos de forma horizontal y enfatiza reflectores planos mientras que suprime reflexiones o difracciones muy pronunciadas.

#### Sustracción de promedio

Toma el promedio de un número de trazas en una ventana y se lo resta a cada una de las trazas individuales en la secuencia, suprime reflexiones planas y enfatiza las difracciones.

#### Eliminación del fondo (background removal)

Esta es una de las operaciones específicas aplicadas a los datos de georradar, la mayoría de las veces se utiliza como un filtro pasa altas o una remoción de trazas promedio, la cual es una forma de filtrado espacial. Se considera que es muy efectivo para eliminar la reverberación del transmisor y el sistema de tiempo sincrónico, además permite que las señales débiles puedan observarse mejor en una sección procesada.

Debido a que es un filtro de respuesta finita (FIR) se busca obtener un truncamiento suave, para obtener resultados favorables, se realiza una convolución con una ventana triangular, la cual enfatiza la parte central del filtro, funciona como media móvil, la cual consiste en tomar la diferencia entre los datos de la traza y el valor promedio del conjunto de trazas que se encuentran alrededor de la traza seleccionada.

La ventana triangular se expresa de la siguiente forma: Para  $N$  impar:  $2n$ 

$$
h_{w}(n) = \begin{cases} \frac{2n}{N+1} & 1 \le k \le \frac{N+1}{2} \\ \frac{2(N-n+1)}{N+1} & \frac{N+1}{2} \le k \le N \end{cases}
$$
(61)

Para  $N$  par:

$$
h_{w}(n) = \begin{cases} \frac{2n-1}{N} & 1 \le k \le \frac{N}{2} \\ \frac{2(N-n+1)}{N} & \frac{N}{2} + 1 \le k \le N \end{cases}
$$
 (62)

El promedio de las trazas es expresado como  $2N + 1$ , los datos con la aplicación del filtro se expresan de la siguiente manera:

En el dominio del tiempo

$$
E_b(x,t) = E(x,t) - \frac{1}{2N+1} \sum_{n=-N}^{N} E(x - ns, t)
$$
 (63)

En el dominio de la frecuencia

$$
E_b(x, w) = E(x, w) - \frac{1}{2N+1} \sum_{n=-N}^{N} E(x - ns, w)
$$
 (64)

donde  $b$  representa background removal,  $s$  el espacio de una medición a otra.

#### Deconvolución

Es un tipo de filtro inverso temporal, en donde el operador del filtro  $f(t)$  es definido como la convolución con un radargrama conocido  $x(t)$  resulta un estimado de la respuesta al impulso de la tierra  $e(t)$ .

A continuación, se presenta un flujo de trabajo del funcionamiento del filtro inverso modificado de Yilmaz (2001).

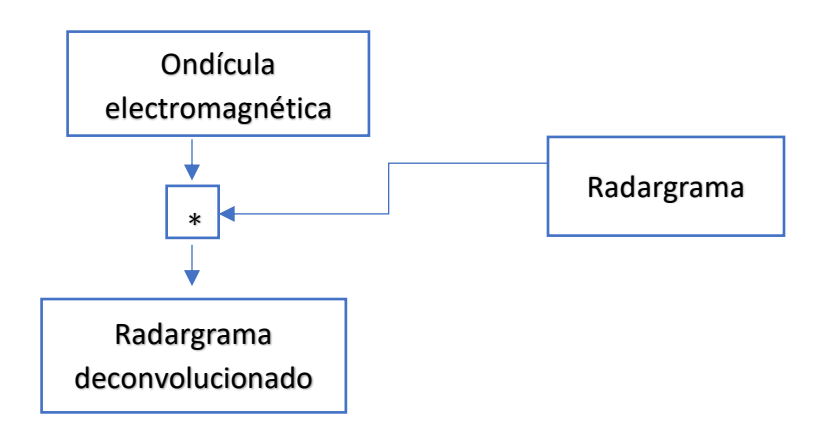

El operador del filtro  $f(t)$  necesita ser calculado para la respuesta del impulso de la tierra a partir del radargrama registrado, esto resulta que es matemáticamente inverso a la ondícula electromagnética  $w(t)$ , por lo que el filtro inverso convierte la ondícula en un pico en tiempo cero expresado como:

- $e(t) = f(t) * x(t)$  (65)
- $x(t) = w(t) * e(t)$  (66)
- $x(t) = w(t) * f(t) * x(t)$  (67)
	- $\delta(t) = w(t) * f(t)$  (68)
	- $\delta(t) = \begin{cases} 1 & t = 0 \\ 0 & \text{at} \end{cases}$ 0 otro caso (69)

$$
f(t) = \delta(t) * \frac{1}{w(t)} \tag{70}
$$

La deconvolución mejora la resolución de las secciones ya que remueve el efecto de la ondícula de los datos registrados y mantiene únicamente la respuesta del impulso de las capas del subsuelo.

#### Atributos de la transformada de Hilibert

Este método descompone una serie de tiempo por medio de la transformada de Hilibert, en una serie real e imaginaria de tiempo, en donde la envolvente, la cual puede ser útil para determinar la resolución, y la frecuencia pueden ser estimadas en cada punto a lo largo de la traza. La frecuencia instantánea puede ser un buen indicador de ciertas características las cuales pueden responder al espectro de una señal incidente.

#### Migración

Es una deconvolución especial, en donde corrige la posición y amplitud de la señal registrada. En la hipérbola de difracción se busca reconstruir la ondícula a un punto por medio de la igualación de hipérbolas ideales con las registradas en su posición real, además corrige la posición e inclinación de la reflexión registrada llevándola a su posición original, para mejorar la resolución de la sección y así poder definir los objetos que se encuentran en el subsuelo de forma más sencilla. Es necesario conocer los valores de la distancia horizontal, profundidad, tiempo para poder realizar una relación velocidad-profundidad adecuada.

Las resultantes de la migración son en una difracción de la hipérbola reducida a un solo punto y en reflectores inclinados convertidos en ángulos de paso.

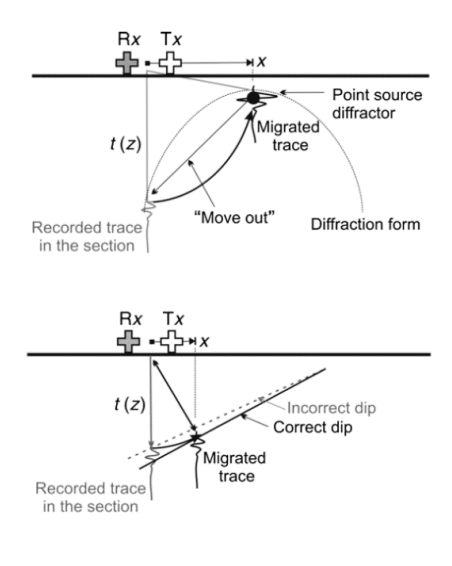

Fig. 40 Principios de metodología básica de migración. Cassidy en Jol (2009).

#### Funciones aritméticas

Realiza operaciones aritméticas ya sean funciones lineales o no lineales para resaltar o atenuar características.

Negativo:  $y(t) = -x(t)$  Revierte la fase de la traza, es decir los picos positivos los transforma en negativos y viceversa.

Valor absoluto:  $y(t) = |x(t)|$  Toma el valor absoluto de cada pico.

Diferenciar:  $y(t) = x(t) - x(t - 1)$ 

Integrar: $y(t) = x(t) + x(t - 1) + x(t - 2)$ 

Exponencial y exponencial al cuadrado:  $y(t) = e^{[x(t)]}$ ,  $y(t) = [x(t)]^2$  Enfatiza las señales de altas amplitudes y reduce o remueve las de bajas amplitudes o ruido.

Raíz cuadrada:  $y(t) = \sqrt[2]{x(t)}$  Enfatiza bajas amplitudes relativas a las altas amplitudes.

Logaritmo:  $Ln[x(t)]$  Enfatiza bajas amplitudes relativos a los datos de altas amplitudes.

Por último, se presenta un resumen general de procesamiento de datos de georradar propuesto por Cassidy en Jol (2009).

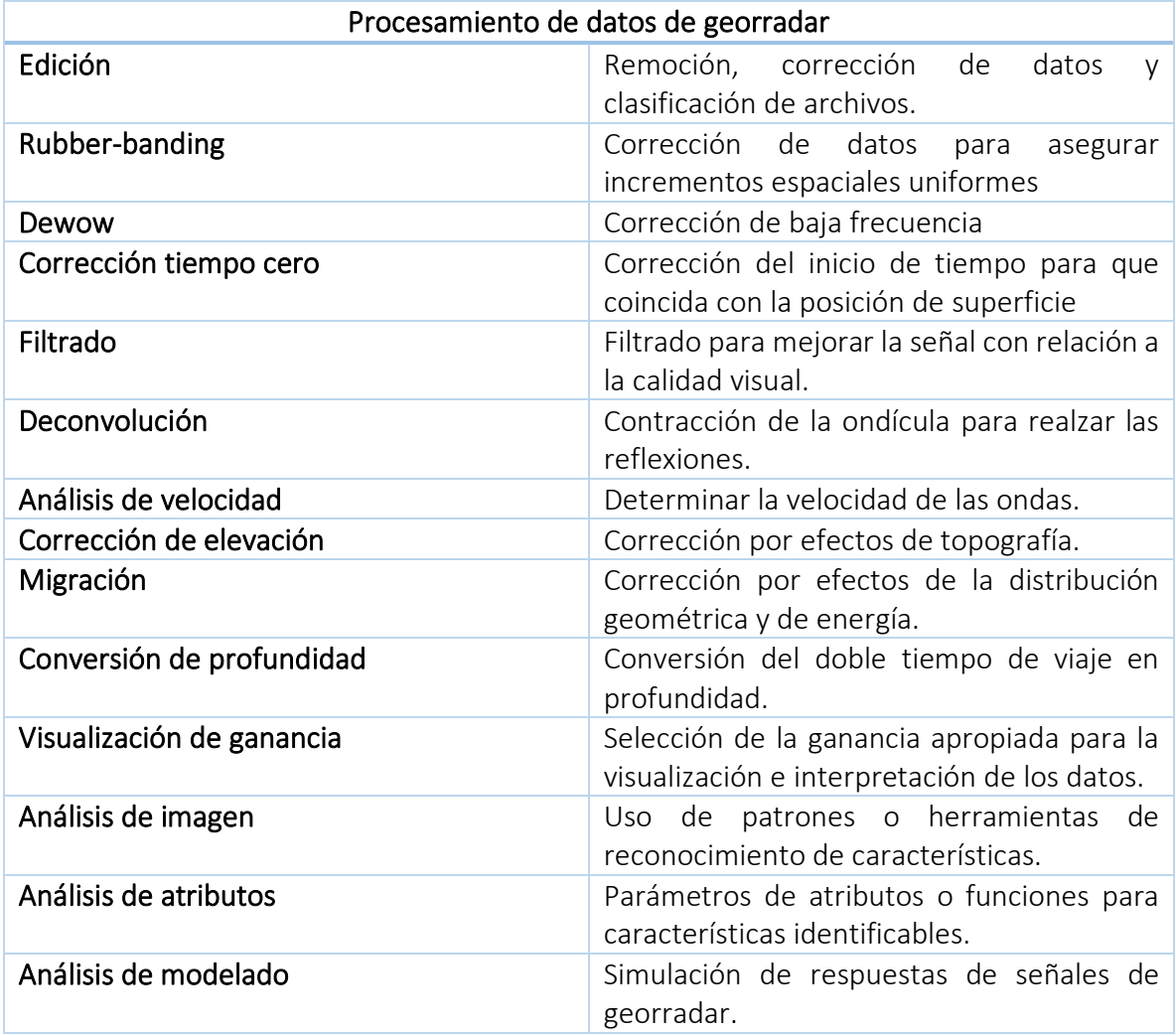

Tabla 11. Resumen de procesamiento de datos de Georradar.

# *3. Metodología de trabajo*

En el presente capítulo se describe la forma en que se realizó el trabajo de campo, es decir la metodología que se llevó a cabo para la adquisición de los datos en la zona arqueológica, así como las actividades de gabinete, que implican el procesamiento necesario para el tratamiento de los datos adquiridos con los métodos de gradiente magnético y georradar. De manera generalizada se sigue una serie de pasos para realizar los estudios geofísicos, ya sea prospección magnética, electromagnética o eléctrica, que comienzan con las actividades de estudios previos y contexto arqueológico para la ubicación de la zona que se va a estudiar, después las actividades en campo y por último la interpretación de los datos.

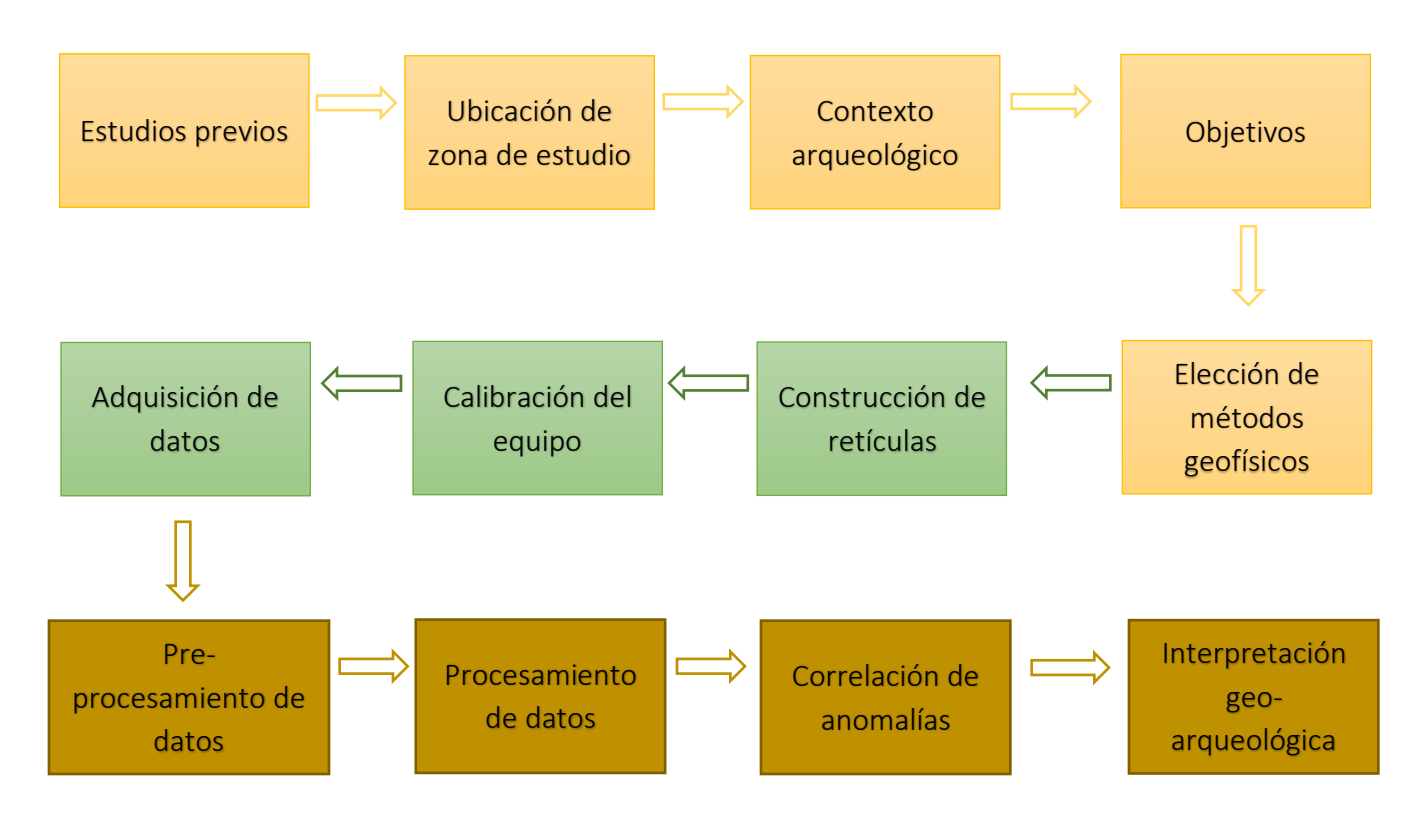

## *2.2. Elección de métodos geofísicos*

Schmidt et.al (2016) menciona que no necesariamente existen reglas para la elección de los métodos geofísicos, sin embargo, hay factores que deben ser tomados en cuenta para elegir adecuadamente los métodos geofísicos, para así poder contribuir de manera satisfactoria al desarrollo del estudio completo de la arqueometría.

El primer factor a considerar es el propósito de la investigación, debido a que ésta se divide en tres etapas. La primera es la prospección, en donde se identifican las posibles áreas arqueológicas y anomalías individuales, la siguiente etapa es la delineación para delimitar, mapear sitios y vestigios arqueológicos, la última etapa es la caracterización en donde se analiza con detalle la forma de anomalías individuales, el segundo factor es el objetivo particular ya que se debe conocer de qué tipo y tamaño son los vestigios arqueológicos

esperados, que a su vez está ligado con sus propiedades geológicas lo que esto nos lleva a visualizar cual es el contraste de materiales que se pueden presentar en el sitio, además de la resolución espacial a considerar para construir las retículas, el tercer factor que se debe tomar en cuenta es en las condiciones en las que se encuentra la zona arqueológica. Para el proyecto de Teotihuacan se utilizaron dos métodos geofísicos: Gradiente magnético

y Georradar (Radar de penetración), los cuales fueron elegidos debido a los requerimientos del estudio realizado.

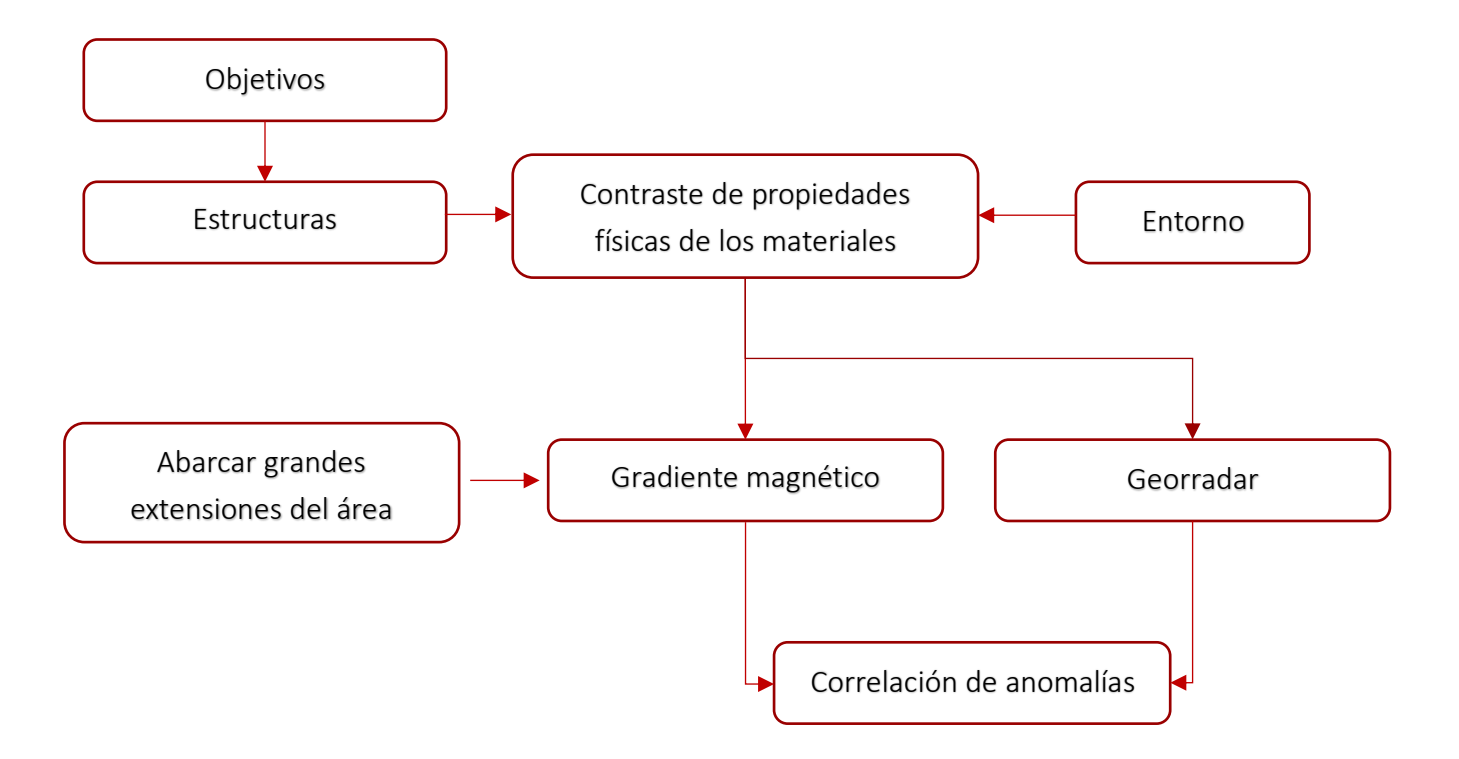

### *3.2. Logística de campo*

La adquisición de los datos se llevó a cabo en dos etapas, la primera fue durante dos semanas del 19 al 29 de marzo de 2019, como parte del proyecto interdisciplinario para la localización de un nuevo centro de barrio en la zona arqueológica de Teotihuacan, dirigido por el laboratorio de prospección arqueológica del Instituto de Investigaciones Antropológicas, UNAM en colaboración con la Universidad de Barcelona y la segunda etapa se llevó a cabo durante una semana del 2 al 10 de mayo de 2019 como parte de una práctica de campo de los alumnos de Arqueología de la Facultad de Ciencias Políticas y Sociales de la UNAM. En la prospección arqueológica las retículas se utilizan para obtener una resolución espacial en sus direcciones ortogonales (Este y Norte) por lo que se pueden establecer valores denominados como resolución efectiva, la cual depende del tamaño de las retículas, además sirve para identificar de manera más sencilla la ubicación de las estructuras al momento de llevar a cabo la excavación, se coloca una línea base en donde a partir de esta se marcan las retículas.

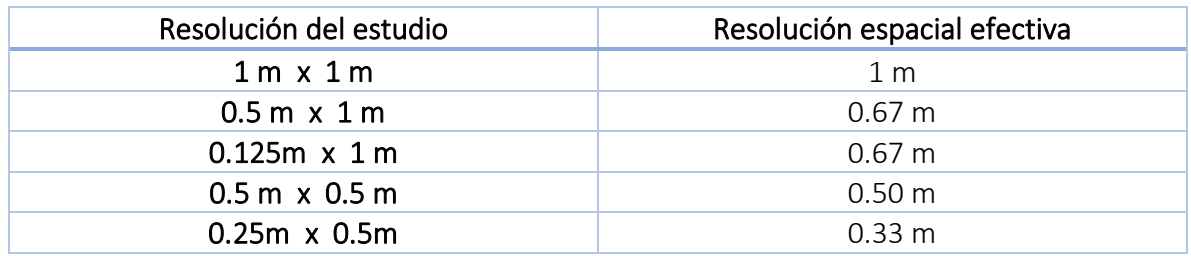

Tabla.12. Ejemplos de resolución espacial efectiva. Schmidt et. al (2016).

Para que las retículas tengan detalle de un metro, se dividen con unas cuerdas de tal forma que haya una medición en cada metro en el eje y, para la orientación de la adquisición se utiliza el método zigzag, el cual consiste en iniciar la medición, en este caso, con orientación sur a norte y la siguiente medición realizarla de norte a sur con el sensor siempre apuntando hacia el norte, como se muestra en la figura. Se realiza con este método para optimizar la forma de adquirir los datos además de acuerdo a las condiciones del sitio.

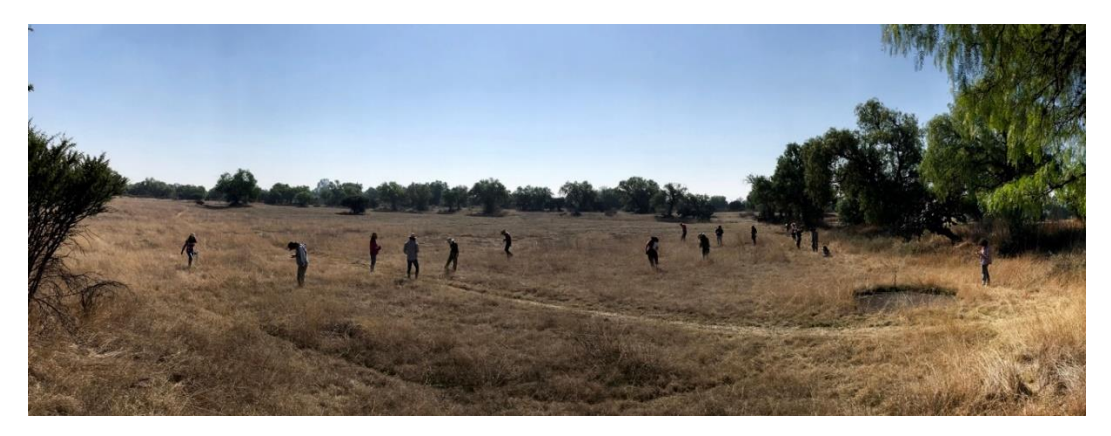

Fig. 40. Montaje de retículas en el cuadrante N2E1 de Teotihuacan.

Para otros estudios se puede variar en cuanto a orientación, dimensiones y tamaño de muestreo de las retículas, aunque para este último es preferible realizarlo de un metro o menor debido a que los vestigios no se encuentran en escalas mayores.

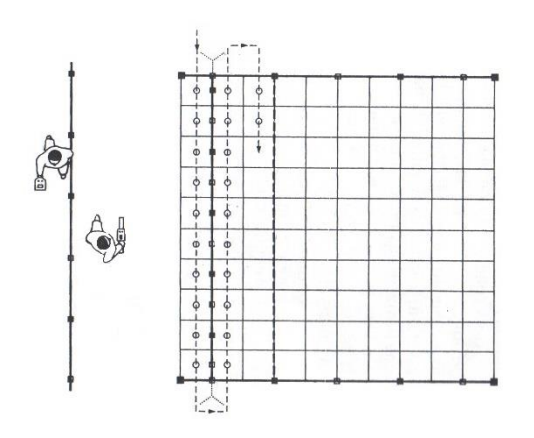

Fig. 41. Ejemplificación estándar de la adquisición de datos con el método de gradiente magnético modificada de Clark Anthony (1990).

### *3.2.1. Levantamiento de gradiente magnético*

La zona de estudio se ubicó siguiendo el mapa de Millon (1973), en el cuadrante Norte dos Este uno, en donde se montaron las retículas, para el gradiente magnético.

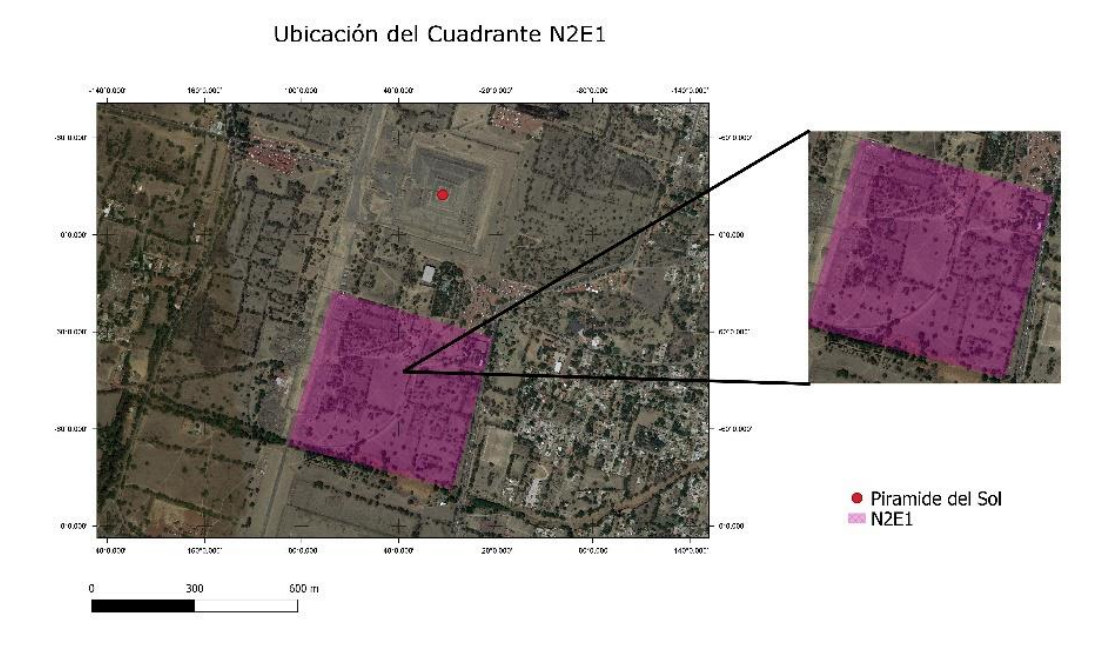

Fig. 42. Mapa de la ubicación de la zona de trabajo el cuadrante N2E1, realizado en QGIS.

Para el levantamiento de gradiente magnético se utilizó el gradiómetro Geoscan Research FM 36, con el cual se realizaron noventa y ocho retículas, con las siguientes características:

- Dimensiones de veinte metros de ancho por veinte metros de largo.
- Orientación norte sur.
- Muestreo en zigzag, dirección sur norte.
- Separación de dos metros en el eje "x", mientras que en el eje "y" tiene una separación de un metro, para realizar el muestreo.

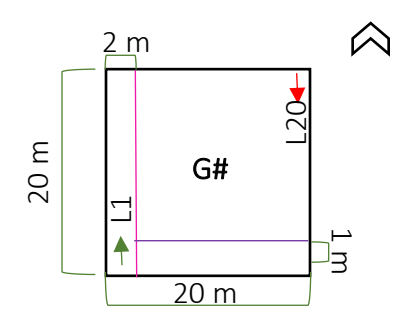

Fig. 43 Representación de las características de las retículas construidas.

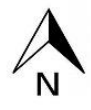

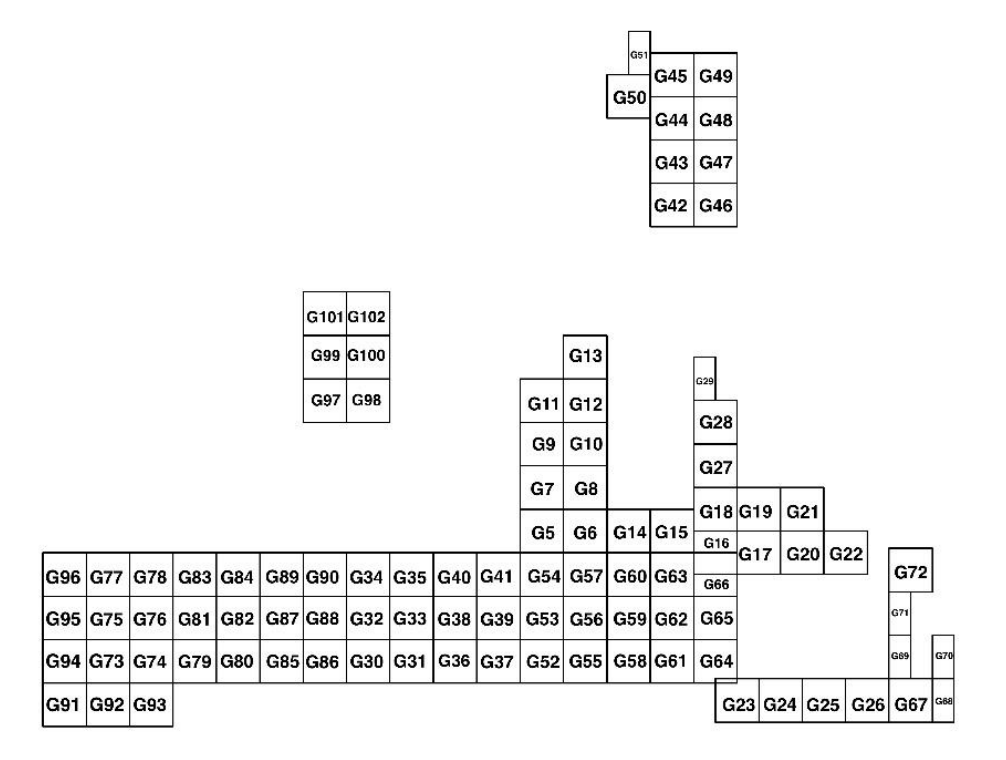

Fig. 44. Representación del croquis de retículas realizadas.

La calibración del gradiómetro se realiza en un punto de la zona de estudio en donde los valores de gradiente magnético sean más bajos, se realiza en dicho punto con el sensor colocado en dos orientaciones, la primera de norte a sur y la segunda de este a oeste, esto se realiza para que funcione como el norte magnético.

Una vez realizada la calibración se especifican, en la consola del gradiómetro, las características de las retículas mencionadas anteriormente y se escoge la resolución, en este caso de 0.1 nT (nanoteslas).

Posteriormente se procede a adquirir los datos con el gradiómetro, el cual tiene niveles de velocidad que se adecuan a la persona que va a tomar los datos, debido a que este debe coincidir con las marcas de las cuerdas, para que las mediciones tengan un muestreo de un

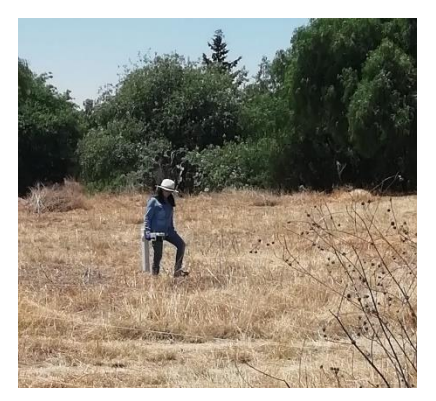

metro en el eje y, al finalizar con la primera línea se realiza la medición de regreso, (de forma zigzag) hasta llegar al final de la retícula, cabe mencionar que el gradiómetro lleva el conteo de las líneas con la nomenclatura L número de línea y retículas medidas con la nomenclatura G número de retícula, además tiene capacidad de dieciséis mil datos por lo que el gradiómetro para este caso puede almacenar diez retículas, por esta razón se deben exportar los datos a la computadora para poder continuar con la adquisición de las retículas restantes.

Fig. 45. Adquisición de datos magnéticos con el método de gradiente magnético.

## *3.2.2. Levantamiento de Georradar*

Se realizó en el mismo cuadrante Norte dos Este uno, agregando un tramo de la Calzada de los Muertos.

Para el levantamiento de Georradar se utilizó el equipo Geophysical Survey Systems SIR 3000, con una antena de 400 MHz.

Antes de adquirir los datos se deben seguir algunos pasos para poder hacer un mejor levantamiento para que el procesamiento sea más sencillo, los cuales se mencionan a continuación:

- I. Se calibra el odómetro para medir la distancia de acuerdo a las condiciones del terreno.
- II. Ventana de tiempo para que el receptor es abierto para recibir la señal.
- III. Se verifica el número de muestras por traza para obtener la resolución espacial adecuada.
- IV. Se verifica el número de trazas por segundo para que la velocidad sea igualmente adecuada al tipo de terreno.
- V. Se realiza una prueba para revisar que no haya interferencias, y la amplitud de la onda sea adecuada, para evitar amplificación o atenuación de la onda, además de ruido en la adquisición además de verificar la constante dieléctrica aproximada para el cálculo de la profundidad.
- VI. Evaluar las condiciones del lugar, para decidir si la adquisición será en zigzag o en una sola dirección.
- VII. La nomenclatura de los archivos se denomina F número de archivo

Únicamente se realizó una retícula denominada G6 en el levantamiento de gradiente magnético, la cual tiene las siguientes características:

• Dimensiones de veinte metros de ancho por veinte metros de largo.

- Orientación norte sur.
- Muestreo en zigzag
- Separación de dos metros en el eje x, mientras que en el eje y tiene una separación de un metro, para realizar el muestreo.

Para el levantamiento que comienza en un tramo de la Calzada de los Muertos hacia el norte, se realizaron tres líneas paralelas con dirección sur norte de doscientos cuarenta metros de largo, cada línea se dividió en transectos de treinta metros para una interpretación más sencilla.

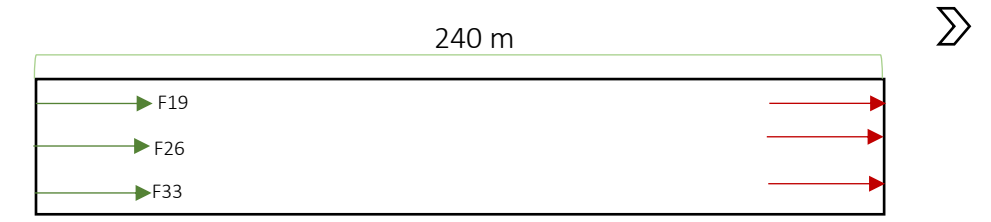

Fig. 46. Representación del levantamiento de georradar en la zona asfaltada de N2E1, donde las flechas verdes indican el inicio y las rojas el final del transecto.

En la retícula denominada G23 se realizaron dos líneas: la primera comienza en el inicio de la retícula desplazada dos metros hacia el norte, un transecto de ochenta metros de largo con dirección oeste este por lo que abarca hasta la retícula G26, la segunda línea comienza al inicio de la retícula, pero desplazada dos metros al este, el transecto mide veinte metros con dirección sur norte.

En la retícula denominada G24 se realizó una línea, la cual comenzó en el inicio de la retícula desplazado ocho metros hacia el norte, un transecto de veinte metros de largo con dirección sur norte.

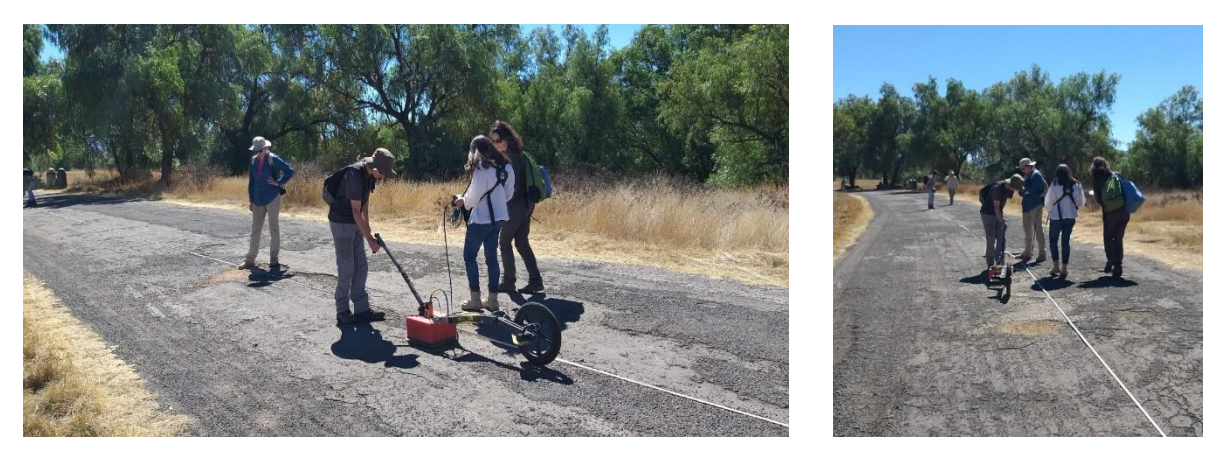

Fig. 47. Levantamiento de Georradar en la zona asfaltada del Cuadrante Norte dos Este uno de Teotihuacan.

En la retícula denominada G26 se realizó una línea, la cual comenzó al final de la retícula desplazada dieciséis metros hacia el norte, un transecto de ochenta metros con dirección oeste este.

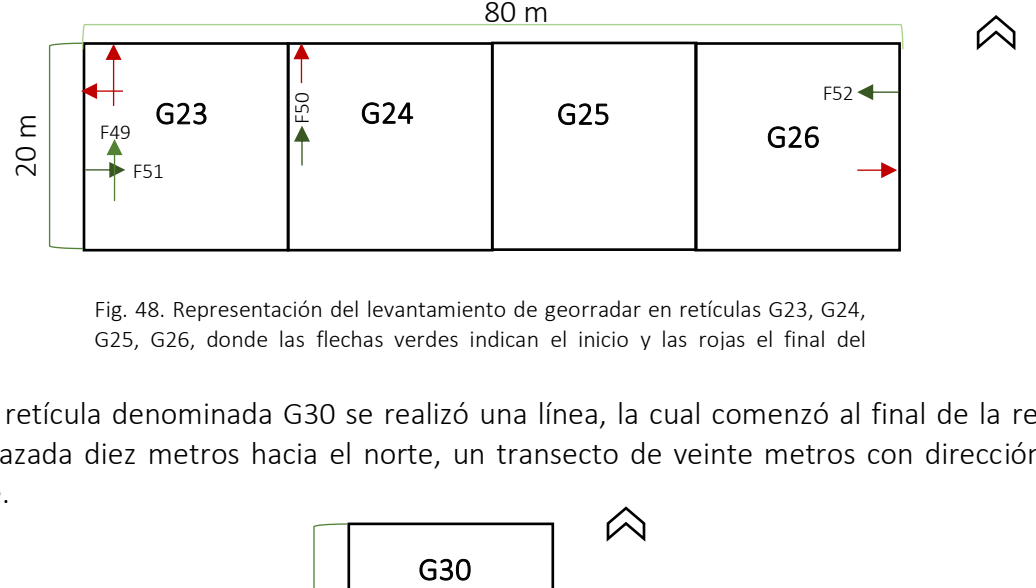

Fig. 48. Representación del levantamiento de georradar en retículas G23, G24, G25, G26, donde las flechas verdes indican el inicio y las rojas el final del

En la retícula denominada G30 se realizó una línea, la cual comenzó al final de la retícula desplazada diez metros hacia el norte, un transecto de veinte metros con dirección este oeste.

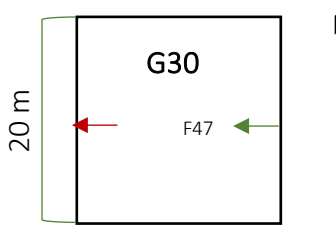

Fig. 49. Representación del levantamiento de georradar en la retícula G30, donde las flechas verdes indican el inicio y las rojas el final del transecto.

En la retícula denominada G36 se realizaron cuatro líneas: la primera línea comenzó al inicio de la retícula , un transecto de veinte metros con dirección sur norte, la segunda línea comenzó al inicio de la retícula desplazada cinco metros hacia el este, un transecto de veinte metros con dirección sur norte, la tercera línea comenzó al inicio de la retícula desplazada ocho metros hacia el este, un transecto de veinte metros con dirección sur norte y por último la cuarta línea comenzó al final de la retícula desplazada diez metros hacia el norte, un transecto de cuarenta metros con dirección este oeste.

En la retícula denominada G37 se realizó una línea, la cual inició al final de la retícula desplazada diez metros al norte, un transecto de veinte metros con dirección este oeste.

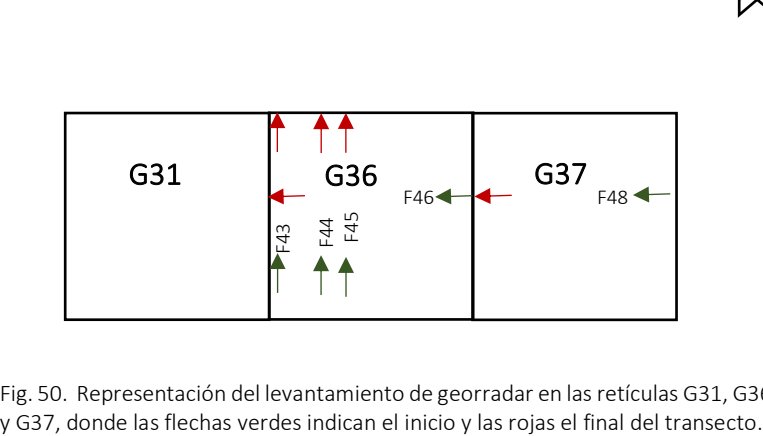

Fig. 50. Representación del levantamiento de georradar en las retículas G31, G36

## *3.3. Procesamiento de datos*

Una vez realizada la adquisición de datos se procede al trabajo de gabinete, la primera etapa consiste en realizar el pre-procesamiento, si es requerido, y posteriormente el procesamiento de los datos.

Esta es una etapa de suma importancia ya que se le da un tratamiento a los datos de tal forma que sean depurados para una mejor visualización sin alterar los resultados que podría llevar a una interpretación errónea.

## *3.3.1. Procesamiento de datos de gradiente magnético*

Para este caso fue necesario hacer pre-procesamiento realizado con el programa Geoplot, el cual es nativo del gradiometro Geoscan, siguiendo la siguiente secuencia de preprocesamiento:

- I. Se descargan los datos a la computadora.
- II. Se arma una plantilla en donde se colocan la posición de las retículas y nombre, la nomenclatura es G número de la retícula.
- III. Se interpolan los datos en el eje X, para que se tenga el mismo número de muestras en el eje X y el eje Y, por lo que se interpola dos veces para que en ambos ejes queden con un muestreo de mediciones cada 0.25 metros.
- IV. Se juntan todas las retículas realizadas, se aplica el filtro Zero Mean Grid para corregir bordes entre retículas y la variación diurna, debido a que el levantamiento se realizó a lo largo de diferentes días
- V. Se exportan los datos al programa transform para poder visualizarlos.

Una vez realizado el preprocesamiento, se continua con la secuencia de procesamiento en donde se les da un tratamiento a los datos, se realizaron diversas secuencias para poder analizar cuál es la más adecuada, ya que puede presentar pérdida de datos o distorsión de ellos, por lo que es indispensable probar con diferentes secuencias y así discernir cual es la mejor para estos datos.

Las cuatro secuencias se realizaron con el fin de resaltar las anomalías causadas por las estructuras arqueológicas y poder eliminar algunas anomalías que se consideran como ruido, ya que no son de interés del proyecto, debido a que unas anomalías que en particular resaltaban mucho a causa de una tubería, y así poder escoger la secuencia más adecuada.

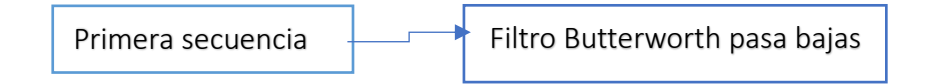

En la primera secuencia primero se realizó un filtro pasa bajas Butterworth en dos dimensiones. Para poder hacer y aplicar el filtro en Matlab se deben seguir una serie de pasos:

I. Construir los parámetros para transformar los datos al dominio de Fourier.

II. Diseñar el filtro Butterworth pasa bajas en donde se elige el orden y la frecuencia de corte.

Al ser un filtro en dos dimensiones, el dominio de la frecuencia es en número de onda, el cual representa el inverso de la profundidad, por esta razón se aplicó el filtro con diferentes frecuencias de corte para poder observar diferentes resultados:

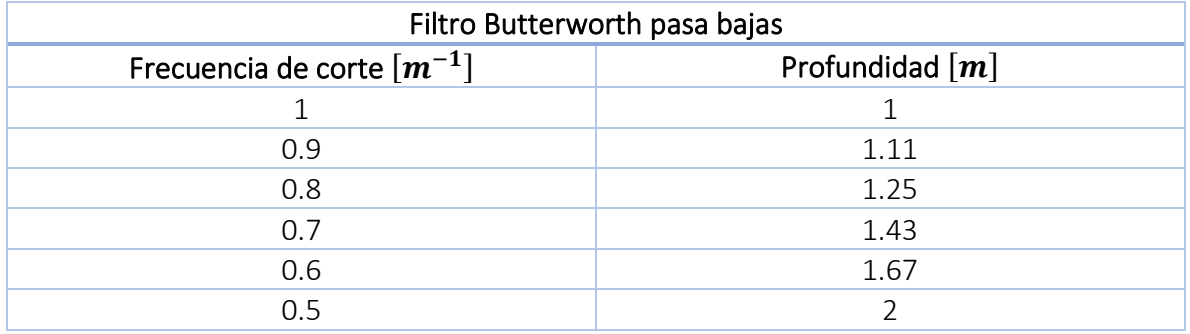

Tabla. 13. Frecuencia de corte utilizada en el filtro Butterworth pasa bajas y equivalencia en profundidad.

Este filtro se realizó en el programa Matlab por lo que los datos pre-procesados se dividieron en secciones cuadradas y rectangulares para que pudieran ser filtrados, al obtener los datos filtrados se hizo un mapa de pseudocolor con el programa transform, con la finalidad de ver el resultado de la muestra filtrada.

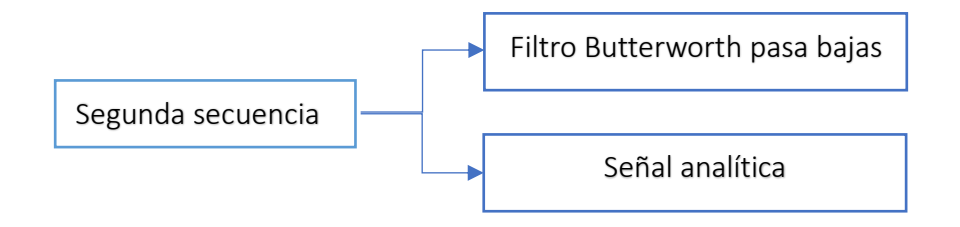

Posteriormente a los datos de la primera secuencia se les aplicó el método de señal analítica, se siguieron los siguientes pasos:

- I. Se obtienen las derivadas direccionales.
- II. Se calcula el espectro de amplitud de la señal analítica.

La señal analítica también se realizó con el programa Matlab por lo que los datos filtrados fueron seccionados como se mencionó en la secuencia anterior.

Por último, se presentaron los datos ya con ambos métodos aplicados en un mapa de pseudocolor realizado con el programa Transform.

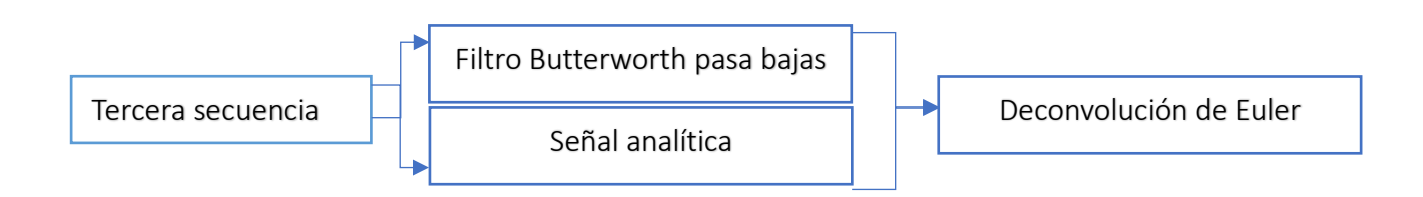

La tercera secuencia también se realizó en Matlab, en donde se seccionaron los datos de forma rectangular o cuadrada, cabe mencionar que es una secuencia en donde se juntan todos los métodos anteriores, ya que también se utilizaron los métodos de filtro Butterworth pasa bajas y señal analítica para que se pueda realizar una comparación de todos los métodos en conjunto y separados.

Se siguieron los pasos que se muestran a continuación para poder aplicar el método de Deconvolución de Euler:

- I. Calcular las derivadas direccionales.
- II. Seleccionar el tamaño de ventana y el valor del índice estructural.
- III. Construir las ventanas móviles de los datos originales y de las derivadas direccionales.
- IV. Reordenar la ecuación de homogeneidad de Euler (expandida).
- V. Inversión de datos con el método de mínimos cuadrados.
- VI. Obtención de soluciones.

Para finalizar se presenta un mapa realizado en Matlab con las soluciones de Euler.

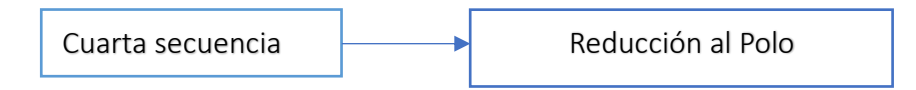

En la cuarta secuencia se aplicó el método de reducción al polo con el programa Geosoft Oasis montaj, con este programa no fue necesario seccionar los datos, únicamente se selecciona el método a que se va a utilizar (reducción al polo) e ingresar los parámetros del campo geomagnético de la zona de estudio.

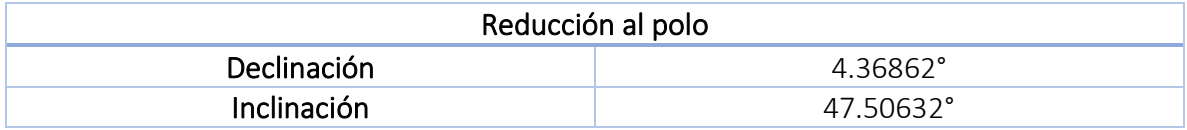

Tabla. 14. Parámetros del campo geomagnético del sitio arqueológico de Teotihuacan.

Los datos de declinación e inclinación fueron obtenidos de la página del National Oceanic and Atmospheric Administration, en donde se ingresa la ubicación del lugar, así como el día y año para obtener los valores de los parámetros ya mencionados.

Se presenta el mapa de pseudocolor realizado con el programa Transform.

A continuación, se presenta la forma en la que fueron seccionados los datos para poder ingresarlos en Matlab, tanto para la primera como segunda secuencia.

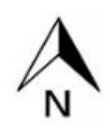

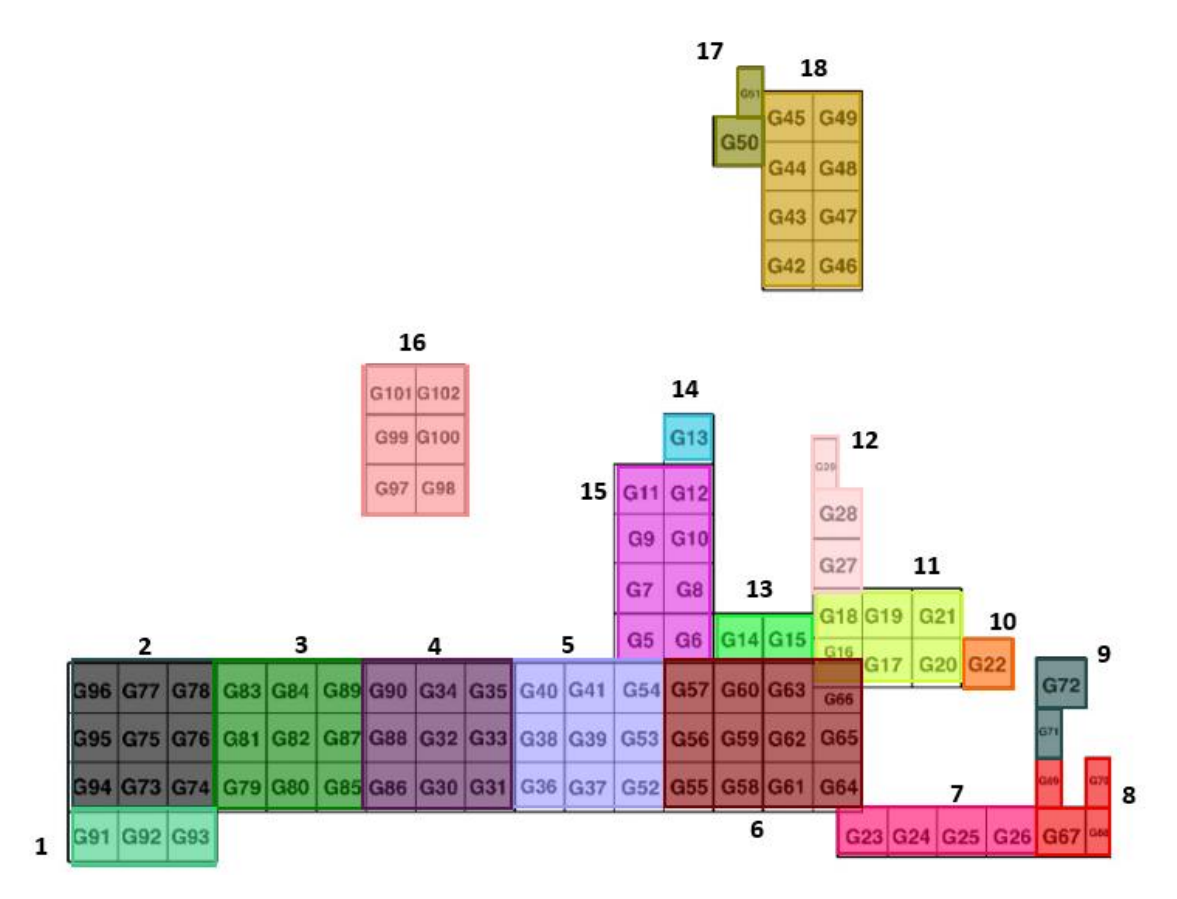

Fig. 51. Representación de las 18 secciones que se realizaron para ingresar los datos en Matlab, cada color representa una sección.

### *3.3.2. Procesamiento de datos de georradar*

Se utilizó el programa GSSI Radan 7 en donde se aplica una secuencia de procesamiento básica, adecuada a la frecuencia de la antena y a la presentación de los datos adquiridos, dicha secuencia fue preestablecida por M. en C. Jorge Blancas Vázquez

Debido a que la frecuencia de la antena utilizada es de 400 MHz, se realizó la siguiente secuencia de procesamiento:

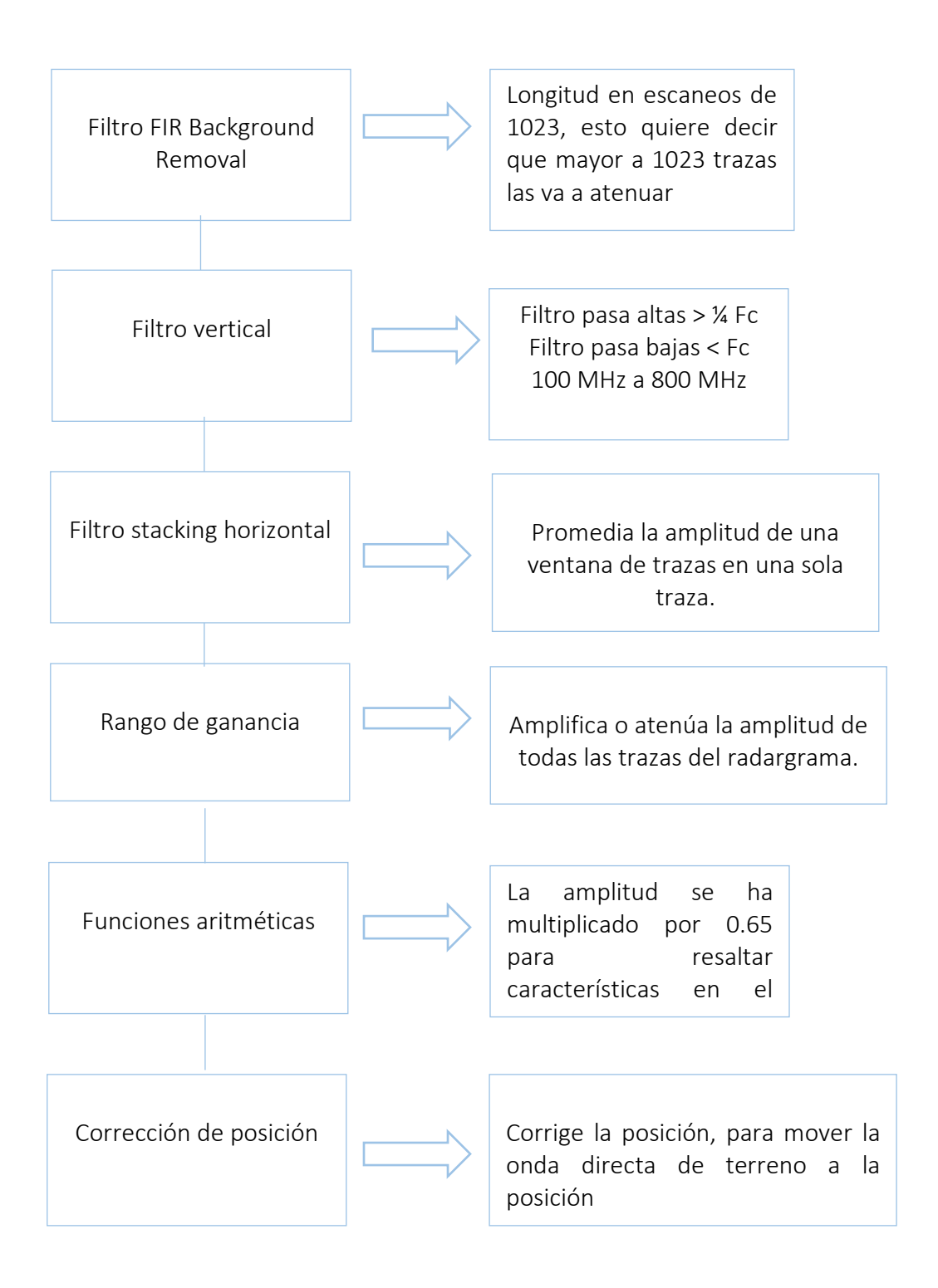

Una vez realizada esta secuencia se revisan los radargramas uno a uno para verificar que se hayan procesado correctamente.

En el caso de la retícula G6 se creó un mapa en tres dimensiones con diferentes cortes a profundidad, para este mapa se juntan todos los transectos que se realizaron en la retícula, mientras que para los demás al ser sólo transectos, únicamente se presentan los radargramas, realizados con el mismo programa de procesamiento GSSI RADAN 7.

# *4. Aplicación del Gradiente magnético y Georradar en Teotihuacan*

En el presente capítulo se muestran los resultados obtenidos en la adquisición de los datos con los métodos de Gradiente magnético y Georradar en la zona arqueológica de Teotihuacan en el cuadrante N2E1 de acuerdo con Millon (1973), así como su interpretación y la correlación entre los métodos.

## *4.1. Presentación de los resultados de Gradiente magnético*

A continuación, se muestra un mapa únicamente con la aplicación del pre- procesamiento a los datos, para poder observar los cambios realizados conforme se fueron aplicando los métodos de procesamiento.

![](_page_68_Figure_4.jpeg)

Fig. 52. Mapa de datos pre- procesados de gradiente magnético en el cuadrante N2E1 en la zona arqueológica de Teotihuacan.

El mapa de pseudocolor presenta la intensidad de magnetización en colores: azul, el cual representa los valores negativos de los dipolos magnéticos, mientras que el color blanco representa el valor cero y por último el color rojo representa los valores positivos de los dipolos magnéticos, que son presentados debido a las rocas volcánicas sin embargo en algunas secciones (mostradas en la figura 51 capítulo 3) tales como: 3, 4, 15 se presentan dipolos generados por un tubo metálico que se encontraba a simple vista de forma diagonal y en la sección 17 y 18 (en el extremo norte ) se presentan algunas líneas debido a que no se logró hacer la adquisición de datos por la vegetación espinosa. Con el pre- procesamiento de los datos se logra apreciar algunos alineamientos que pueden representar estructuras arqueológicas. Pero se realizaron diversos métodos de procesamiento para poder mejorar la forma de presentar los datos y hacer una mejor interpretación.

## *4.1.1. Presentación de datos con filtro Butterworth pasa bajas*

Para este método se presenta un mapa para cada frecuencia de corte: 1, 0.9 ,0.8, 0.7, 0.6,  $0.5 \, [m^{-1}]$ .

Para así poder observar las diferencias que se puedan presentar con la aplicación del filtro con diferentes frecuencias de corte, recordando que al ser un filtro en dos dimensiones el dominio de la frecuencia es en número de onda, el cual es el inverso de la profundidad.

En la figura 53 se muestra el mapa con el filtro pasa bajas con frecuencia de corte 1  $[m^{-1}]$ , el cual equivale a  $1[m]$  de profundidad, en donde en términos generales se logró que el mapa se viera con menos ruido, hay algunas secciones en donde los cambios son más notorios tanto en la diminución del ruido, así como la presencia de nuevos patrones.

En la sección 1 y 16 se encontraron nuevos patrones de un alineamiento horizontal, en las secciones 2, 3 , 4, 5, 8, 9, 12, 14, 15, 17 y 18 disminuyó un poco el ruido, mientras que en las secciones 6, 7, 10, 11 y 13 disminuyó de forma considerable el ruido, sin embargo podría carecer de congruencia debido a que en algunas zonas como en la sección 6 interpoló por completo una zona en la que no había ningún dato, por lo que podría llevar a interpretaciones erróneas.

En la figura 54 se muestra el mapa con el mismo filtro, pero con frecuencia de corte 0.9  $[m^{-1}]$  la cual equivale a  $1.11[m]$  de profundidad, este no difiere mucho entre la frecuencia de corte utilizada anteriormente con respecto a esta última.

![](_page_70_Figure_0.jpeg)

Gradiente magnético con filtro Butterworth pasa bajas con frecuencia de corte 1 [m<sup>-1</sup>]

Fig. 53. Mapa de datos de gradiente magnético procesados con filtro Butterworth pasa bajas con frecuencia de corte 1  $[m^{-1}]$  en el cuadrante N2E1 en la zona arqueológica de Teotihuacan.

![](_page_71_Figure_0.jpeg)

Fig. 54. Mapa de datos de gradiente magnético procesados con filtro Butterworth pasa bajas con frecuencia de corte 0.9  $[m^{-1}]$ en el cuadrante N2E1 en la zona arqueológica de Teotihuacan.
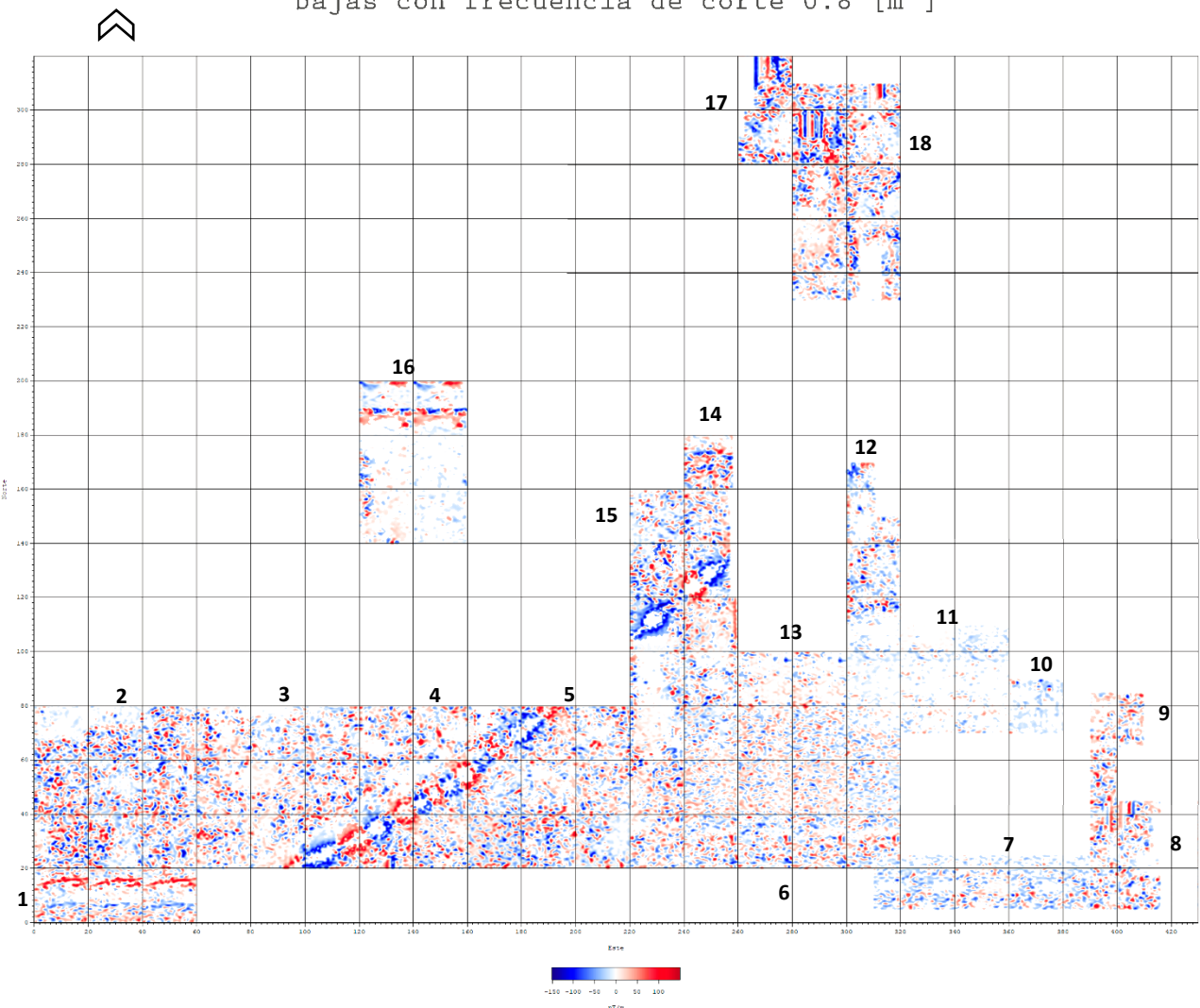

### Gradiente magnético con filtro Butterworth pasa bajas con frecuencia de corte 0.8 [m<sup>-1</sup>]

Fig. 55. Mapa de datos de gradiente magnético procesados con filtro Butterworth pasa bajas con frecuencia de corte 0.8  $[m^{-1}]$ en el cuadrante N2E1 en la zona arqueológica de Teotihuacan.

En la figura 55 la frecuencia de corte utilizada fue de 0.8  $[m^{-1}]$  lo que equivale a 1.25 $[m]$ de profundidad no presenta cambios relevantes con respecto a las frecuencias de corte anteriores.

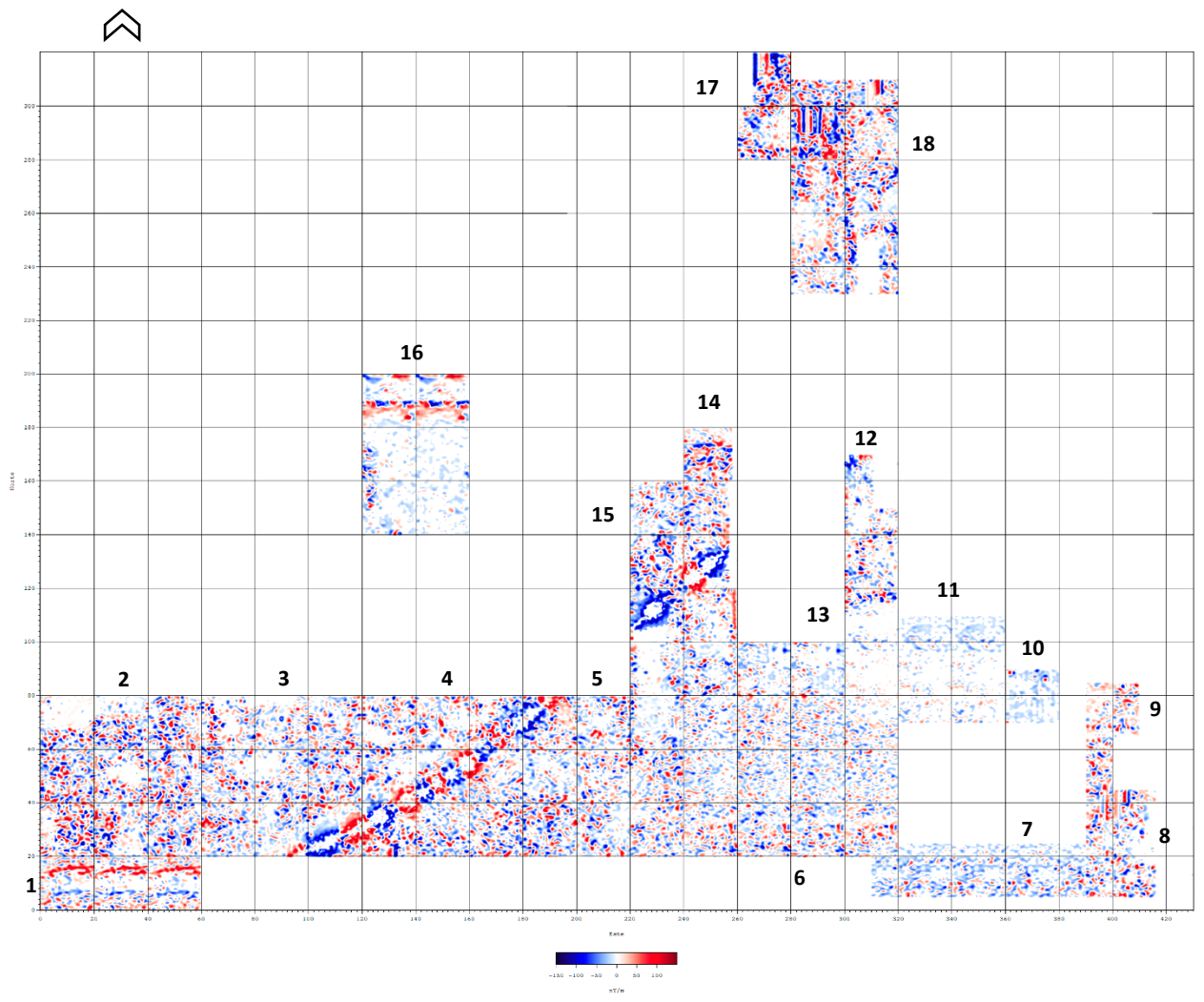

Gradiente magnético con filtro Butterworth pasa bajas con frecuencia de corte 0.7 [m<sup>-1</sup>]

Fig. 56. Mapa de datos de gradiente magnético procesados con filtro Butterworth pasa bajas con frecuencia de corte 0.7  $[m^{-1}]$ en el cuadrante N2E1 en la zona arqueológica de Teotihuacan.

En la figura 56 se presenta el mapa con una frecuencia de corte de 0.7  $[m^{-1}]$  lo cual equivale a 1.43 $[m]$  de profundidad, como en los casos anterior no hay una diferencia considerable, pero cabe mencionar que existe un aumento notable en la intensidad de los patrones encontrados en la sección 2, 12, 18 y 17.

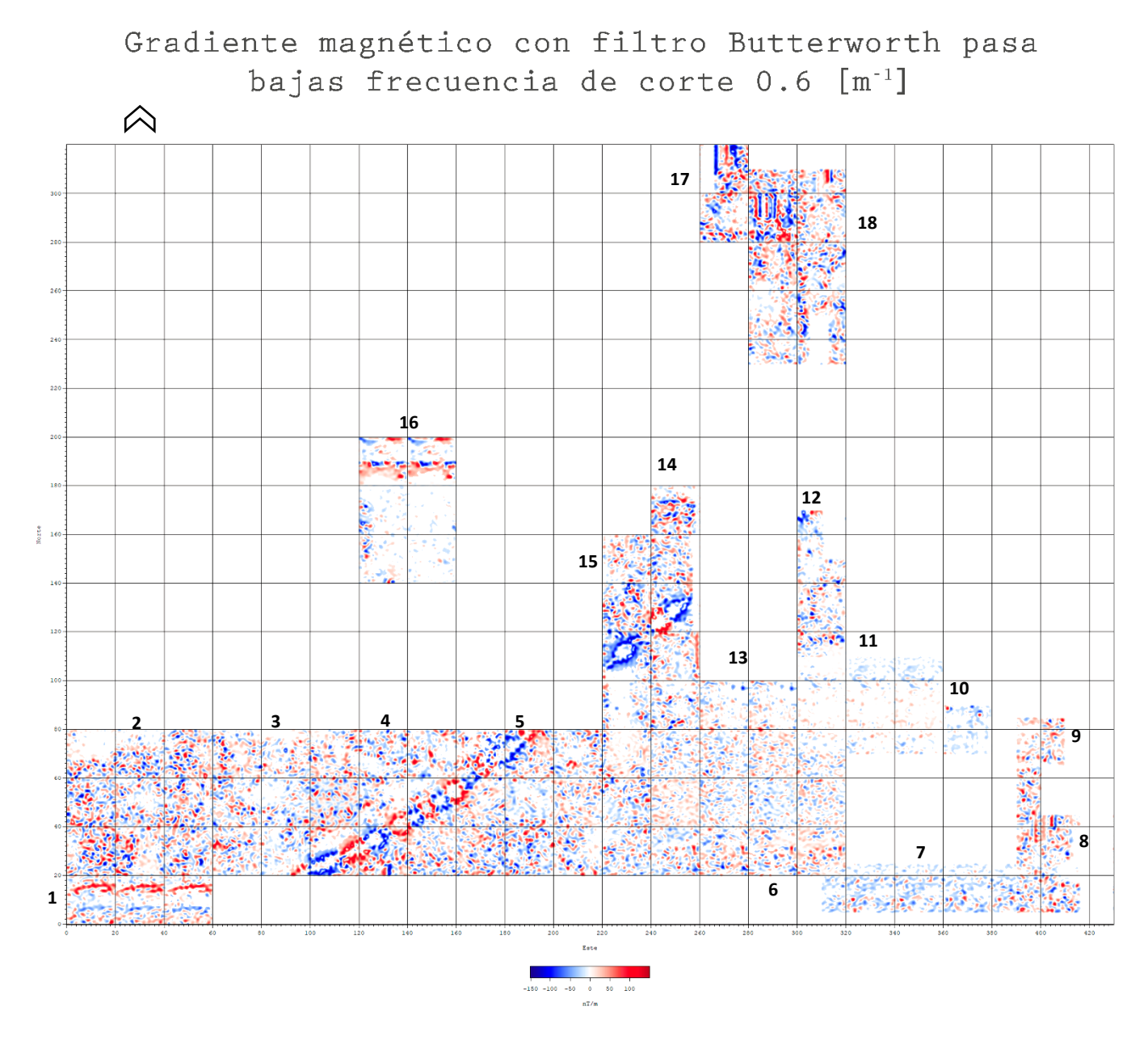

Fig. 57. Mapa de datos de gradiente magnético procesados con filtro Butterworth pasa bajas con frecuencia de corte 0.6  $[m^{-1}]$ en el cuadrante N2E1 en la zona arqueológica de Teotihuacan.

En la figura 57 se presenta el mapa con una frecuencia de corte de 0.6  $[m^{-1}]$  lo que equivale a 1.67 $[m]$  de profundidad, en este caso a comparación de la frecuencia de corte anterior presenta menos intensidad en las anomalías e incluso en la zona en donde se encuentra el tubo (sección 4 y 5) se observa que disminuyo un poco la intensidad de los dipolos.

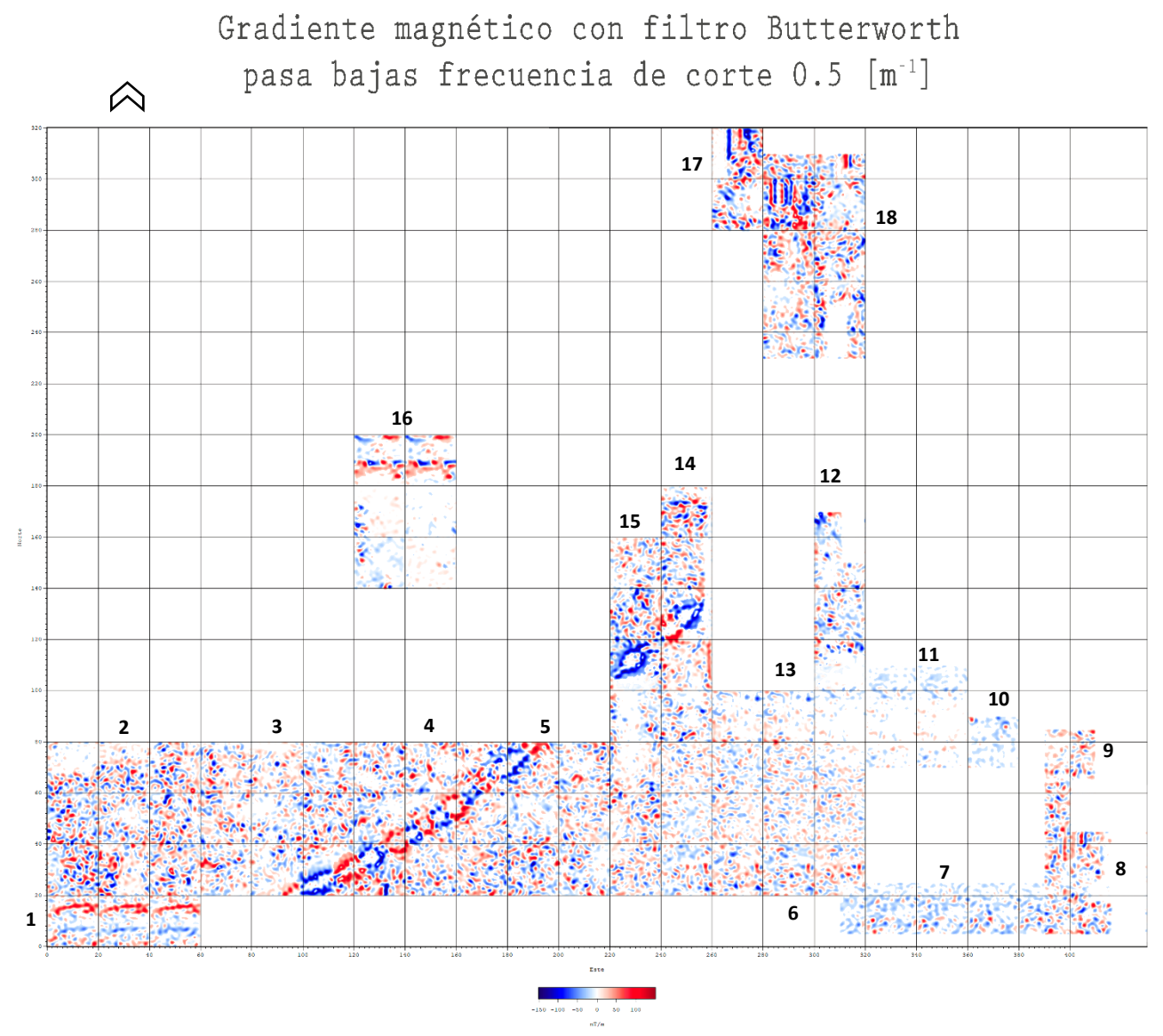

Fig. 58. Mapa de datos de gradiente magnético procesados con filtro Butterworth pasa bajas con frecuencia de corte 0.5  $[m^{-1}]$ en el cuadrante N2E1 en la zona arqueológica de Teotihuacan.

La figura 58 es el último mapa con una frecuencia de corte de 0.5  $[m^{-1}]$  lo que implica que su alcance de profundidad es de  $2 [m]$ , de esta forma, se logra obtener una imagen con menos ruido, sin embargo, los cambios entre una frecuencia de corte y otra no difieren mucho.

Los patrones que se presentaron al ser constantes con todas las frecuencias de corte se interpretan como estructuras arqueológicas enterradas a excepción de las secciones 4 y 5 porque es en donde se encuentra el tubo, debido a que no presenta cambios abruptos con las diferentes frecuencias de corte.

# *4.1.2. Presentación de datos con los métodos filtro Butterworth pasa bajas y la amplitud de la señal analítica*

En este apartado se presentan los datos con el filtro Butterworth pasa bajas y la amplitud de la señal analítica para comprobar si es posible poder realzar un poco más las anomalías y definir bien la ubicación de las estructuras arqueológicas.

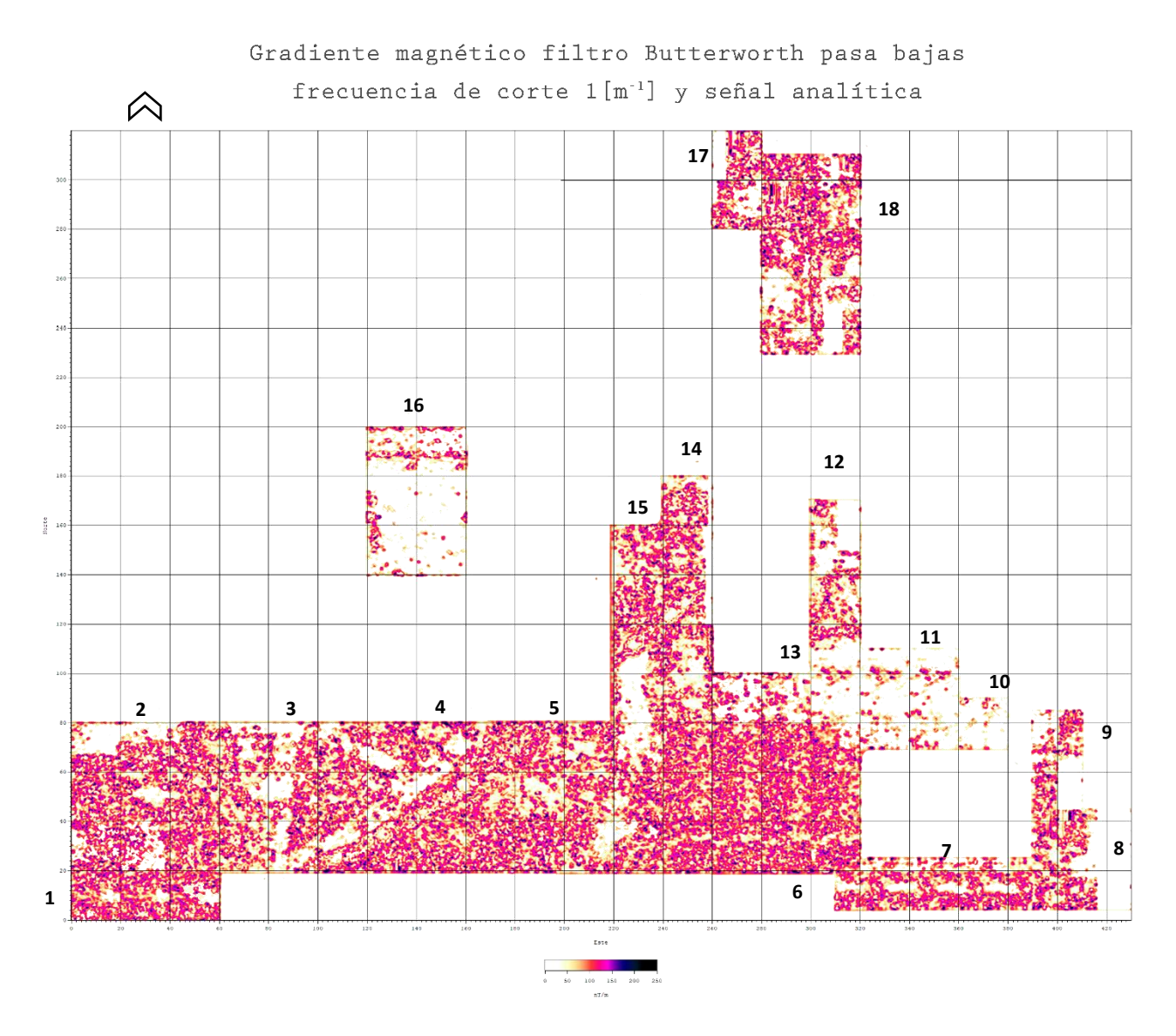

Fig. 59. Mapa de datos de gradiente magnético procesados con filtro Butterworth pasa bajas con frecuencia de corte 1  $[m^{-1}]$ y amplitud de la señal analítica en el cuadrante N2E1 en la zona arqueológica de Teotihuacan.

En la figura 59 se presenta el mapa con el filtro Butterworth pasa bajas con frecuencia de corte 1  $[m^{-1}]$ , que equivale a  $1[m]$  de profundidad y la amplitud de la señal analítica, se puede observar que se encuentra más saturada la imagen, sin embargo, los patrones siguen presentes e incluso en la sección 6 y 7 aprecian nuevos patrones que no se tenía evidencia en los mapas anteriores.

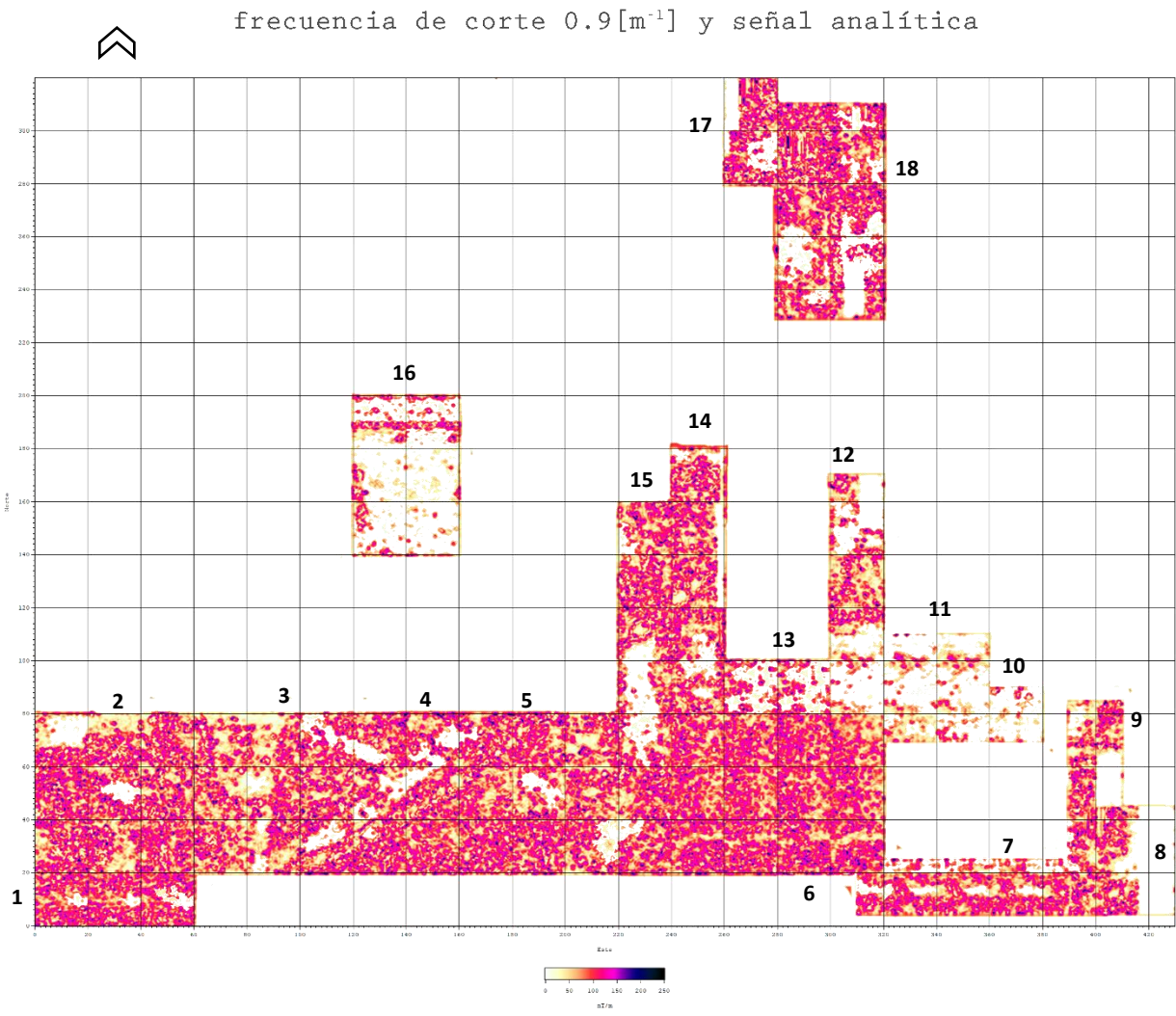

# Gradiente magnético filtro Butterworth pasa bajas

Fig. 60. Mapa de datos de gradiente magnético procesados con filtro Butterworth pasa bajas con frecuencia de corte 0.9  $[m^{-1}]$ y amplitud de la señal analítica en el cuadrante N2E1 en la zona arqueológica de Teotihuacan.

En la figura 60 se muestra el mapa con el filtro Butterworth pasa bajas con frecuencia de corte 0.9  $[m^{-1}]$ , que equivale a  $1.11[m]$  de profundidad y la amplitud de la señal analítica, en donde la saturación tuvo un aumento considerable entre el mapa anterior y este, pero los patrones siguen persistiendo, cabe mencionar que en la sección 10 y 11 también se presentan nuevos patrones que con la aplicación del puro filtro se habían eliminado.

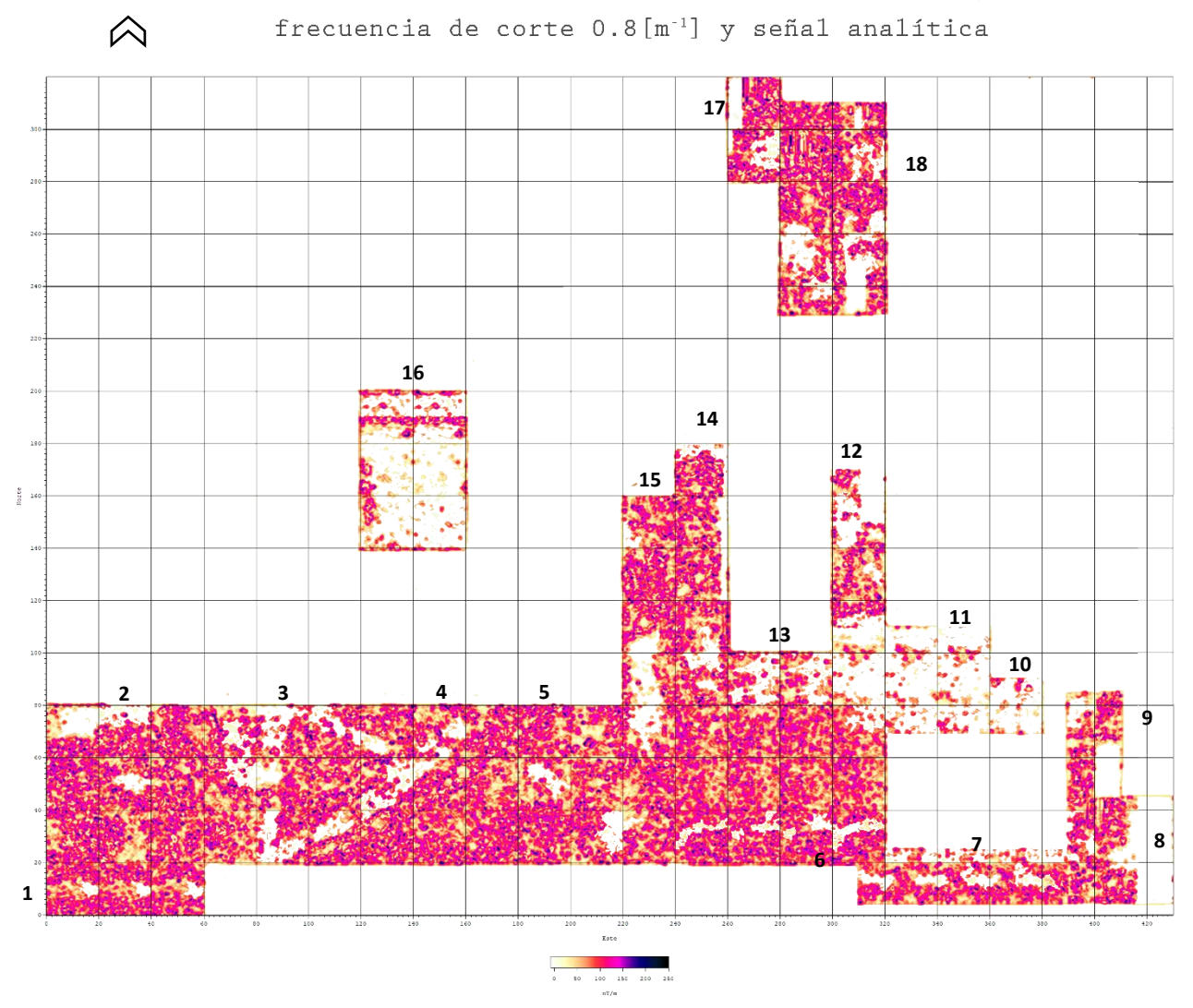

Gradiente magnético filtro Butterworth pasa bajas

Fig. 61. Mapa de datos de gradiente magnético procesados con filtro Butterworth pasa bajas con frecuencia de corte 0.8  $[m^{-1}]$ y amplitud de la señal analítica en el cuadrante N2E1 en la zona arqueológica de Teotihuacan.

En la figura 61 se muestra el mapa con el filtro Butterworth pasa bajas con frecuencia de corte 0.8  $[m^{-1}]$ , que equivale a 1.25 $[m]$ , en donde la sección 2 comienza un poco a perder los patrones que se podían observar con mayor facilidad en los mapas anterior, además en las secciones 4, 5, 15, 14, 17 y 18 aumenta demasiado las anomalías perdiendo casi por completo los patrones, mientras que en el caso de la sección 6 y 7 se observan patrones semi circulares, que conforme se va disminuyendo la frecuencia de corte se han ido observando con mayor claridad estos últimos patrones mencionados.

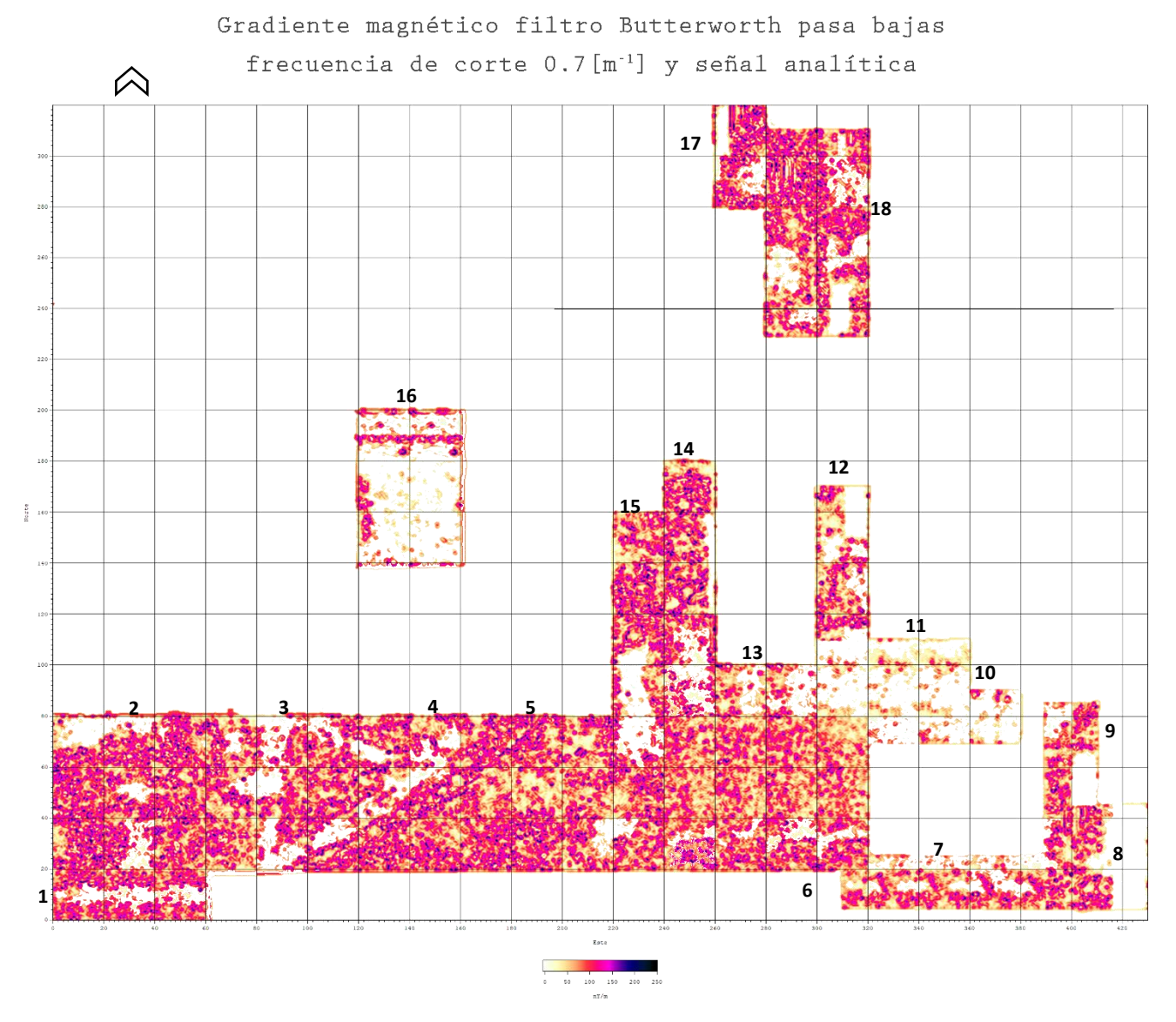

Fig. 62. Mapa de datos de gradiente magnético procesados con filtro Butterworth pasa bajas con frecuencia de corte 0.7  $[m^{-1}]$ y amplitud de la señal analítica en el cuadrante N2E1 en la zona arqueológica de Teotihuacan.

En la figura 62 se muestra el mapa con el filtro Butterworth pasa bajas con frecuencia de corte 0.7  $[m^{-1}]$ , que equivale a 1.43[m], en donde se pueden observar los patrones un poco mejor que en el mapa anterior, en el caso de la sección 6 y 7 comienzan a notarse un poco más los patrones circulares, cabe mencionar que en la sección 4 y 5 pierde visibilidad el tubo pero mostrando anomalías por lo que se debe tener presente el tubo para evitar interpretaciones erróneas.

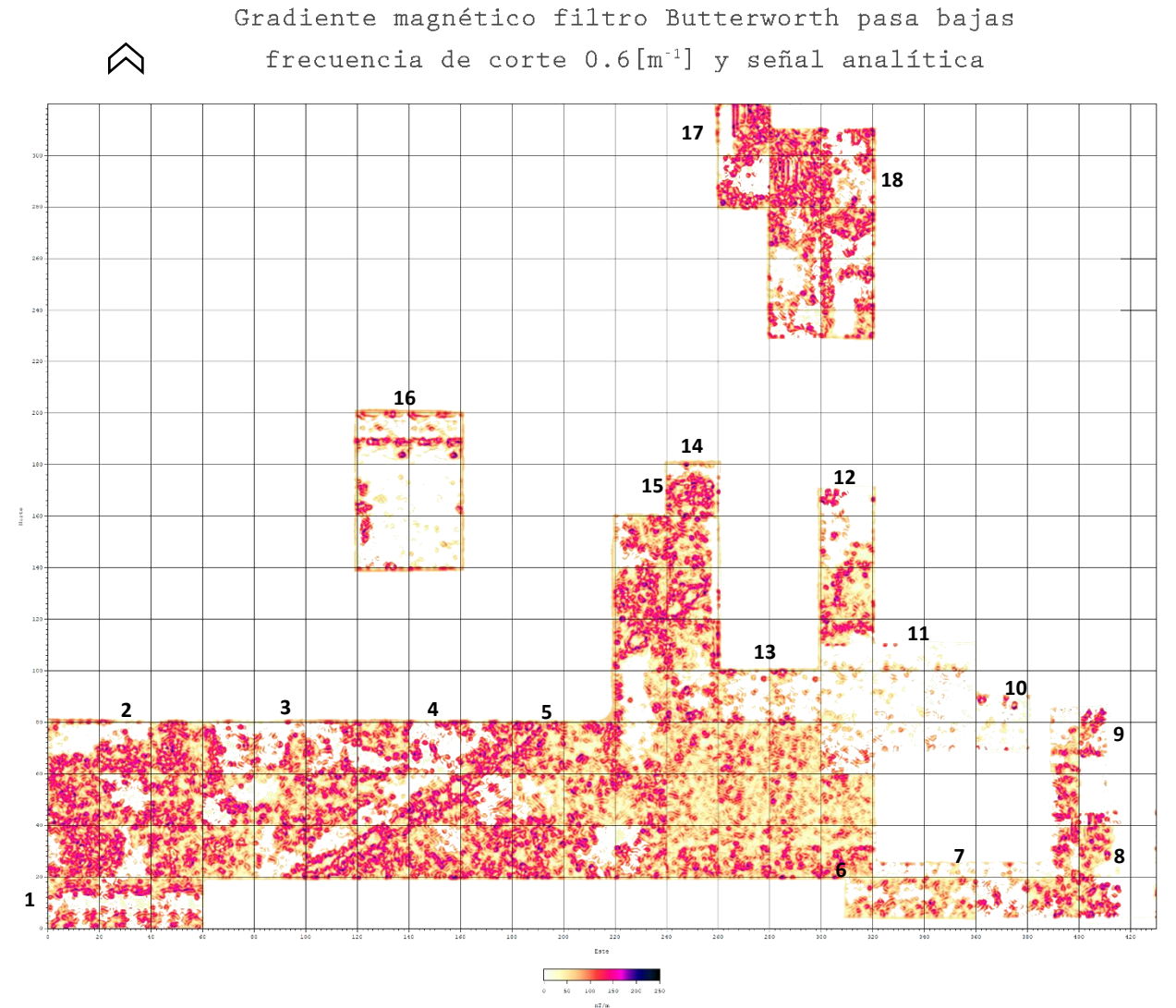

Fig. 63. Mapa de datos de gradiente magnético procesados con filtro Butterworth pasa bajas con frecuencia de corte 0.6  $\lceil m^{-1} \rceil$ y amplitud de la señal analítica en el cuadrante N2E1 en la zona arqueológica de Teotihuacan.

En la figura 63 se presenta el mapa con el filtro Butterworth pasa bajas con frecuencia de corte 0.6  $[m^{-1}]$ , que equivale a 1.67 $[m]$  de profundidad, en donde se puede observar con más claridad los patrones que se encuentran en las secciones 1, 2, 3, 4, 6,7,12, 17 y 18.

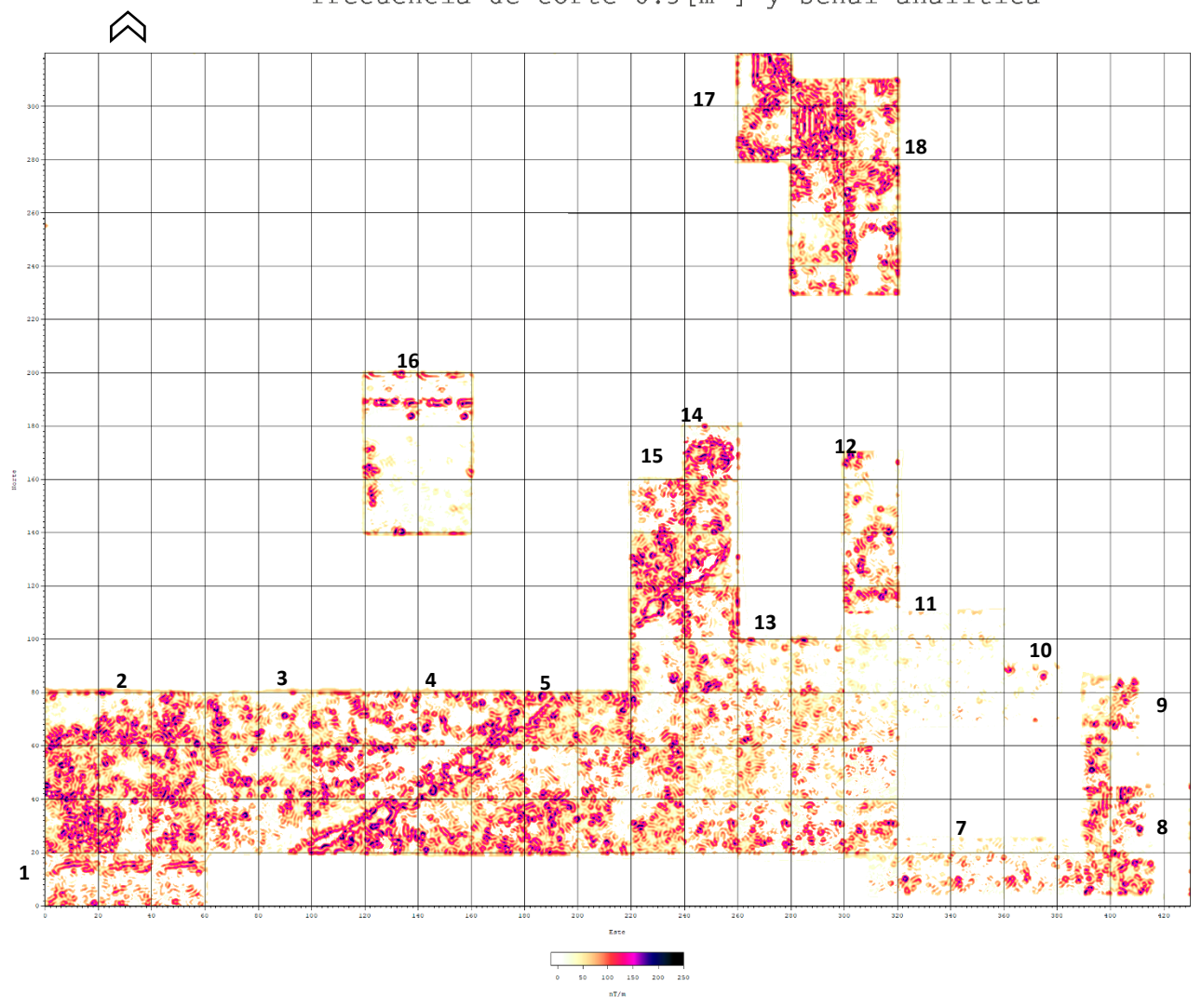

# Gradiente magnético filtro butterworth pasa bajas frecuencia de corte 0.5[m<sup>-1</sup>] y señal analítica

Fig. 64. Mapa de datos de gradiente magnético procesados con filtro Butterworth pasa bajas con frecuencia de corte 0.5  $[m^{-1}]$ y amplitud de la señal analítica en el cuadrante N2E1 en la zona arqueológica de Teotihuacan.

En la figura 64 se presenta el mapa con el filtro Butterworth pasa bajas con frecuencia de corte 0.5  $[m^{-1}]$ , que equivale a  $2[m]$  de profundidad, en este caso las anomalías persisten por lo que se puede decir que no hay ruido aleatorio, sin embargo, en la sección 6 y 7 las anomalías que se podían observar en los mapas anteriores han disminuido considerablemente, pero se siguen apreciando algunos patrones con menor intensidad. Hasta el momento es el mapa con ambos métodos aplicados que mejor logra visualizar los patrones de las posibles estructuras.

# *4.1.3. Presentación de datos con los métodos filtro Butterworth pasa bajas, amplitud de señal analítica y deconvolución de Euler*

En este apartado se muestran los mapas con la aplicación del método de deconvolución de Euler directamente en los datos pre- procesados, así como en los datos con los métodos procesados anteriormente. Para determinar la localización de las estructuras que generan las anomalías.

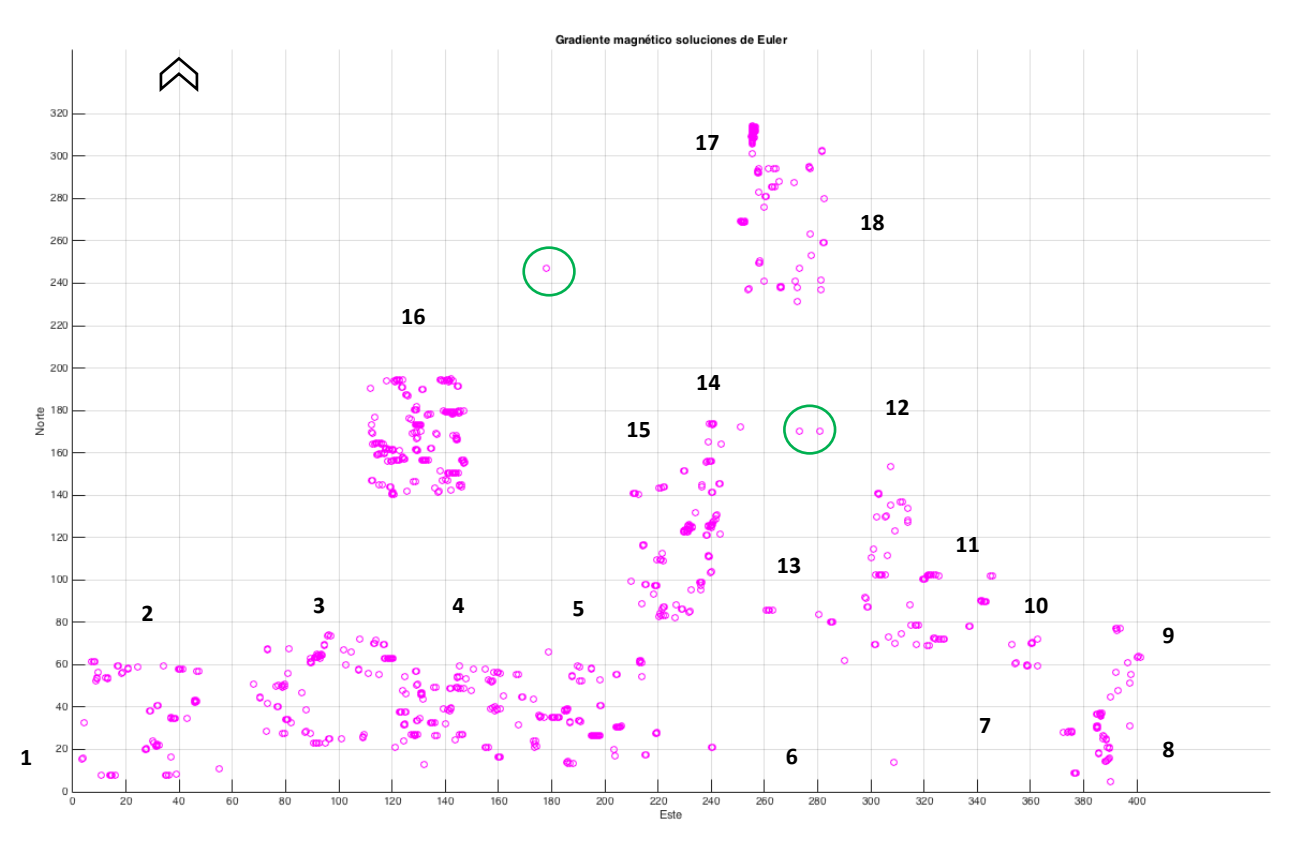

Fig. 65. Mapa de soluciones de Euler obtenidas a partir de los datos de gradiente magnético pre- procesados en el cuadrante N2E1 en la zona arqueológica de Teotihuacan.

En la figura 65 se muestra el mapa con las soluciones de Euler obtenidas con los datos preprocesados, en donde se logra apreciar que las soluciones coinciden en su gran mayoría con los mapas de los métodos anteriormente mostrados a excepción de algunas soluciones (encerradas en un círculo en el mapa), ya que en esas zonas no se tomaron datos. En las secciones 6 y 7 no presenta ninguna solución por lo que se puede interpretar como ausencia de estructuras, sin embargo, en los mapas anteriores con ciertas frecuencias de corte se aprecian ciertos patrones.

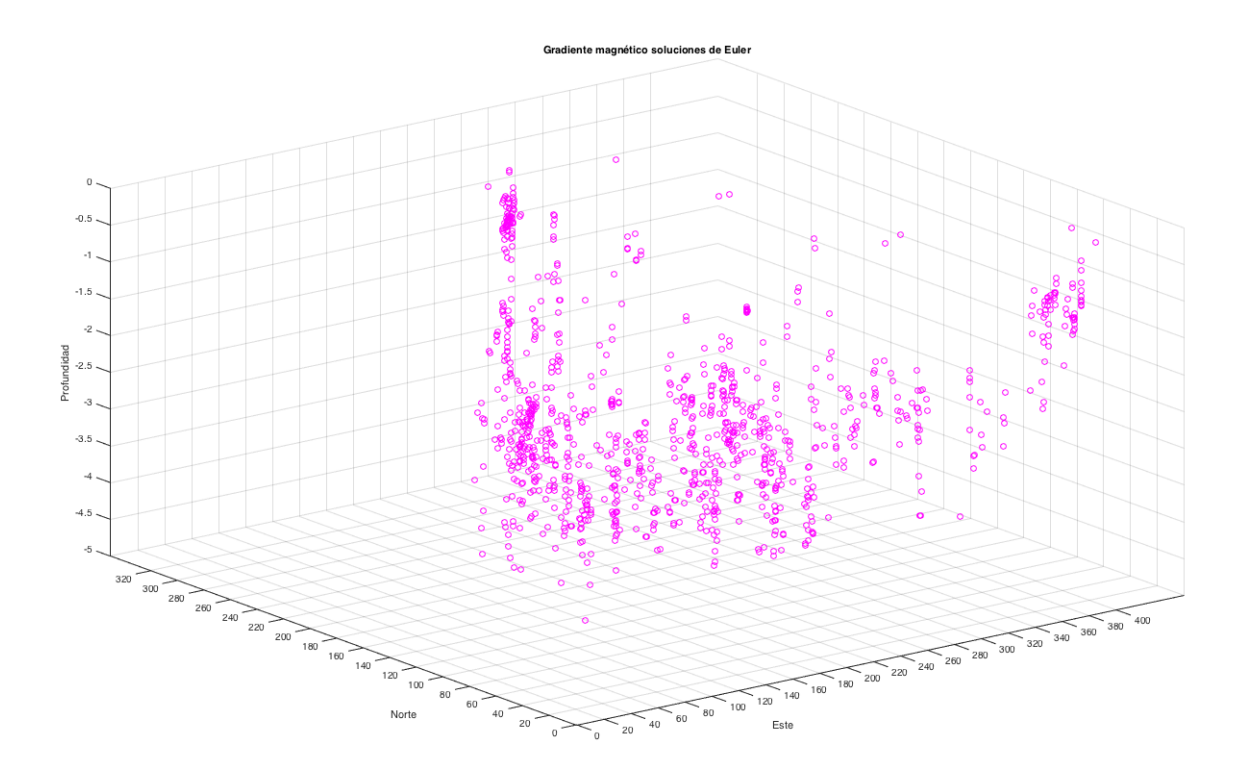

Fig. 66. Mapa en 3D de soluciones de Euler a profundidad obtenidas a partir de los datos de gradiente magnético preprocesados en el cuadrante N2E1 en la zona arqueológica de Teotihuacan.

En la figura 66 se muestra un mapa con las mismas soluciones de Euler que en el mapa de la figura 65 pero con una vista en tres dimensiones, en donde se puede visualizar la profundidad a la cual se encuentran las soluciones que van de 0 a 4.5 [m].

Cabe mencionar que al realizar el procesamiento en las secciones 8, 9, 12, 17 y 18 el programa en Matlab realizó correctamente el procesamiento sin embargo este daba el aviso que podrían existir soluciones inexactas, debido a que los valores se acercaban a los de la matriz de identidad, lo cual podría ser porque en todas estas secciones existen tramos en donde no hay datos.

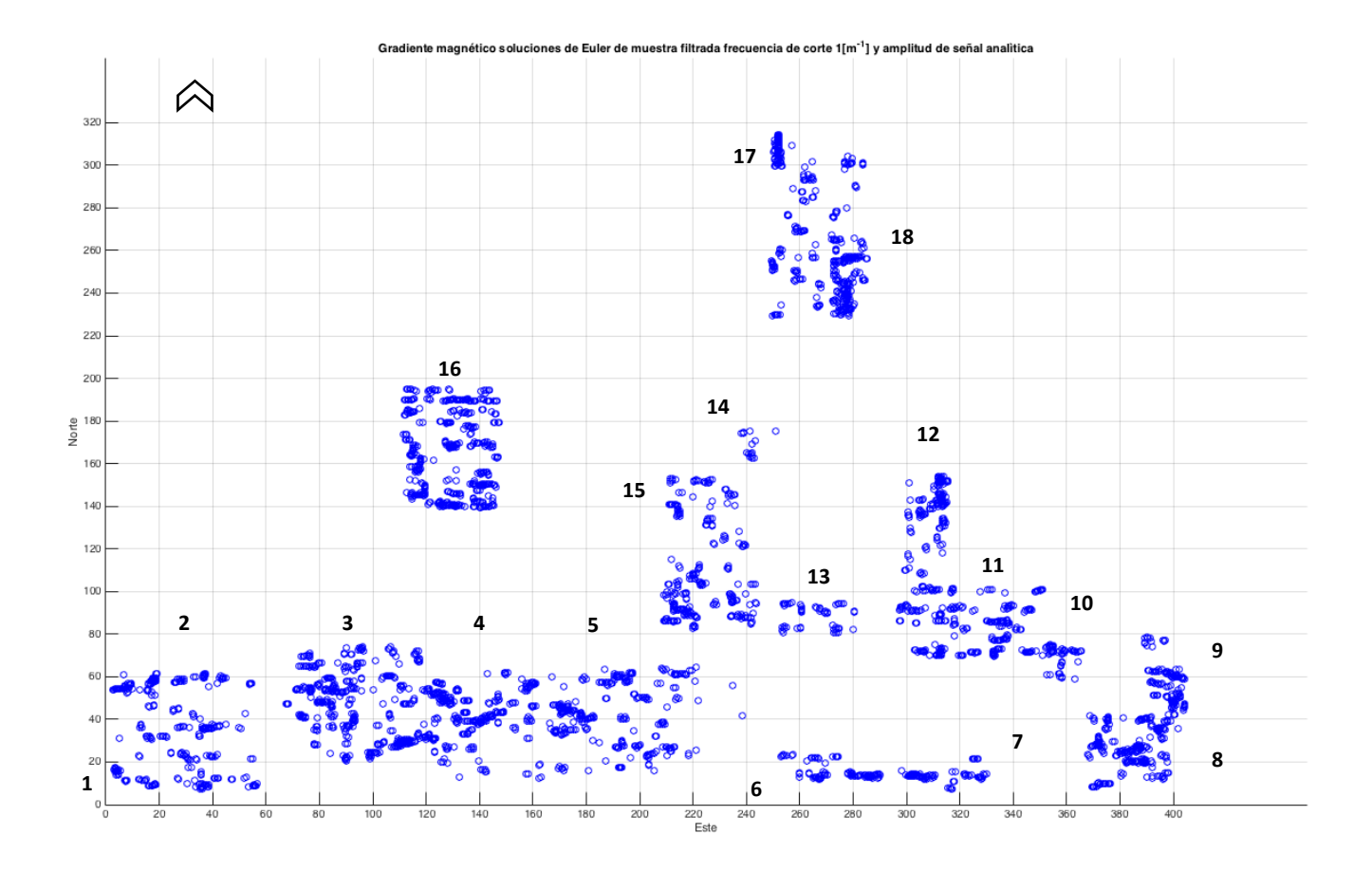

Fig. 67. Mapa de soluciones de Euler obtenidas a partir de los datos de gradiente magnético con los datos procesados con el filtro Butterworth pasa bajas con frecuencia de corte de 1  $[m^{-1}]$  y la amplitud de la señal analítica en el cuadrante N2E1 en la zona arqueológica de Teotihuacan.

En la figura 67 se muestra el mapa con las soluciones de Euler obtenidas de la aplicación de la deconvolución de Euler a los datos filtrados con la frecuencia de corte 1  $[m^{-1}]$ , que equivale a  $1[m]$  de profundidad y la amplitud de la señal analítica, en este mapa se logran ver más patrones a comparación de las soluciones de Euler a partir de los pre- procesados.

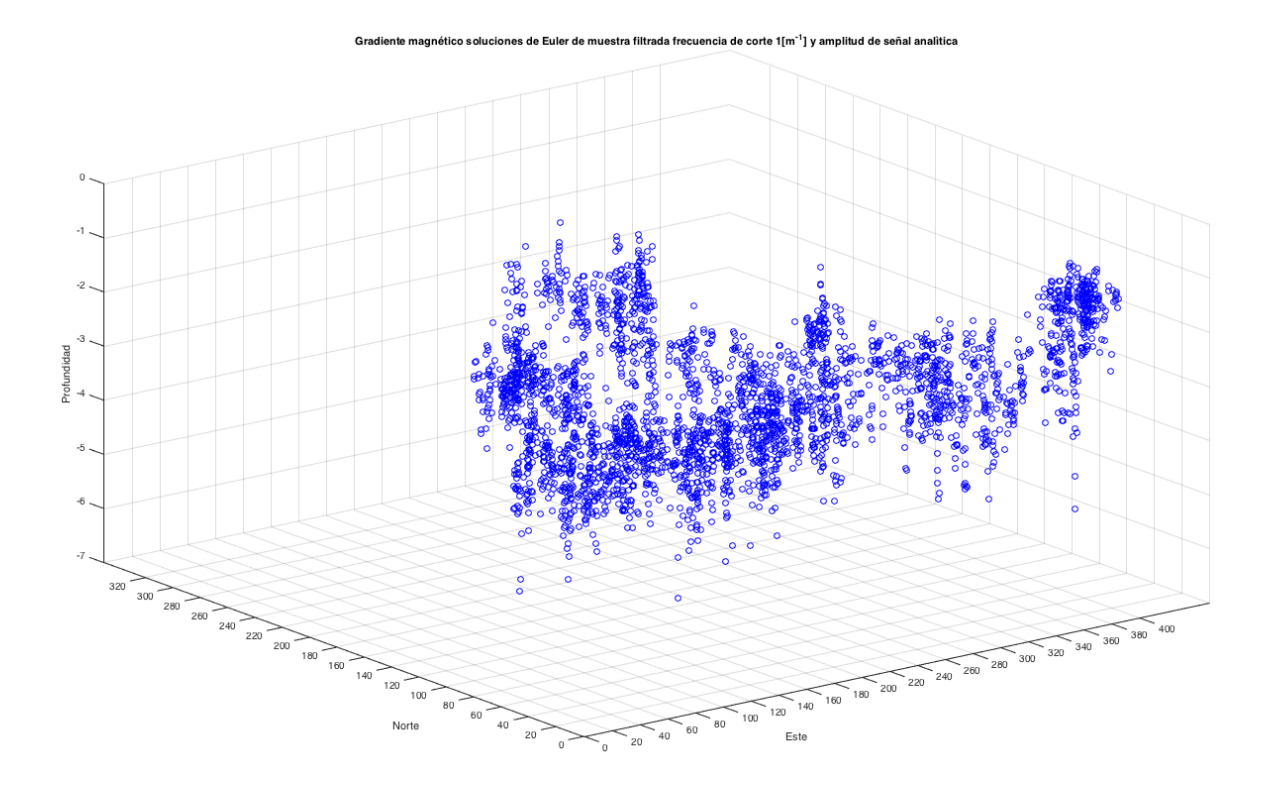

Fig. 68. Mapa en 3D de soluciones de Euler a profundidad obtenidas a partir de los datos de gradiente magnético procesados con filtro Butterworth pasa bajas frecuencia de corte de 1  $[m^{-1}]$  y la amplitud de la señal analítica en el cuadrante N2E1 en la zona arqueológica de Teotihuacan.

En la figura 68 se muestra el mapa de las soluciones de Euler, las mismas de la figura 67 pero con una vista en tres dimensiones en donde se puede visualizar la profundidad a la cual se encuentran las soluciones que van de 2 a 6.5 [m].

Para este caso es notorio como la profundidad aumentó con respecto a las soluciones obtenidas a partir de los datos pre- procesados, ya que para el primer caso el origen es en 0 [m] y en los datos ya procesados comienzan en 2 [m], lo cual es congruente debido a que las estructuras se encuentran enterradas por lo que no están a simple vista en el suelo, además se obtiene esa profundidad debido a la frecuencia de corte del filtro utilizado ya que inicia en 1 [m].

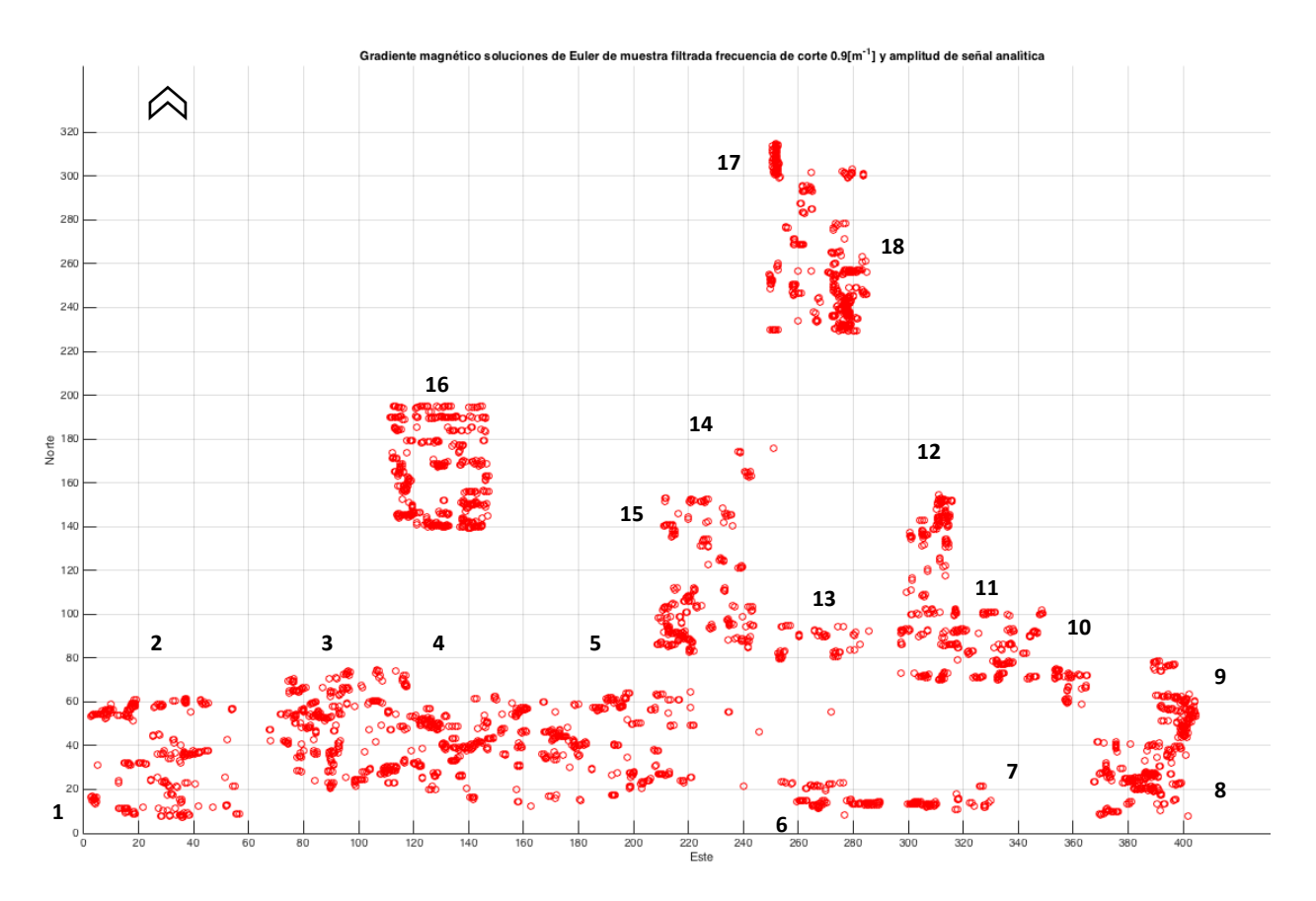

Fig. 69. Mapa de soluciones de Euler obtenidas a partir de los datos de gradiente magnético a partir de los datos procesados con el filtro Butterworth pasa bajas frecuencia de corte de 0.9  $[m^{-1}]$  y la amplitud de la señal analítica en el cuadrante N2E1 en la zona arqueológica de Teotihuacan.

En la figura 69 se muestra el mapa con las soluciones de Euler obtenidas de la aplicación de la deconvolución de Euler a los datos filtrados con la frecuencia de corte 0.9  $[m^{-1}]$ , que equivale a 1.11 $[m]$  de profundidad y la amplitud de la señal analítica, a pesar de tener una diferencia muy pequeña entre la frecuencia de corte anterior y esta, se comienzan a definir un poco más los patrones de las anomalías ya sean verticales, horizontales y semi circulares.

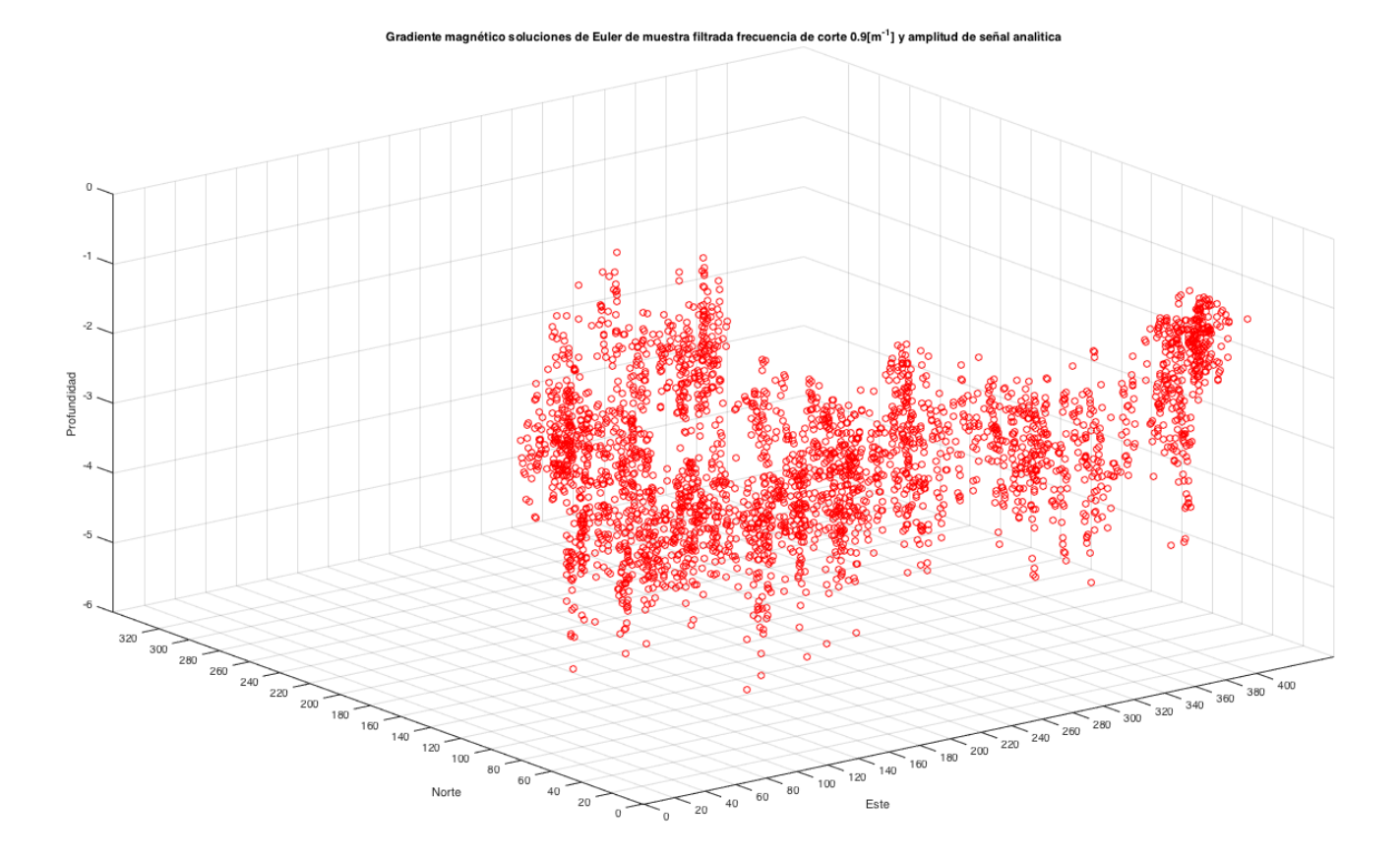

Fig. 70. Mapa en 3D de soluciones de Euler a profundidad obtenidas a partir de los datos de gradiente magnético procesados con filtro Butterworth pasa bajas frecuencia de corte de 0.9  $[m^{-1}]$  y la amplitud de la señal analítica en el cuadrante N2E1 en la zona arqueológica de Teotihuacan.

En la figura 70 se muestra el mapa de las soluciones de Euler, las mismas de la figura 69 pero con una vista en tres dimensiones en donde se puede visualizar la profundidad a la cual se encuentran las soluciones que van de 2 a 6 [m].

En comparación con la frecuencia de corte anterior la profundidad disminuyó, debido a que en el mapa anterior las soluciones se encontraban a 0.5 [m] más profundo. Aunque ambos inician en dos metros, pero al finalizar el mapa anterior presenta 0.5 [m] más de profundidad.

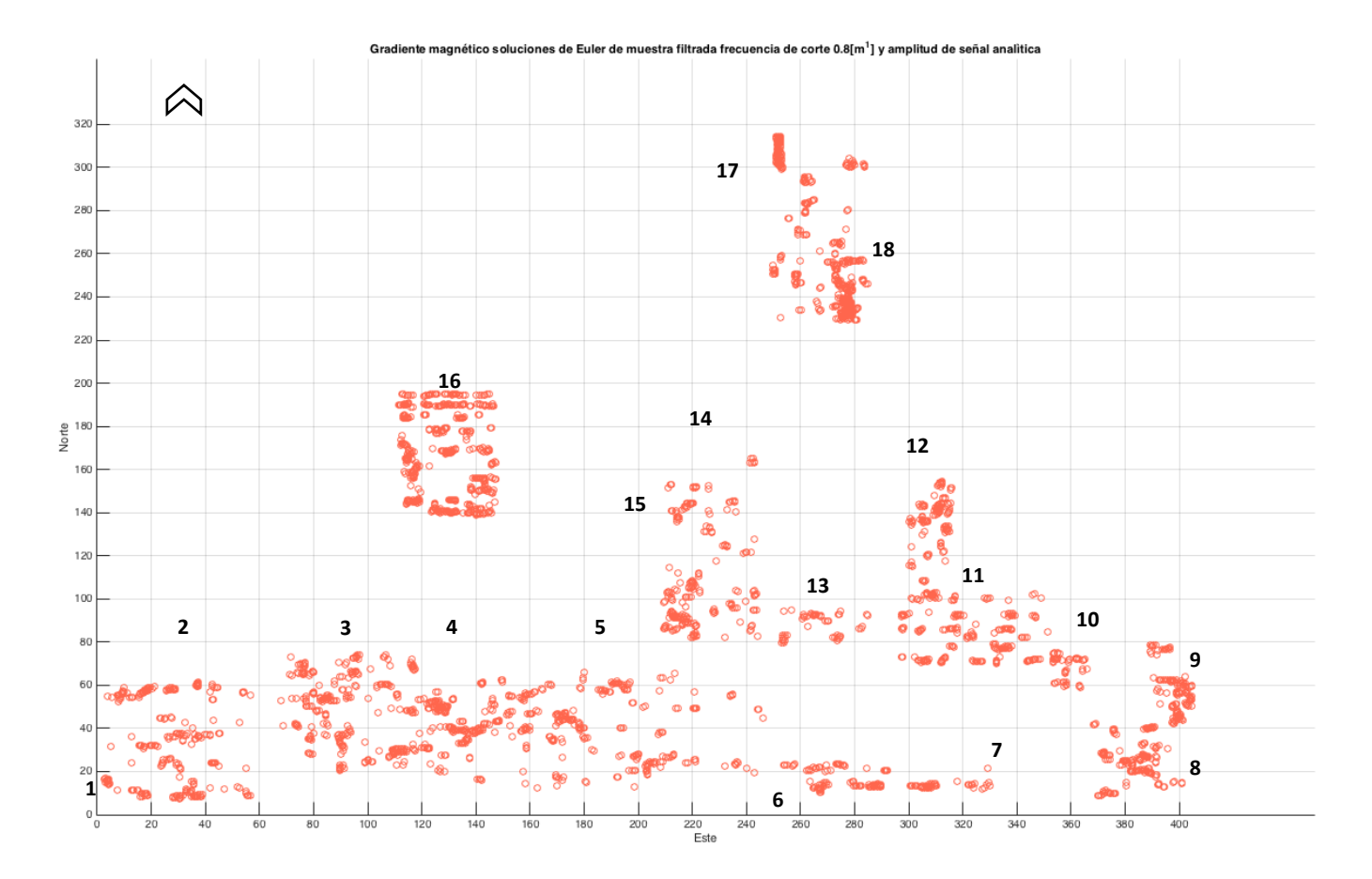

Fig. 71. Mapa de soluciones de Euler obtenidas a partir de los datos de gradiente magnético a partir de los datos procesados con el filtro Butterworth pasa bajas frecuencia de corte de 0.8  $[m^{-1}]$  y la amplitud de la señal analítica en el cuadrante N2E1 en la zona arqueológica de Teotihuacan.

En la figura 71 se muestra el mapa con las soluciones de Euler obtenidas de la aplicación de la deconvolución de Euler a los datos filtrados con la frecuencia de corte 0.8  $[m^{-1}]$ , que equivale a 1.25 $[m]$  de profundidad y la amplitud de la señal analítica, no presenta cambios relevantes a comparación de la frecuencia de corte anterior.

stra filtrada frecuencia de corte 0.8[m<sup>1</sup>] y amplitud de señal

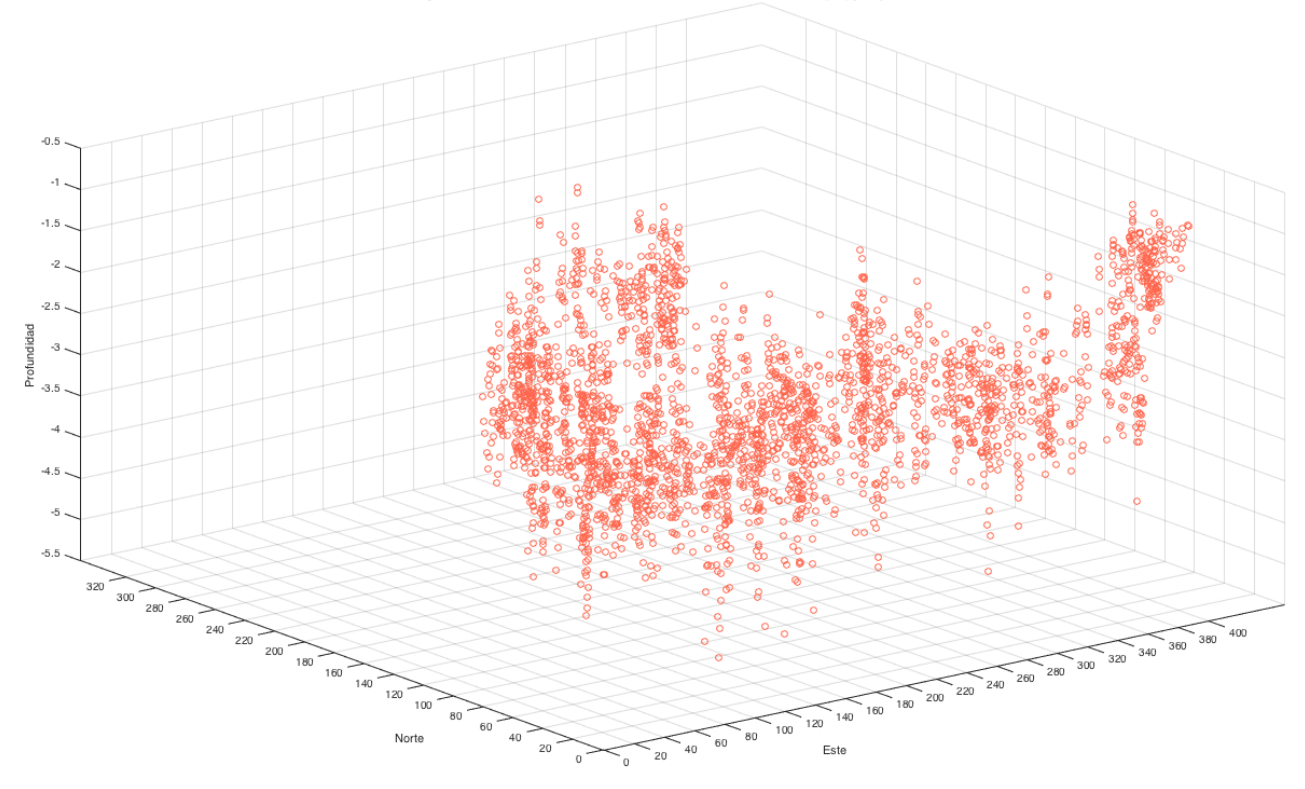

Fig. 72. Mapa en 3D de soluciones de Euler a profundidad obtenidas a partir de los datos de gradiente magnético procesados con filtro Butterworth pasa bajas frecuencia de corte de 0.8  $[m^{-1}]$  y la amplitud de la señal analítica en el cuadrante N2E1 en la zona arqueológica de Teotihuacan.

En la figura 72 se muestra el mapa de las soluciones de Euler, las mismas de la figura 71 pero con una vista en tres dimensiones en donde se puede visualizar la profundidad a la cual se encuentran las soluciones que van de 2 a 5.5 [m].

Respecto a los resultados anteriores se observa que cada vez que aumenta la profundidad o disminuye el número de onda en la frecuencia de corte va disminuyendo la profundidad a la que llegan las soluciones ya que en esta ocasión comienzan en 2[m] y terminan en 5.5 [m]. Por lo que ha ido disminuyendo en intervalos de 0.5 [m].

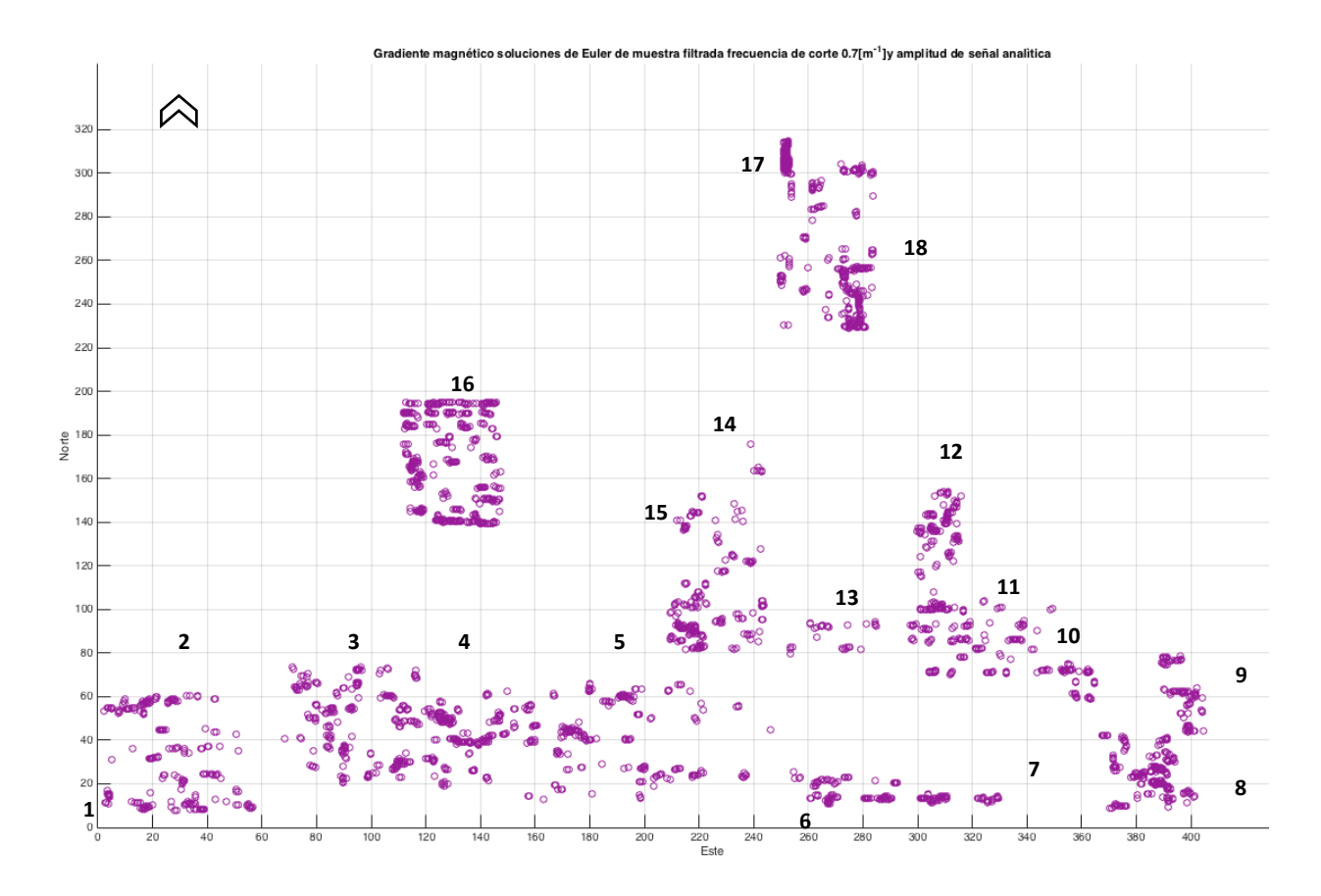

Fig. 73. Mapa de soluciones de Euler obtenidas a partir de los datos de gradiente magnético a partir de los datos procesados con el filtro Butterworth pasa bajas frecuencia de corte de 0.7  $[m^{-1}]$  y la amplitud de la señal analítica en el cuadrante N2E1 en la zona arqueológica de Teotihuacan.

En la figura 73 se muestra el mapa con las soluciones de Euler obtenidas de la aplicación de la deconvolución de Euler a los datos filtrados con la frecuencia de corte 0.7  $[m^{-1}]$ , que equivale a  $1.43[m]$  de profundidad y la amplitud de la señal analítica. Parece que no presenta diferencias con respecto al mapa anterior.

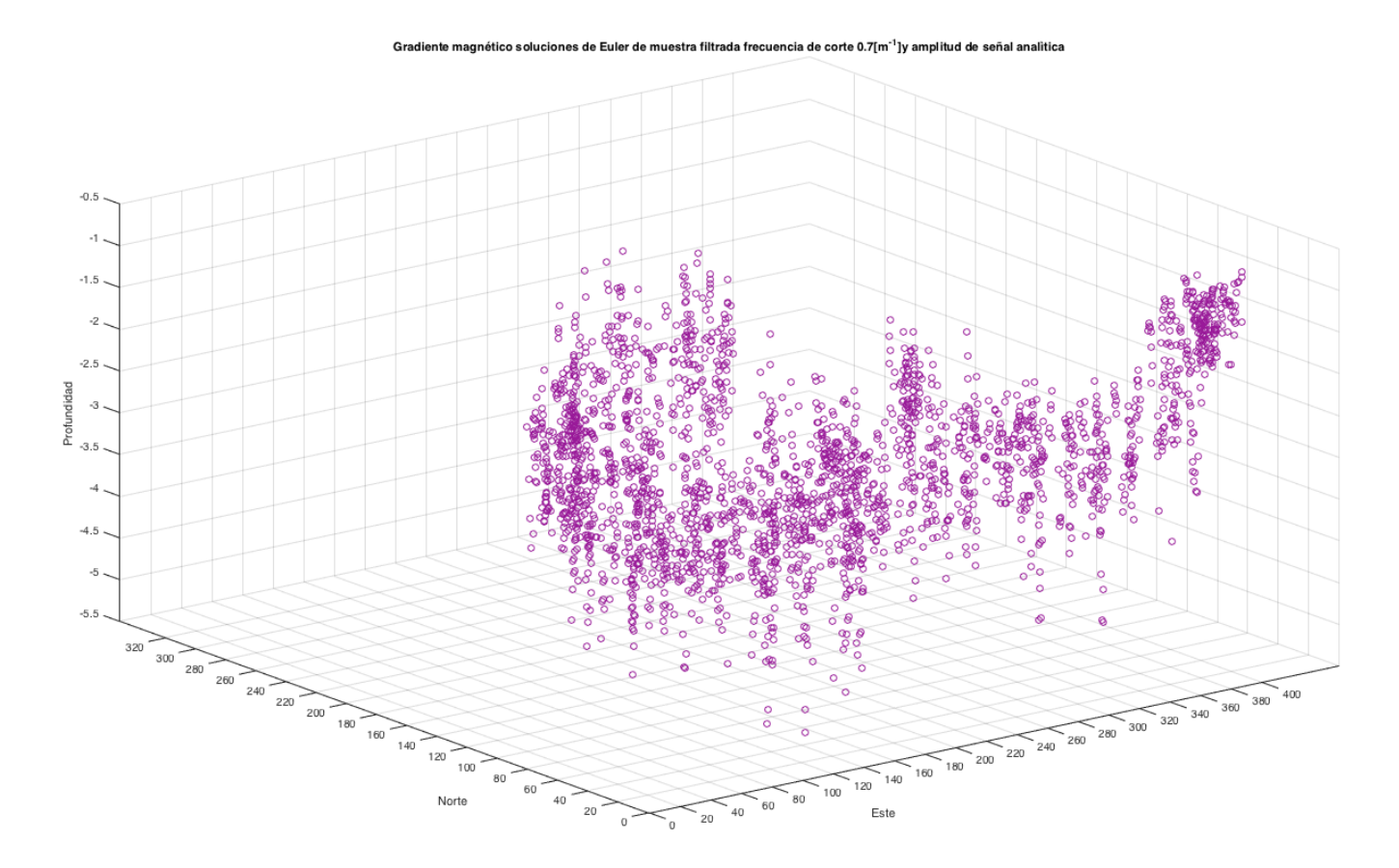

Fig. 74. Mapa en 3D de soluciones de Euler a profundidad obtenidas a partir de los datos de gradiente magnético procesados con filtro Butterworth pasa bajas frecuencia de corte de 0.7  $[m^{-1}]$  y la amplitud de la señal analítica en el cuadrante N2E1 en la zona arqueológica de Teotihuacan.

En la figura 74 se muestra el mapa de las soluciones de Euler, las mismas de la figura 73 pero con una vista en tres dimensiones en donde se puede visualizar la profundidad a la cual se encuentran las soluciones que van de 2 a 5.5 [m]. En esta ocasión la profundidad a la que llega no fue alterada en comparación con el mapa en 3D de la figura 72.

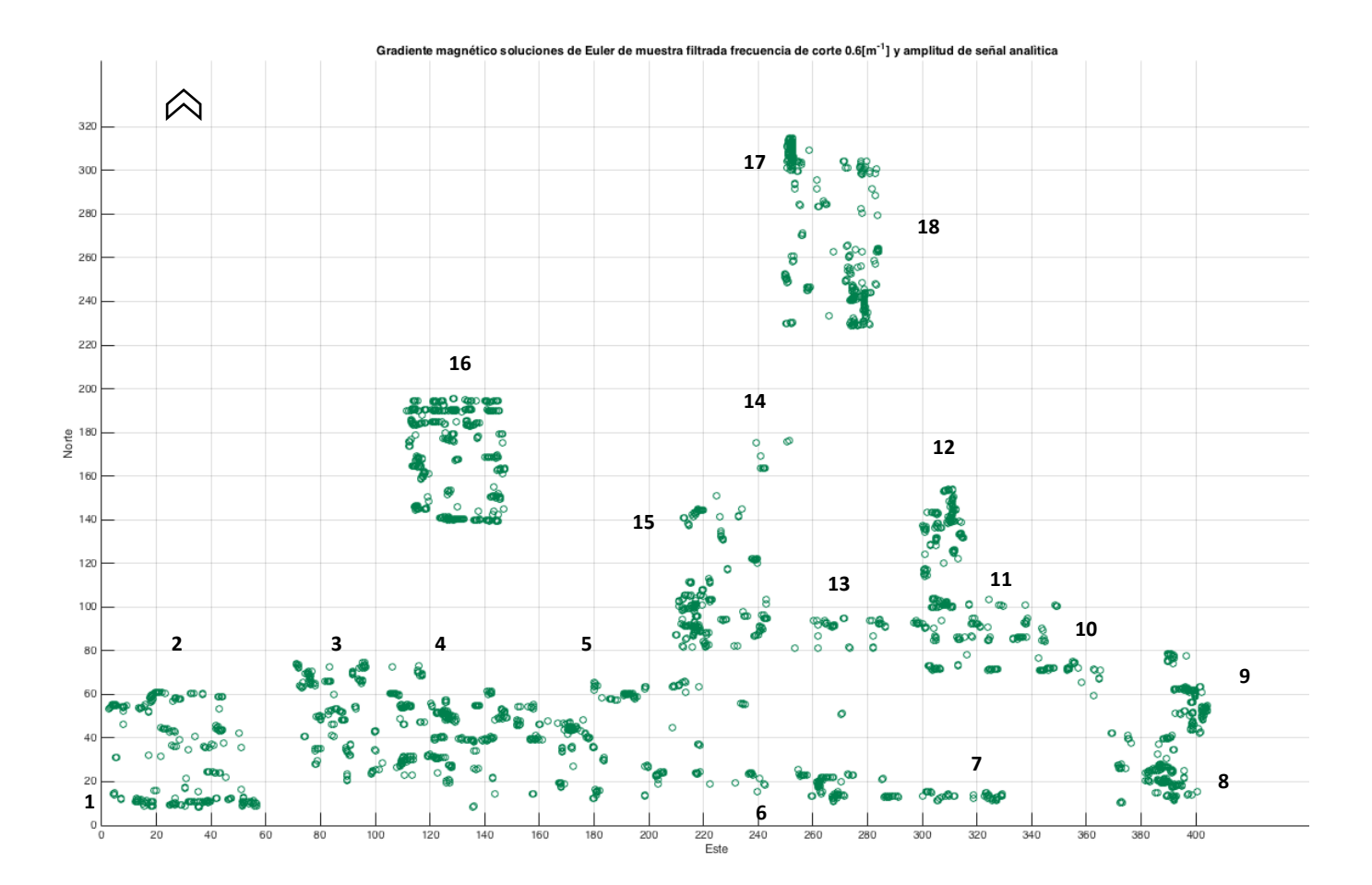

Fig. 75. Mapa de soluciones de Euler obtenidas a partir de los datos de gradiente magnético a partir de los datos procesados con el filtro Butterworth pasa bajas frecuencia de corte de 0.6  $[m^{-1}]$  y la amplitud de la señal analítica en el cuadrante N2E1 en la zona arqueológica de Teotihuacan.

En la figura 75 se muestra el mapa con las soluciones de Euler obtenidas de la aplicación de la deconvolución de Euler a los datos filtrados con la frecuencia de corte 0.6  $[m^{-1}]$ , que equivale a 1.67 $[m]$  de profundidad y la amplitud de la señal analítica. Se logra observar que aparecen más soluciones en la sección 6, sin embargo, muestra más definición de algunos patrones.

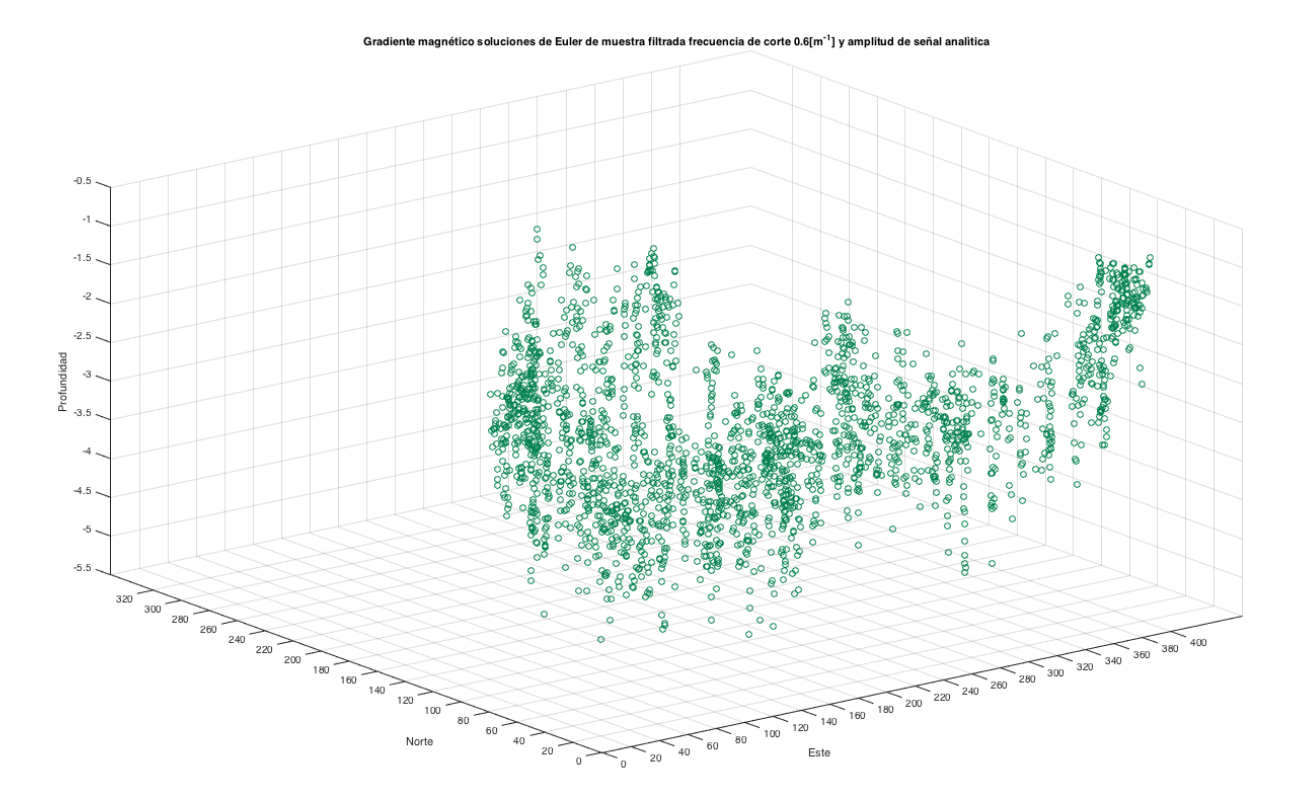

Fig. 76. Mapa en 3D de soluciones de Euler a profundidad obtenidas a partir de los datos de gradiente magnético procesados con filtro Butterworth pasa bajas frecuencia de corte de 0.6  $[m^{-1}]$  y la amplitud de la señal analítica en el cuadrante N2E1 en la zona arqueológica de Teotihuacan.

En la figura 76 se muestra el mapa de las soluciones de Euler, las mismas de la figura 75 pero con una vista en tres dimensiones en donde se puede visualizar la profundidad a la cual se encuentran las soluciones que van de 2 a 5.5 [m]. Sigue sin observarse cambios en la profundidad, con respecto a los mapas anteriores.

A continuación, se presenta el último mapa con las soluciones de Euler con una frecuencia de corte de 0.5  $[m^{-1}]$ .

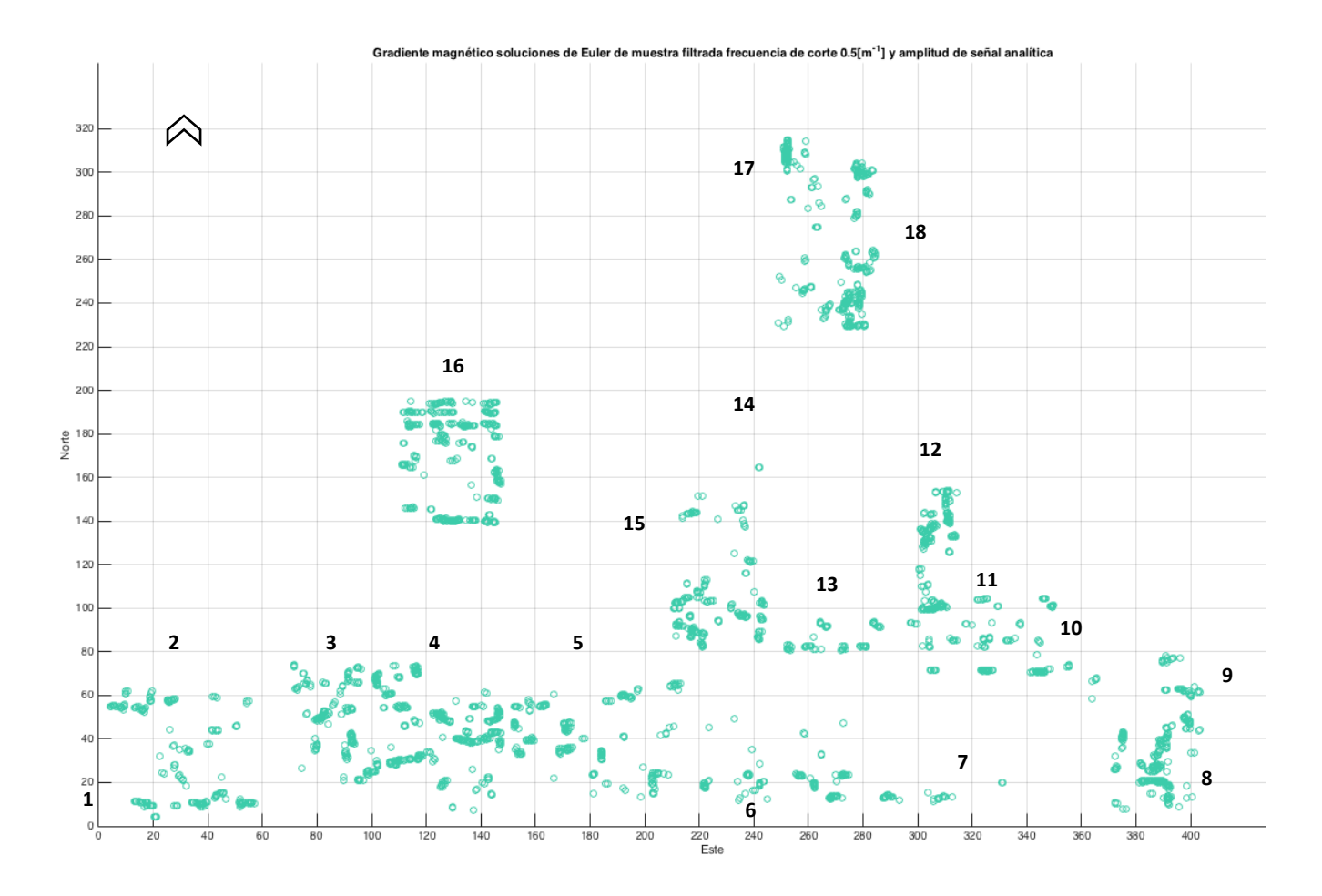

Fig. 77. Mapa de soluciones de Euler obtenidas a partir de los datos de gradiente magnético a partir de los datos procesados con el filtro Butterworth pasa bajas frecuencia de corte de 0.5  $[m^{-1}]$  y la amplitud de la señal analítica en el cuadrante N2E1 en la zona arqueológica de Teotihuacan.

En la figura 77 se muestra el mapa con las soluciones de Euler obtenidas de la aplicación de la deconvolución de Euler a los datos filtrados con la frecuencia de corte 0.5  $[m^{-1}]$ , que equivale a 2  $[m]$  de profundidad y la amplitud de la señal analítica. Se observa que aumentan las soluciones en la sección 6 y en las otras secciones no se presentan cambios en las soluciones.

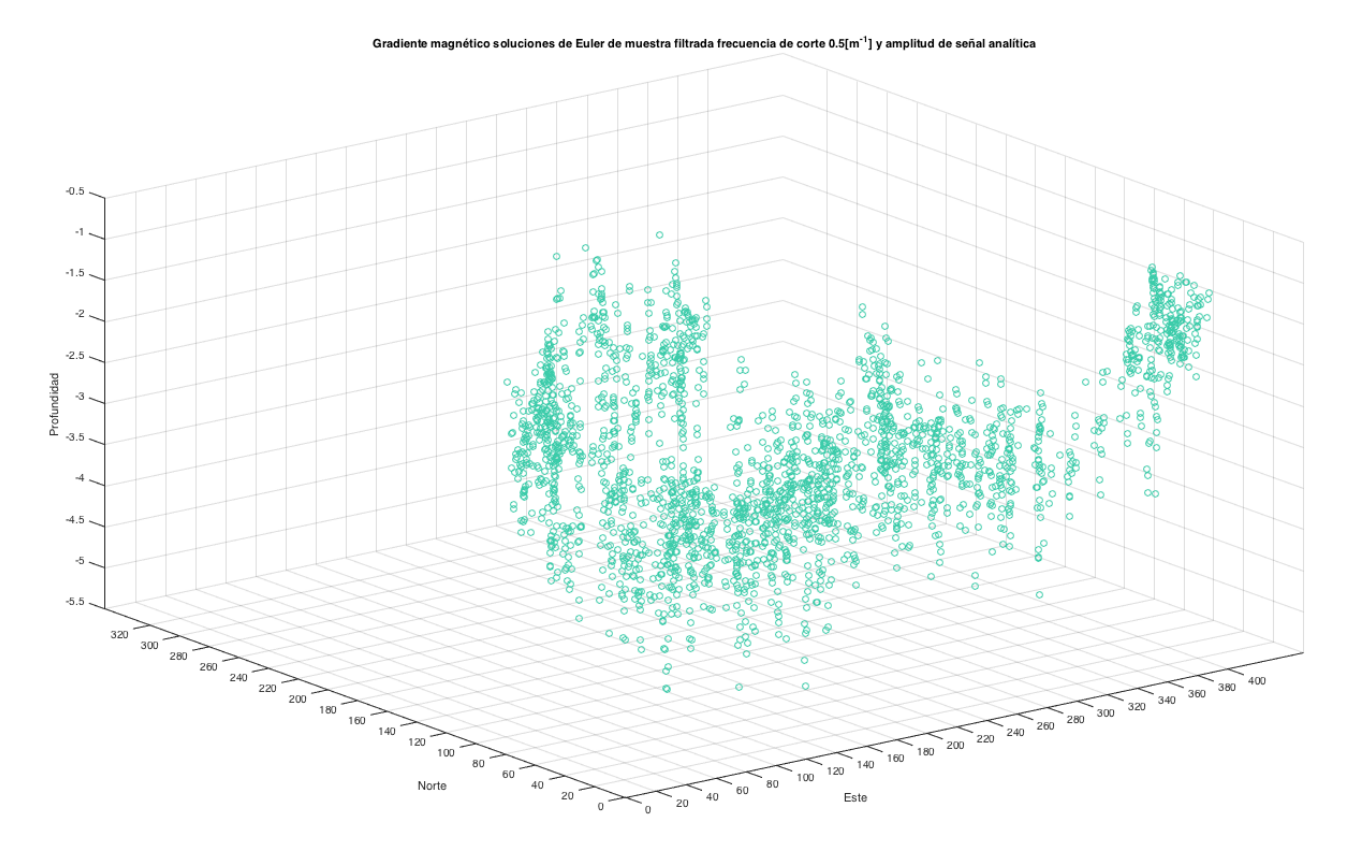

Fig. 78. Mapa en 3D de soluciones de Euler a profundidad obtenidas a partir de los datos de gradiente magnético procesados con filtro Butterworth pasa bajas frecuencia de corte de 0.5  $[m^{-1}]$  y la amplitud de la señal analítica en el cuadrante N2E1 en la zona arqueológica de Teotihuacan.

En la figura 78 se muestra el mapa de las soluciones de Euler, las mismas de la figura 76 pero con una vista en tres dimensiones en donde se puede visualizar la profundidad a la cual se encuentran las soluciones que van de 2 a 5.5 [m].

Se logró observar que en las primeras frecuencias de corte de 1 a 0.8  $[m^{-1}]$ , fue aumentando la profundidad en intervalos de 0.5 [m], pero a partir de 0.7  $[m^{-1}]$  hasta 0.5  $[m^{-1}]$ , ya no se presentó este aumento, ya que se detuvo en 5.5 [m].

A continuación, se presentan todas las soluciones de la deconvolución de Euler juntas obtenidas a partir de los datos con el filtro a diferentes frecuencias de corte y la amplitud de la señal analítica, en un solo mapa para poder observar de una manera más sencilla las soluciones.

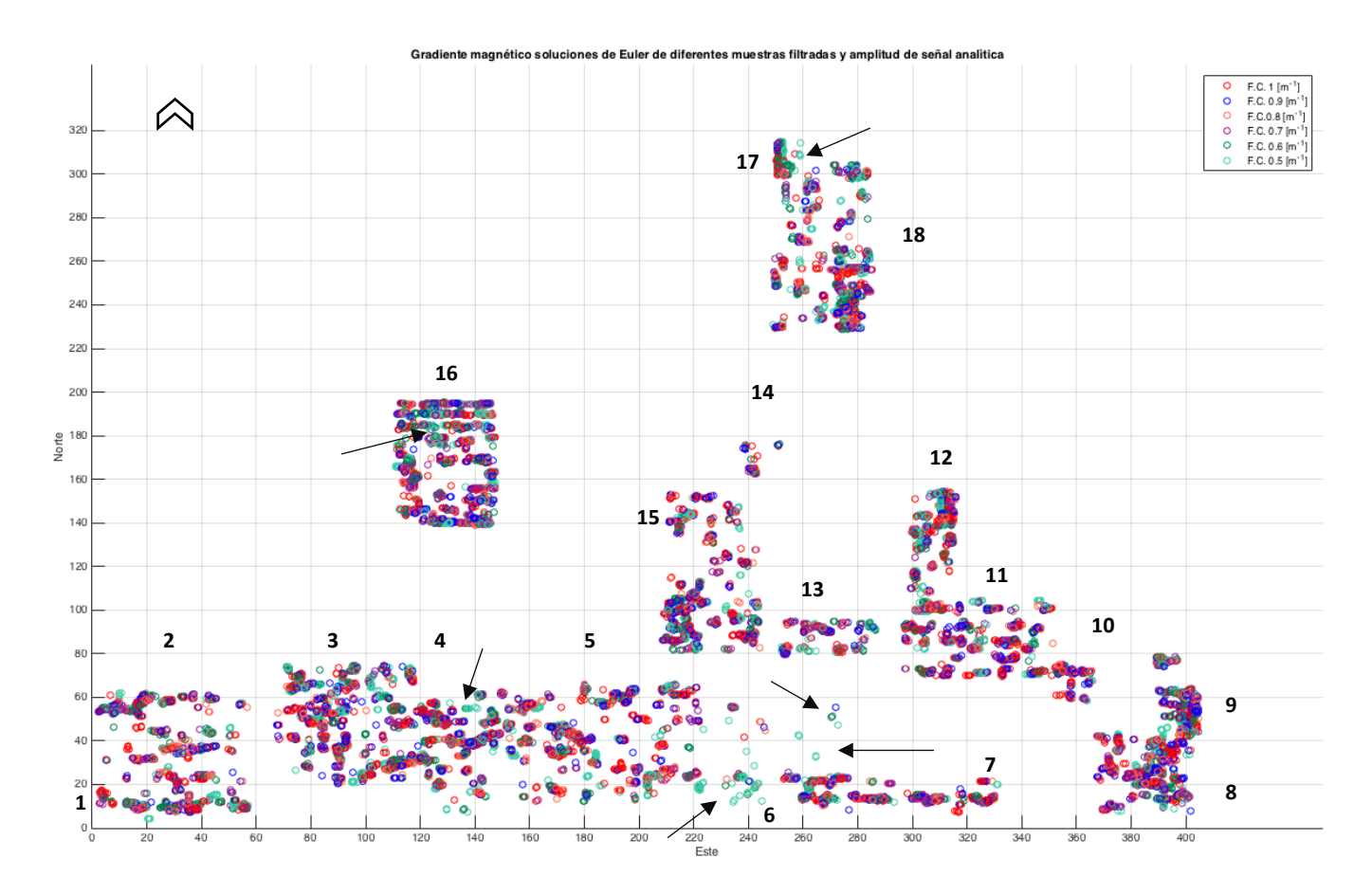

Fig. 79. Mapa de soluciones de Euler obtenidas a partir de los datos de gradiente magnético a partir de los datos procesados con el filtro Butterworth pasa bajas frecuencia de corte de 1  $[m^{-1}]$ , 0.9 $[m^{-1}]$ , 0.8 $[m^{-1}]$ , 0.7 $[m^{-1}]$ , 0.6 $[m^{-1}]$ , 0.5  $[m^{-1}]$  y la amplitud de la señal analítica en el cuadrante N2E1 en la zona arqueológica de Teotihuacan.

Con este mapa podemos observar que en la mayoría de los casos los patrones encontrados son consistentes ya que no presentan cambios abruptos entre una frecuencia de corte y otra, a excepción de la frecuencia de corte 0.6  $[m^{-1}]$  y 0.5  $[m^{-1}]$  las cuales son las que presentan algunas soluciones que no coinciden del todo con las otras soluciones tales como en las secciones 3,4,5,6, 16 , 17 y 18 debido a que en las otras frecuencias no aparecen estas soluciones (señaladas con las flechas).

La presencia de los patrones es evidente sin embargo a comparación de los mapas que sólo tienen aplicados los métodos del filtro Butterworth pasa bajas y la señal analítica son más efectivos para la localización de las anomalías que representan las estructuras arqueológicas.

## *4.1.4.Presentación de datos con el método de Reducción al polo*

En este apartado se presenta el mapa con la aplicación del método de Reducción al polo a los datos pre- procesados.

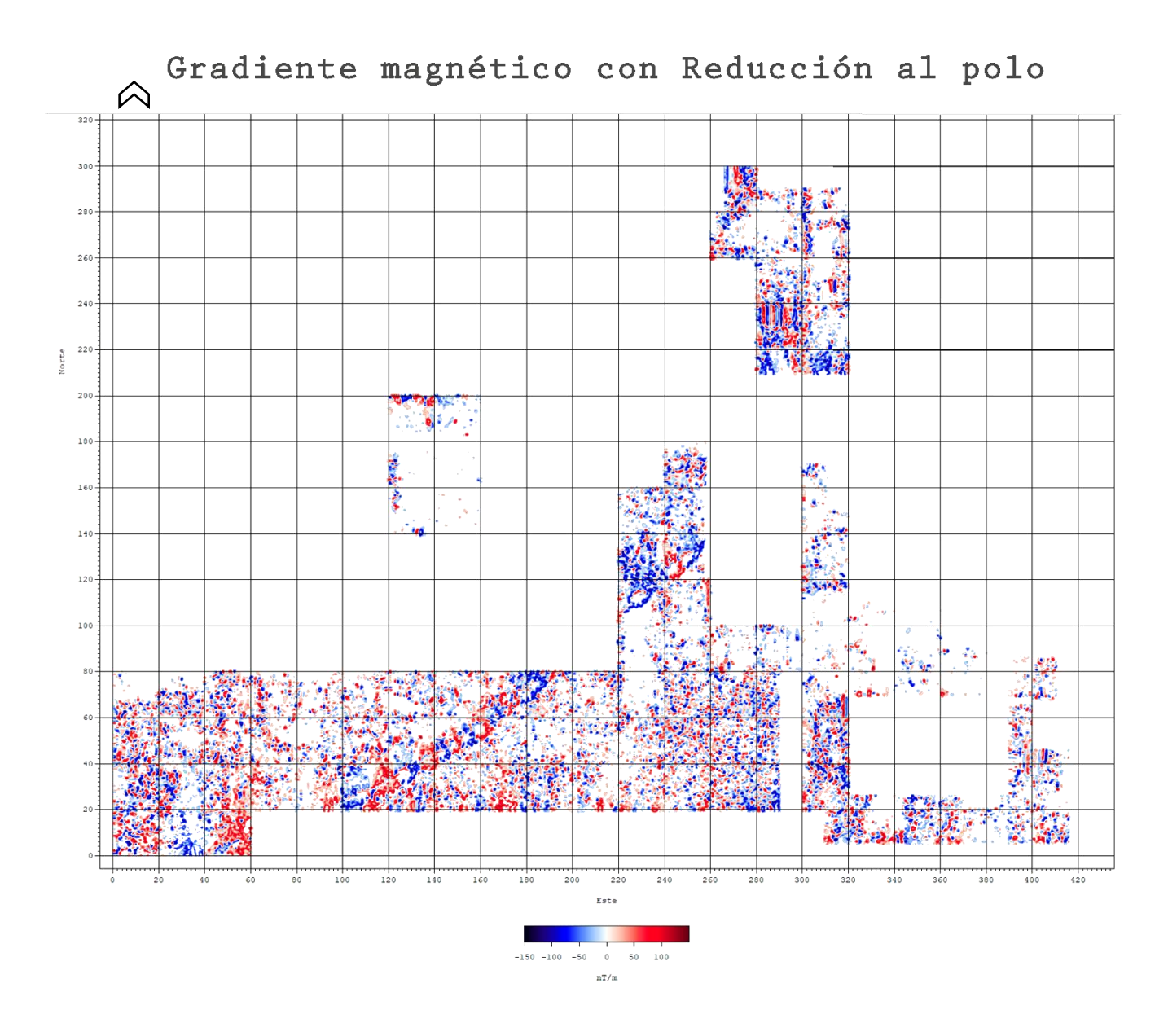

Fig. 80. Mapa del gradiente magnético con el método de Reducción al polo en el cuadrante N2E1 en la zona arqueológica de Teotihuacan.

En este mapa se puede observar que sigue habiendo consistencia en los patrones de las anomalías encontradas, sin embargo, en la sección 6, en este caso se puede ver que se encuentra saturada y en la sección 1 y 16 no aparecen los patrones horizontales que se veían con los métodos anteriores, sin embargo, se logran observar bien definidas las demás anomalías. Es un buen método debido a que el realce de las anomalías se considera efectivo. Además, fue el método más rápido de realizar.

# *4.1.5. Comparación de secuencias de procesamiento*

En la primera secuencia de procesamiento se utilizó el filtro Butterworth pasa bajas, en el cual se obtuvieron resultados favorables, debido a que se logró observar el mapa de gradiente magnético con menor ruido en las secciones denominadas en los mapas como 4,5,6, al igual que los cambios obtenidos fueron congruentes dependiendo su frecuencia de corte, debido a que esta depende del número de onda.

La segunda secuencia realizada es el filtro Butterworth pasa bajas en conjunto con la señal analítica, con estos métodos en las frecuencias de corte 0.9, 0.8 y 0.7 se veía exageradamente saturadas las anomalías, sin embargo, en las frecuencias de corte 0.6 y 0.5 se lograron resaltar un poco más las anomalías de interés.

La tercera secuencia fue en conjunto los tres métodos filtro Butterworth pasa bajas, la amplitud de la señal analítica y agregando esta vez la deconvolución de Euler, esta secuencia fue la menos favorable de todas debido a que al ser soluciones puntuales no se logran apreciar bien las anomalías, además en algunas secciones arrojaba soluciones en donde no se habían tomado datos, cabe mencionar que en secciones en donde había zonas que no había datos Matlab mandaba mensaje de soluciones inexactas o poco congruentes, de igual forma arrojaba valores de profundidad poco probables ya que las estructuras posiblemente no superen los 3-4 metros.

Por último, se realizó la última secuencia en donde se aplicó un solo método, la reducción al polo, el cual fue uno de los más favorables en cuanto a la visualización de las anomalías, además que al haber sido realizado con el programa Oasis Montaj fue uno de los más rápidos y sencillos de llevar a cabo.

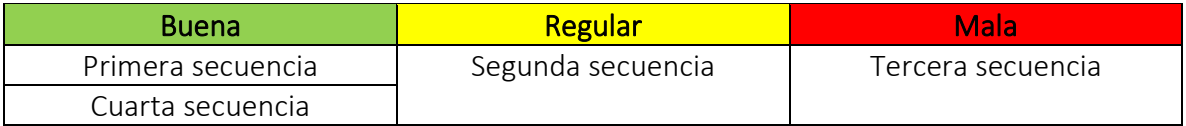

Tabla 15. Clasificación de secuencias si son buenas, regulares o malas,

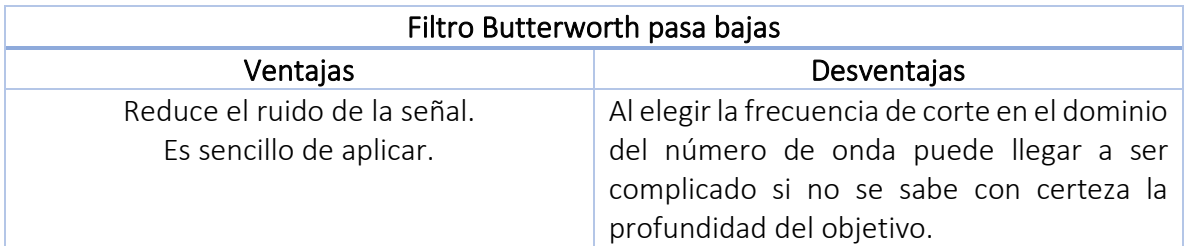

Tabla 16. Ventajas y desventajas del filtro Butterworth pasa bajas.

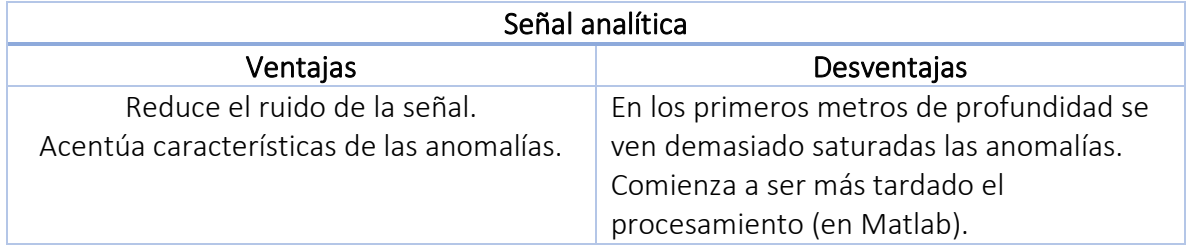

Tabla 17. Ventajas y desventajas de la señal analítica.

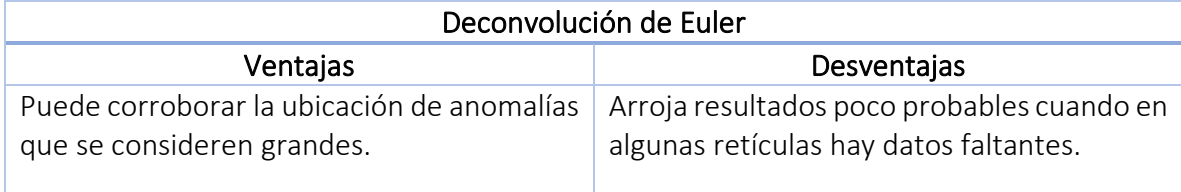

Tabla 18. Ventajas y desventajas de la deconvolución de Euler.

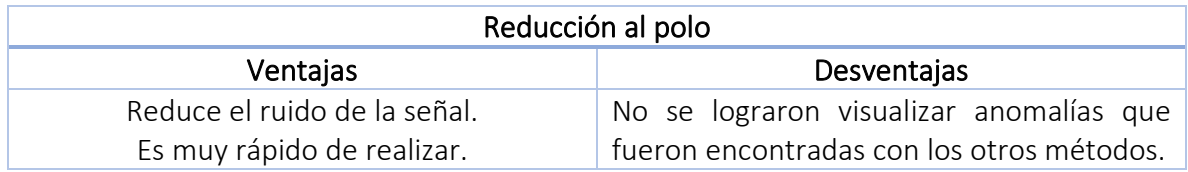

Tabla 19. Ventajas y desventajas de la Reducción al polo.

En las imágenes que se muestran se presentan dos mapas de gradiente magnético, el primero se le aplicó el método de reducción al polo, mientras que el segundo se le aplicó un filtro Butterworth pasa bajas y la señal analítica, en los cuales podemos observar algunas diferencias entre ellos, debido a que en la parte inferior izquierda (suroeste con coordenadas 0,0) en el segundo mapa se logra apreciar patrones de anomalías formando tres semicírculos, un caso similar se encuentra del lado inferior derecho (sureste con coordenadas 310, 5) en donde se pueden apreciar anomalías circulares, otra diferencia notable entre estos es en una sección ubicada de (220,20) a (320,80) ya que en el segundo mapa se aprecia mejor debido a que no se presenta tanta saturación en los datos formando patrones de forma vertical, por último en las coordenadas (300,110) a (320,140) esta anomalía presenta más definición en el segundo mapa.

A pesar de estas diferencias entre ambos mapas, hay consistencia en ambos métodos ya que en los dos mapas se logran observar anomalías que coinciden entre sí.

En ambos mapas se marcaron los patrones observados de interés, debido a que en la línea de investigación de la organización espacial de Teotihuacan ha tenido diversos estudios como Millon (1973), en donde él concluye en sus mapas de interpretación la existencia de conjuntos de apartamentos, al igual que las interpretaciones realizadas por Blancas (2020), por lo que las anomalías que se presentan en el mapa de gradiente magnético corresponden a estructuras arqueológicas ya sean muros, plazas, así como estructuras derrumbadas.

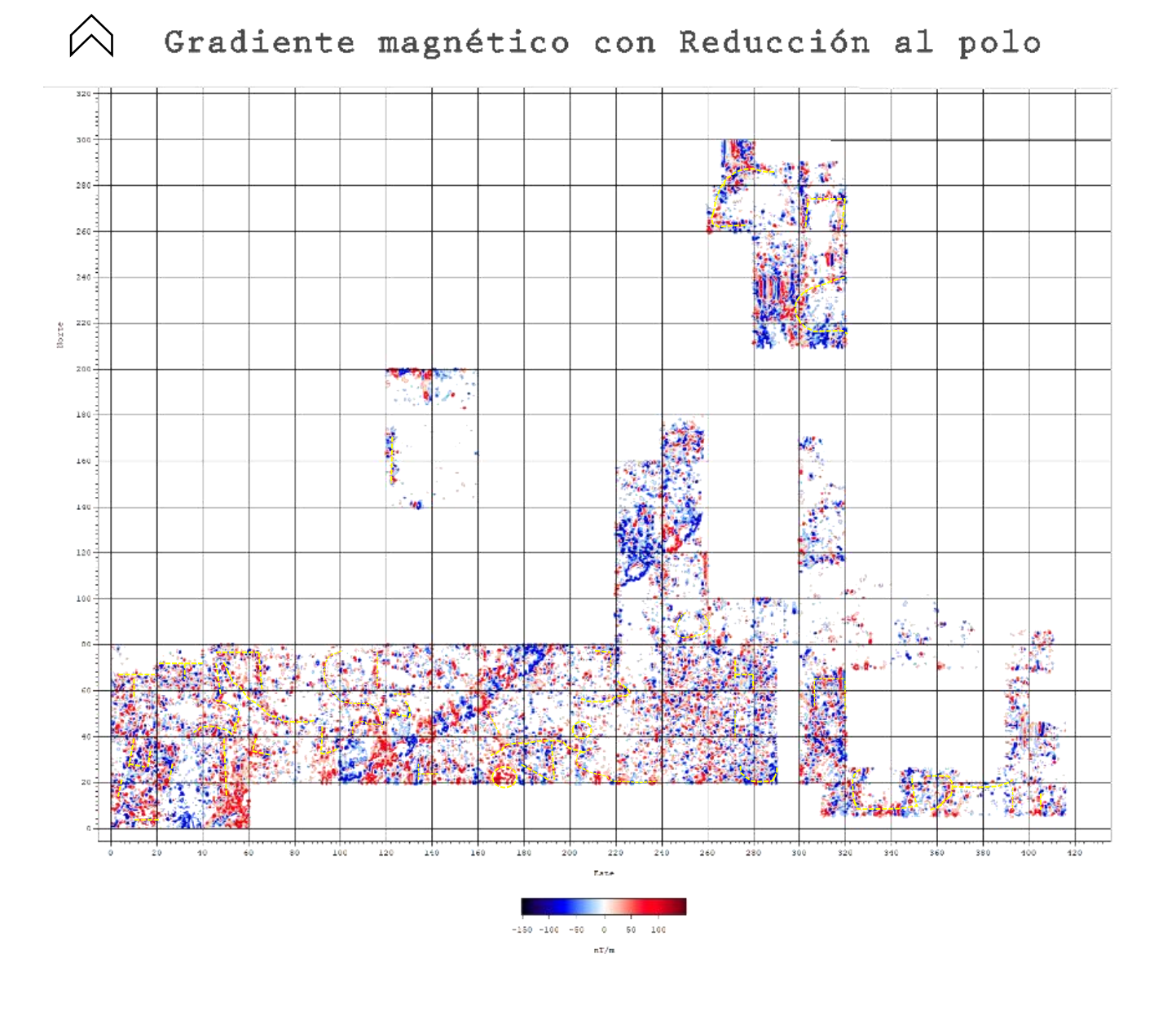

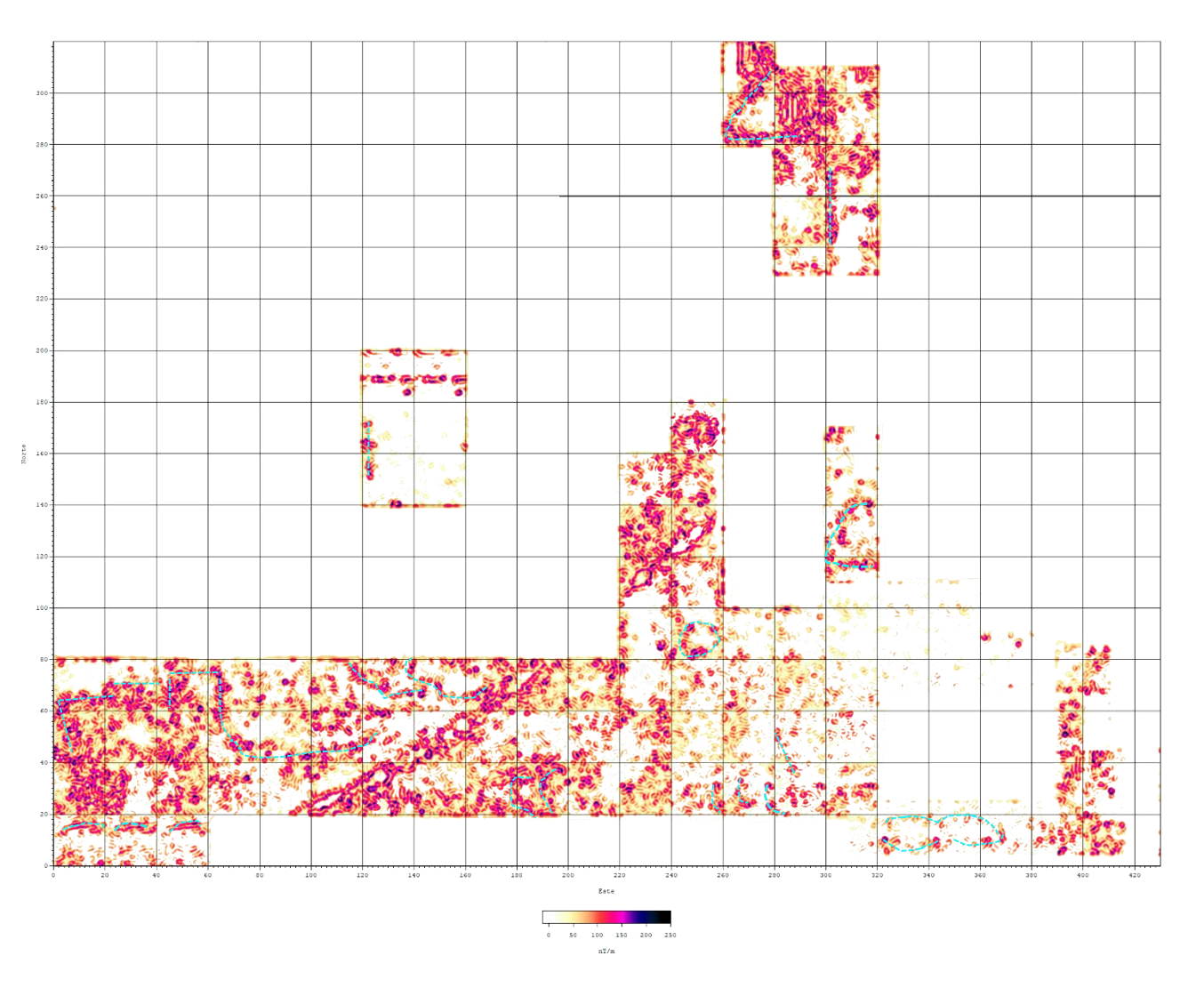

 $\bigwedge$ 

Fig. 81. Mapa de gradiente magnético con el método de reducción al polo con los patrones relevantes marcados.<br>Fig. 82. Mapa de gradiente magnético con filtro Butterworth pasa bajas y señal analítica con los patrones releva marcados.

Gradiente magnético filtro butterworth pasa bajas frecuencia de corte 0.5[m<sup>-1</sup>] y señal analítica

## *4.2. Correlación de los métodos de gradiente magnético y georradar*

En este apartado se muestran los resultados obtenidos en la adquisición de datos del Georradar, con la secuencia aplicada en el programa GSSI RADAN y la correlación de éstos con los datos de gradiente magnético, para poder correlacionar los datos se utilizará un solo mapa, en el cual se puedan observar mejor las anomalías de interés, en este caso elegí el que contiene dos métodos aplicados filtro pasa bajas con frecuencia de corte 0.6  $[m^{-1}]$  y amplitud de señal analítica (figura 63).

Como ya se había mencionado en el capítulo tres sólo se realizó una retícula completa de Georradar, por esta razón solamente hay un mapa en tres dimensiones con cortes a profundidad y los demás datos se presentan en radargramas debido a que se hicieron transectos individuales.

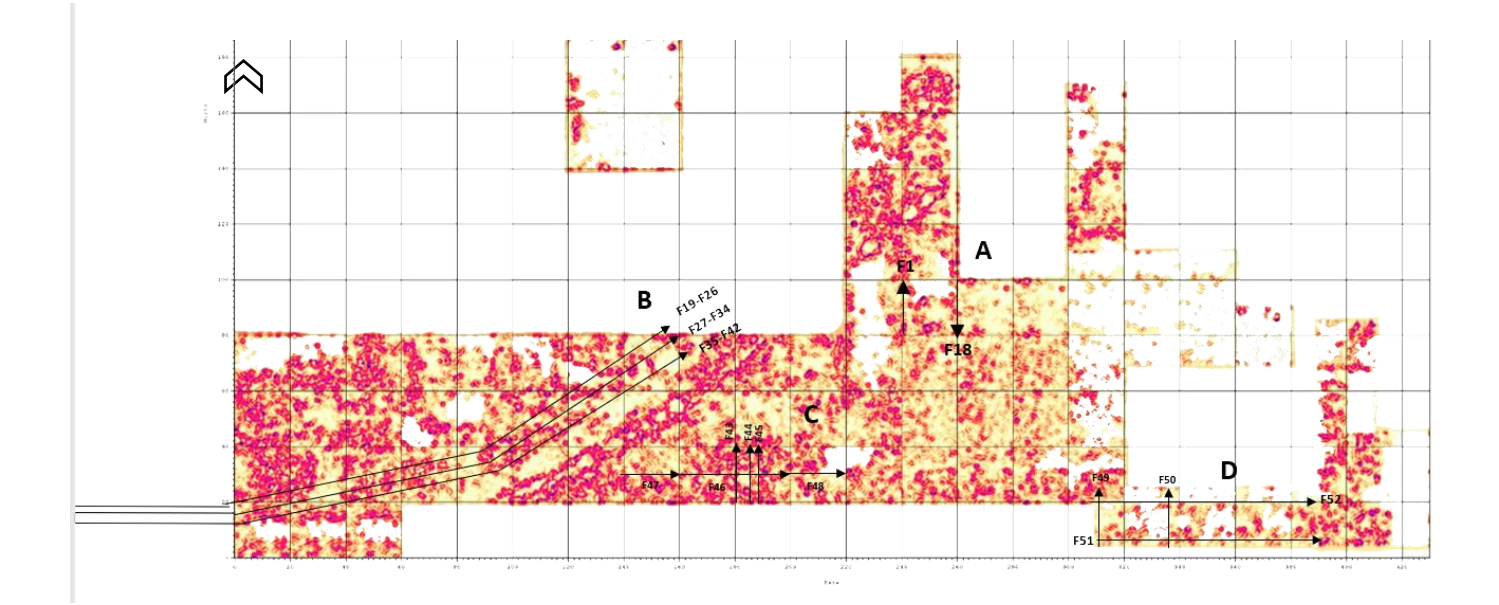

Fig. 83. Mapa del gradiente magnético con la ubicación de los transectos realizados con el método de Georradar.

#### *4.2.1. Presentación de datos en 3D cortes a profundidad*

En este apartado se muestran los datos obtenidos en tres dimensiones a diferentes cortes a profundidad 0.50 [m] 0.75[m] 1[m] 1.25[m] 1.50[m] 1.75[m] y de la retícula denominada G6.

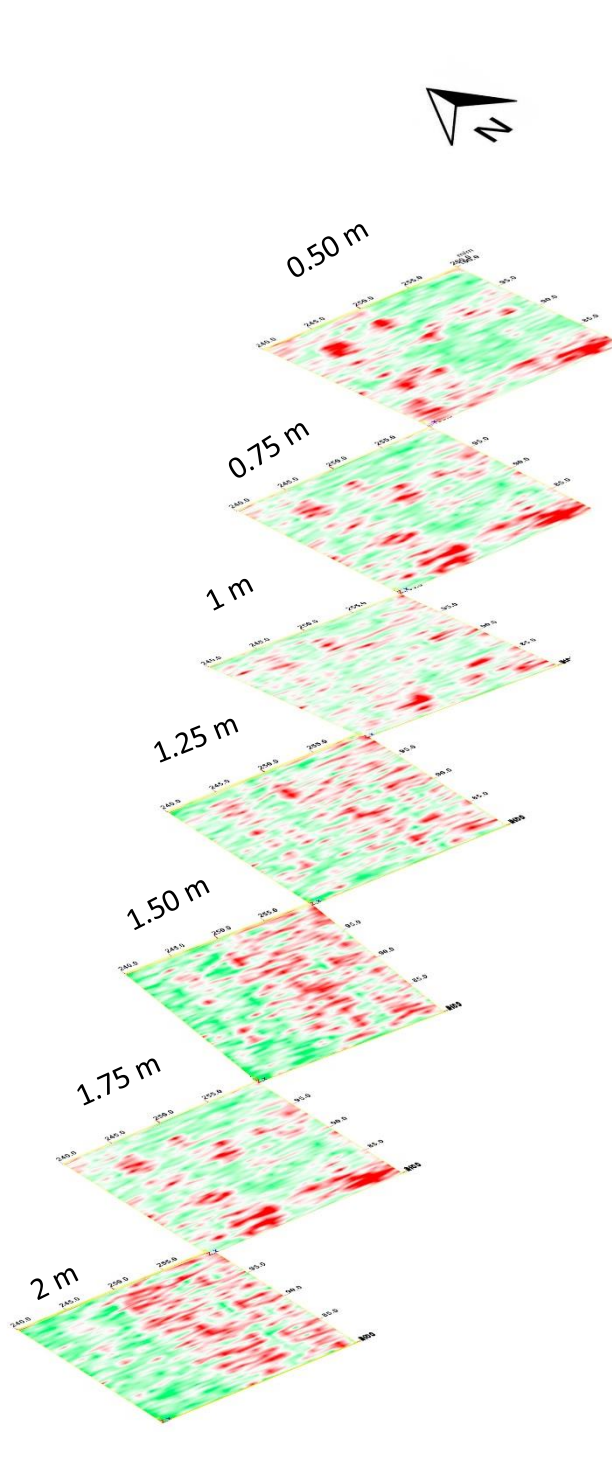

En los mapas de cortes a profundidad del Georradar se logra apreciar que en 0.50 y 0.75 metros de profundidad coinciden las anomalías presentadas en el la retícula denominada G6. Cabe mencionar que en los cortes a partir de 1 metro a 1.50 metros esta anomalía se pierde sin embargo se observa de nuevo en 1.75.

### *4.2.2. Presentación de datos en 2D*

La zona denominada B son los transectos que se realizaron en el camino asfaltado que comienza de forma perpendicular a la calzada de los muertos, debido a que hay unos cuartos excavados por lo que se busca corroborar si estas estructuras tienen continuidad o no. La zona B tiene 3 transectos de 240 metros, para cubrir el camino asfaltado, los cuales a su vez están divididos en 6, es decir 30 metros cada uno, para tener mejores resultados y se pueda visualizar mejor el radargrama. A continuación, se presentan las divisiones realizadas en el transecto central, que corresponde a los archivos denominados F27 a F34.

Fig. 84. Mapas de Georradar a diferentes cortes a profundidad de la zona A.

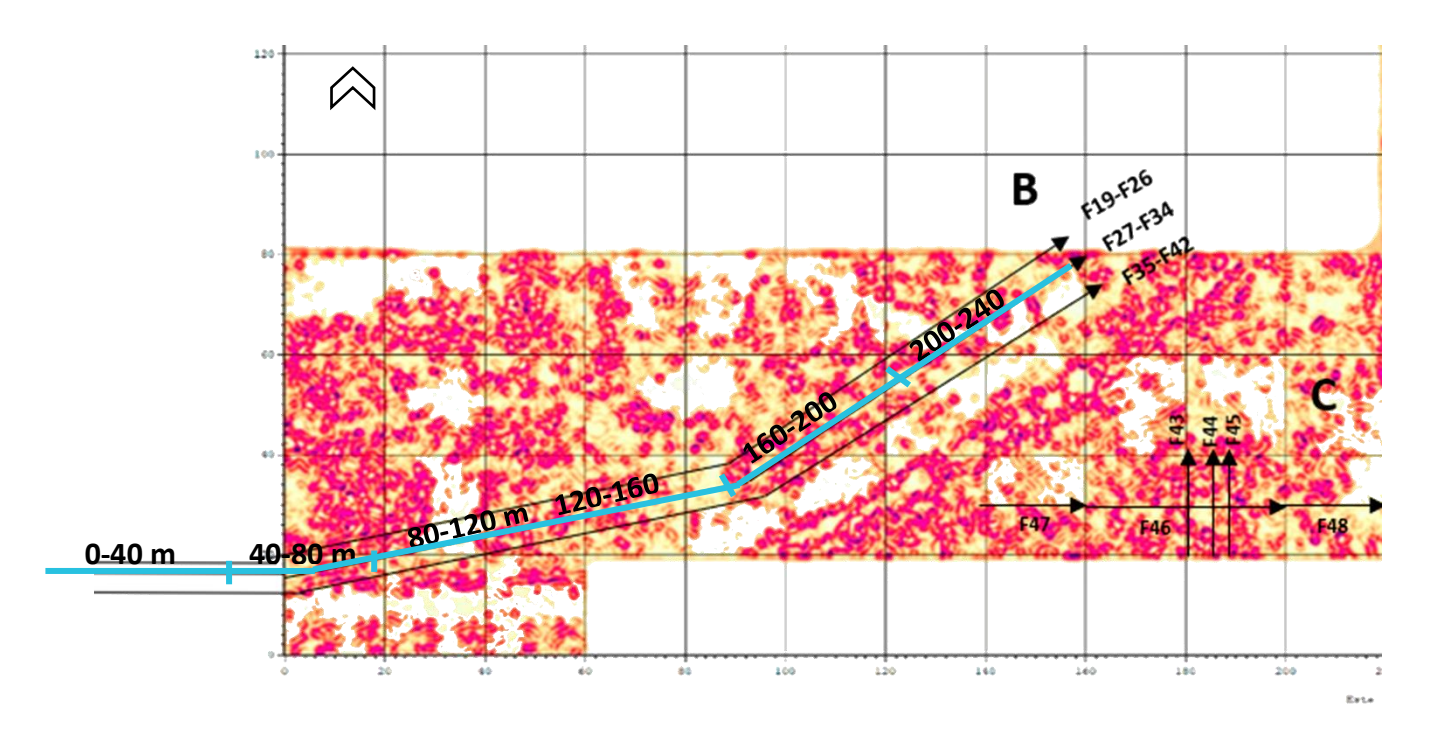

Fig. 85. Ubicación de las 6 subdivisiones del transecto F27- F34 de la zona B del mapa de gradiente magnético.

A continuación, se presenta cada subdivisión del transecto principal de la zona B que se encuentra en la parte suroeste del mapa de gradiente magnético. Subdivisión de 0-40 metros.

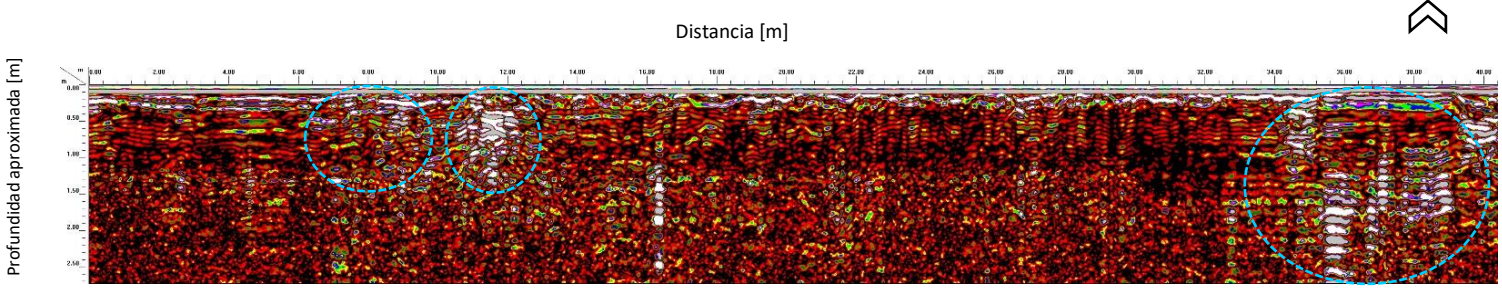

Fig. 86. Subdivisión del transecto de 0-40 metros en la zona B.

Se presentan diferentes anomalías a lo largo del transecto, la primera anomalía inicia en el metro 7, la segunda anomalía se encuentra a partir del metro 11 finalizando en el metro 13, mientras que la tercera anomalía relevante se presenta en el metro 34 a 40, en esta última puede corresponder a un cuarto con pisos (Blancas, 2020). Esta subdivisión pertenece a la zona asfaltada, en donde no hubo adquisición de datos con el método de gradiente magnético, sin embargo, las anomalías presentadas son relevantes debido a la presencia de cuartos excavados.

Subdivisión 40-80 metros.

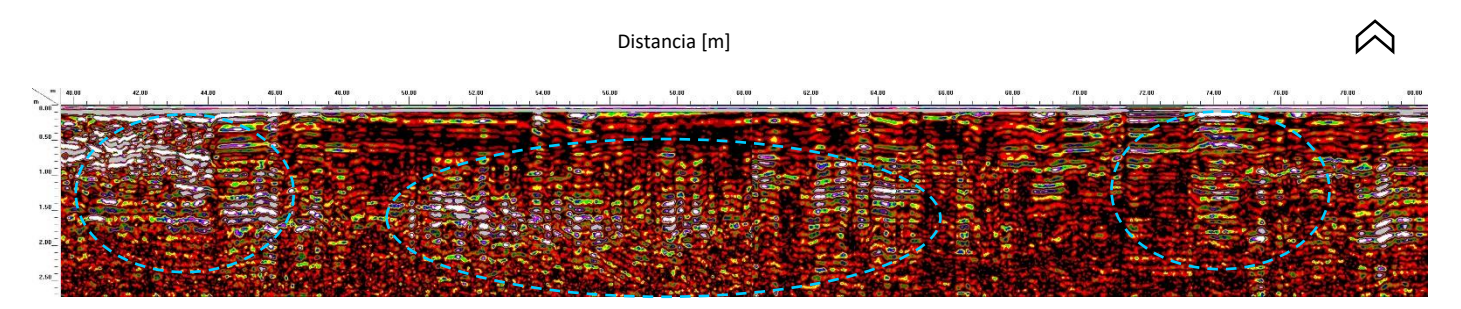

Fig. 87. Subdivisión del transecto de 40-80 metros en la zona B.

Continúa la anomalía que se observó en la subdivisión anterior de 35 a 40 metros, en este transecto se logra apreciar del metro 40 hasta el metro 46, la siguiente anomalía relevante comienza en el metro 50 a 1.15 metros de profundidad finalizando en el metro 65, por último, en el metro 69 a 74 se encuentra otra anomalía, dichas anomalías sugieren la presencia de estructuras arqueológicas las cuales podrían ser de acuerdo con Blancas (2020) una plataforma en la primera anomalía señalada con niveles de piso, la siguiente anomalía una superficie de talud y por último muros de cuartos. Existe coincidencia con la adquisición de datos del gradiente magnético en la parte final del radargrama ( a partir del metro 60 ). Subdivisión 80-120 metros.

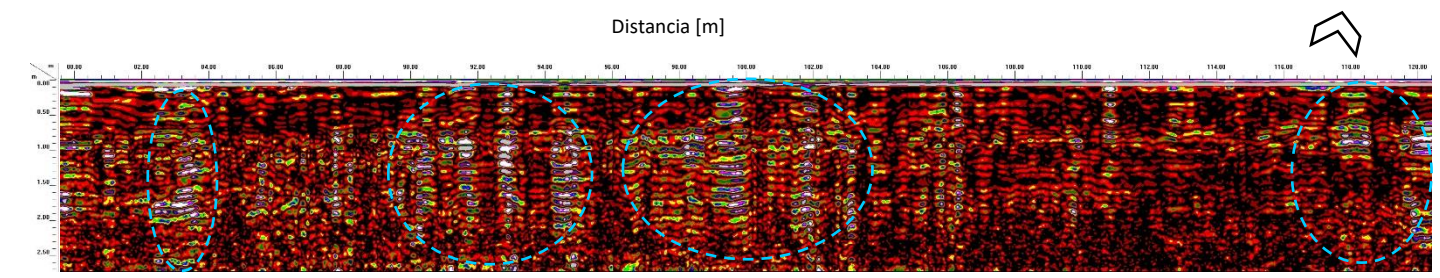

Fig. 88. Subdivisión del transecto de 80-120 metros en la zona B.

Se logran observar anomalías en el metro 82 a 84, otra de las anomalías relevantes presentadas en esta subdivisión se encuentra en el metro 90 a 94 en donde se aprecia que finaliza de manera abrupta y comienza otra anomalía en el metro 96 la cual finaliza en el metro 103, por último, en el metro 118 a 120 se muestra otra anomalía. Estas anomalías también representan estructuras arqueológicas que de acuerdo con las interpretaciones de Blancas (2020) representan niveles de piso que son delimitados con muros y posteriormente se encuentran otros muros, cabe mencionar que los paquetes de reflexiones que son coincidentes con las anomalías del gradiente magnético son las que se encuentran al principio y al final, mientras que las que se ubican en el metro 90 hasta el metro 103 no se logran observar con el método de gradiente magnético.

#### Subdivisión 120-160 metros.

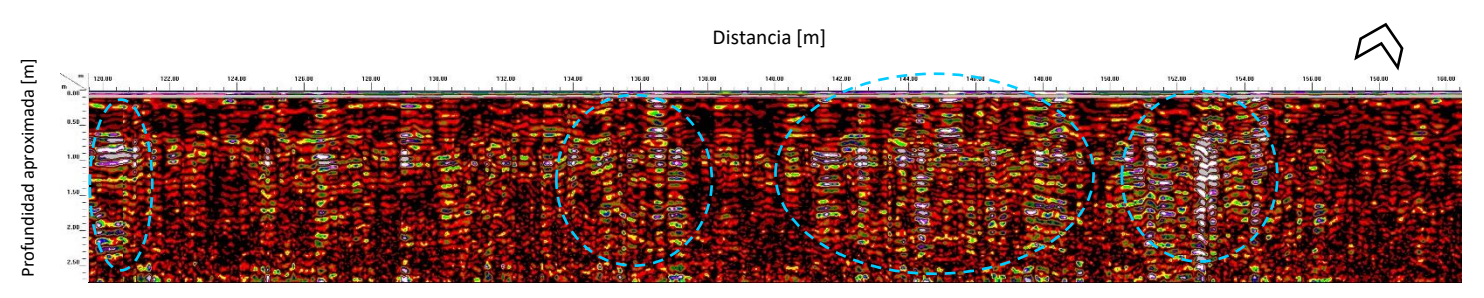

Fig. 89. Subdivisión del transecto de 120-160 metros en la zona B.

Continúa la anomalía que comenzó en el metro 118 del transecto anterior, finalizando en el metro 121, la siguiente anomalía relevante se logra observar a partir del metro 134 la cual termina en el metro 137, después inicia otra anomalía en el metro 141 hasta 149, por último, se aprecia en el metro 151 a 155. Las anomalías mencionadas coinciden con los datos de gradiente magnético, estos resultados también sugieren la presencia de estructuras arqueológicas que representan la continuación del muro anterior en el metro 118 y un nivel de plaza delimitado por un muro Blancas (2020).

Subdivisión 160-200 metros.

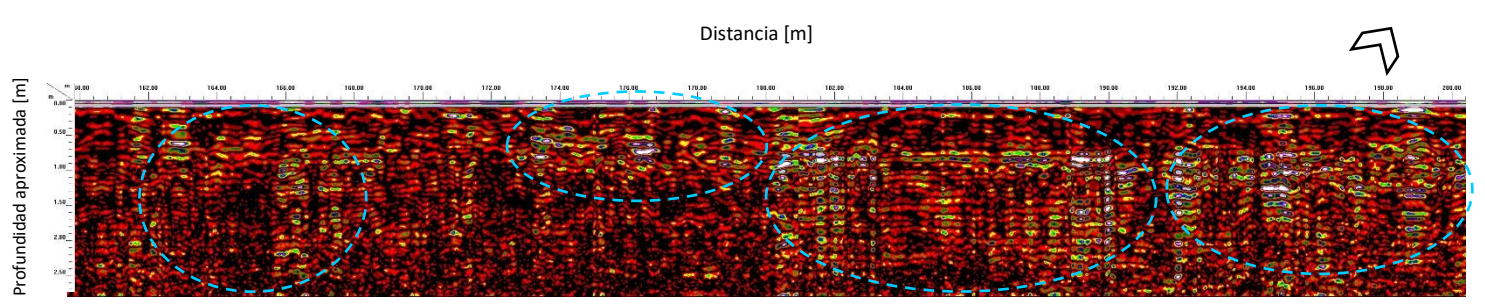

Fig. 90. Subdivisión del transecto de 160-200 metros en la zona B.

En este transecto se puede observar la primera anomalía en el metro 162, el cual finaliza en el metro 168, la siguiente anomalía relevante inicia en el metro 173 y termina en el metro 179, seguido de otra anomalía en el metro 180 que llega hasta el metro 191, por último, se aprecia otra anomalía, la cual inicia en el metro 192 y acaba en el metro 200. Las anomalías que se mencionaron también son congruentes con las anomalías del método de gradiente magnético, las cuales sugieren presencia de estructuras arqueológicas, que de acuerdo con Blancas (2020) corresponden a muros y nivel de piso en los metros 182 a 199.

#### Subdivisión 200- 240 metros.

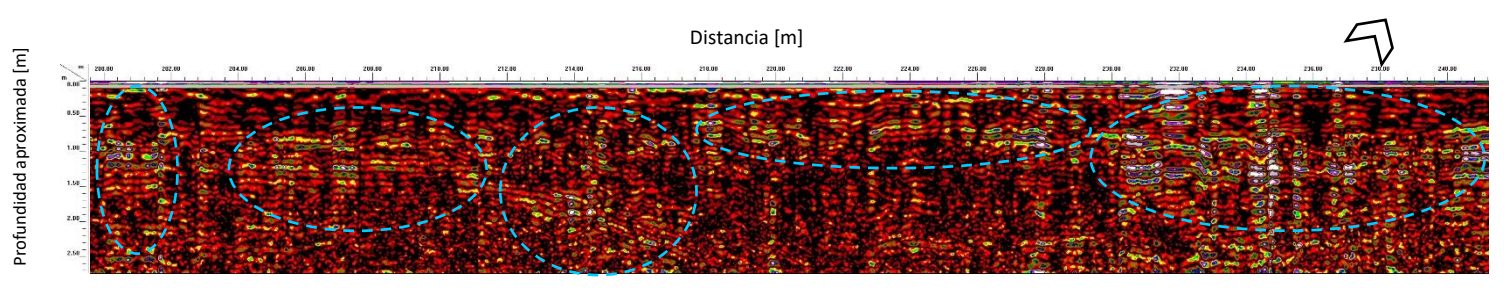

Fig. 91. Subdivisión del transecto de 200-240 metros en la zona B.

En esta parte del transecto, fue en donde se localizaron más paquetes de anomalías, las cuales son horizontales de 200 a 202 metros, así como en los metros 204 hasta llegar a 211 metros en donde finaliza, después en el metro 212 en 1.50 metros de profundidad se logra ver anomalías que inclinadas continúa este mismo paquete de anomalía en el metro 214 en 0.50 de profundidad y termina en el metro 217, la siguiente anomalía comienza en el metro 218 de manera horizontal, esta anomalía acaba en 229, la última anomalía se presenta en 230 metros hasta 240 metros, las anomalías sugieren presencia de estructuras arqueológicas, que en concreto Blancas (2020) las describe como niveles de piso en las primeras anomalías, las segundas anomalías como una superficie de talud y las últimas como muros.

Esta subdivisión también coincide con las anomalías que se encuentran en el mapa de gradiente magnético.

A continuación, se muestran los radargramas de la zona C que se realizaron debido a que se encontraron anomalías con el método de gradiente magnético, la adquisición de datos del radar de penetración se hizo con tres transectos en dirección Sur- Norte de forma paralela y los tres restantes en dirección Oeste-Este formando una línea.

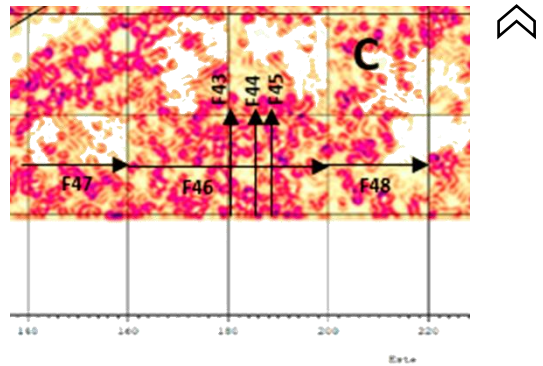

Fig. 92. Transectos señalados en el mapa de gradiente magnético en la denominada zona C.

#### A continuación, se muestra el radargrama de F43 que se encuentra en la zona C

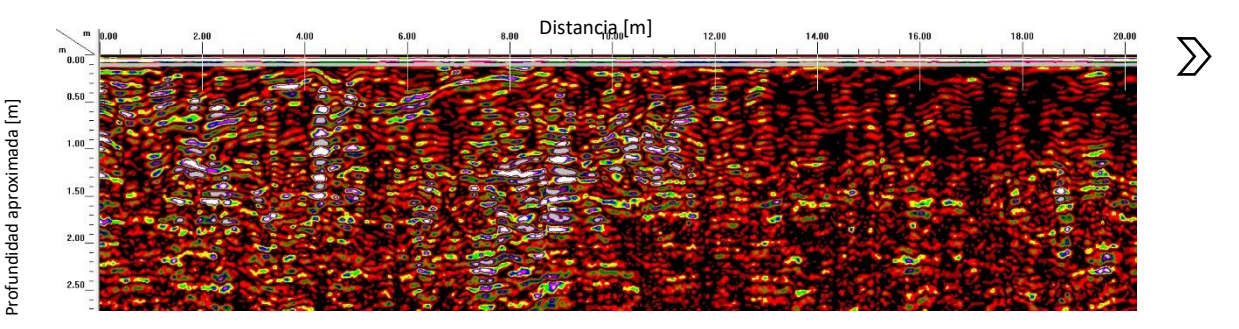

Fig. 93. Transecto F43 de la zona C.

En este transecto (F43) se logran apreciar anomalías que comienzan en el metro 2 continúan hasta el metro 12, las cuales coinciden con las anomalías magnéticas y sugieren presencia de estructuras arqueológicas que son denominadas por Blancas (2020) como muros y pisos.

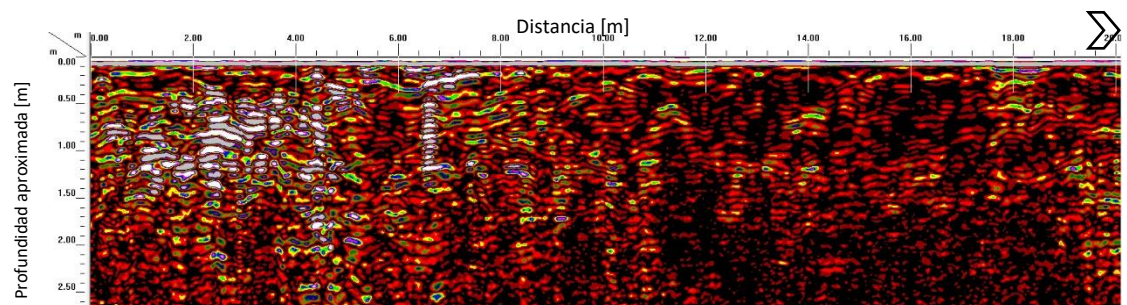

Transecto F44 de la zona C

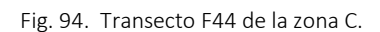

En el transecto F44 se logra observar anomalías intensas en un metro hasta el metro 7, mientras y en el metro 18 a 20. Las cuales coinciden un poco con las anomalías magnéticas, las anomalías indican la presencia de estructuras arqueológicas como muros y pisos.

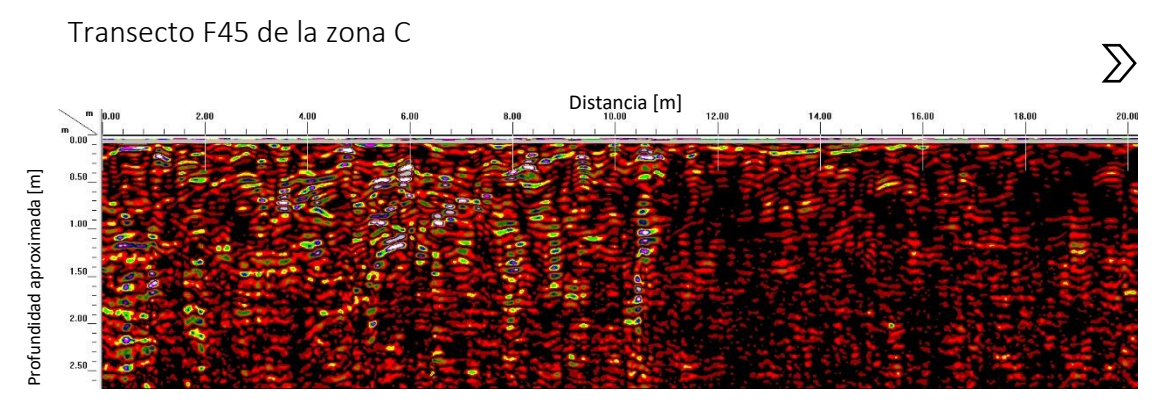

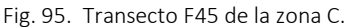
En el transecto F45 se aprecian anomalías relevantes desde el metro 0 hasta el metro 11. Es contundente con las anomalías magnéticas presentadas, sin embargo, con base a las anomalías magnéticas se esperaría que hubiera presencia de más anomalías en la parte final del transecto.

Transecto F46 de la zona C

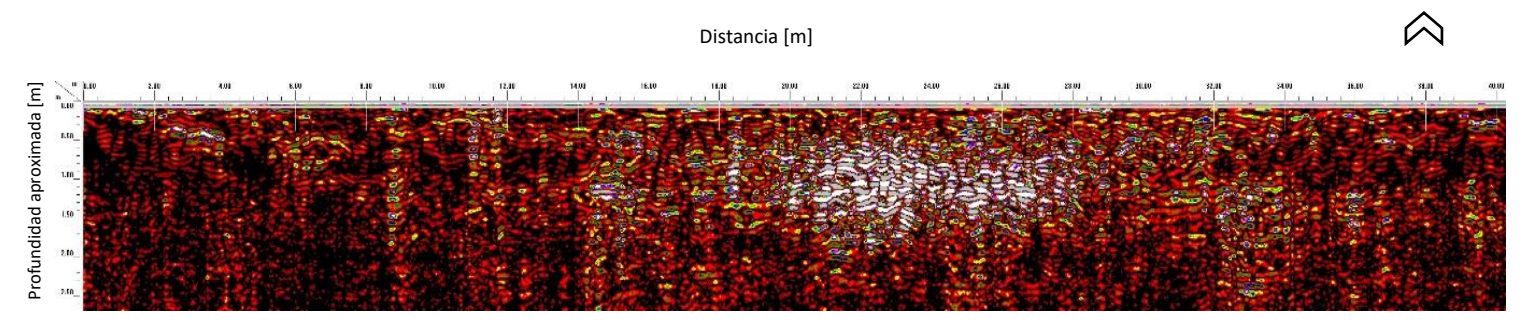

Fig. 96. Transecto F46 de la zona C.

En el transecto F46 se muestran anomalías por secciones la primera a partir del metro 2 al metro 8, seguido de otra anomalía del metro 9 al 12, continúa otra anomalía inicia en el metro 14 al metro 18 y en el metro 20 al metro 28 se encuentra la anomalía más intensa, la cual coincide con las anomalías magnéticas que forman el círculo incompleto antes ya mencionado.

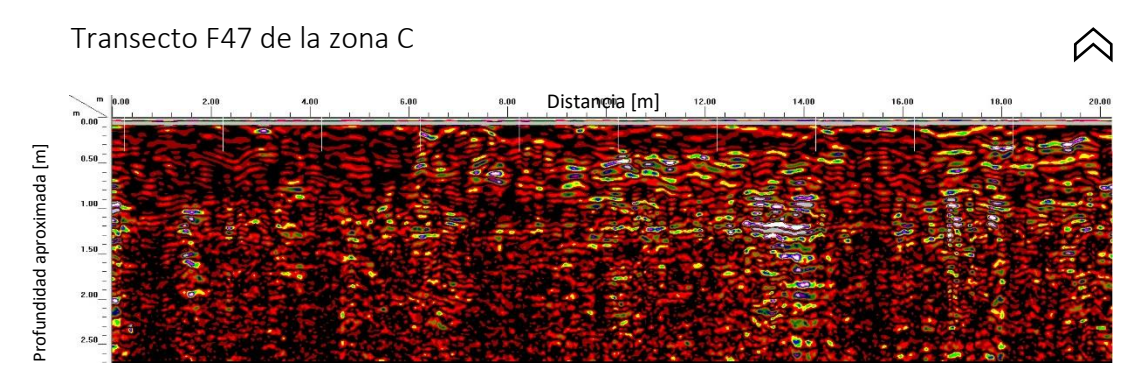

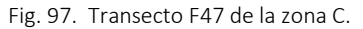

En el transecto F47 se presentan anomalías a diferentes profundidades, las primeras anomalías comienzan desde cero a 4 metros, a un metro de profundidad, mientras que en el metro 6 a 14 metros se presenta más anomalías y por último se observan anomalías en 16 a 20 metros. Las anomalías centrales coinciden con las magnéticas.

## Transecto F48 de la zona C

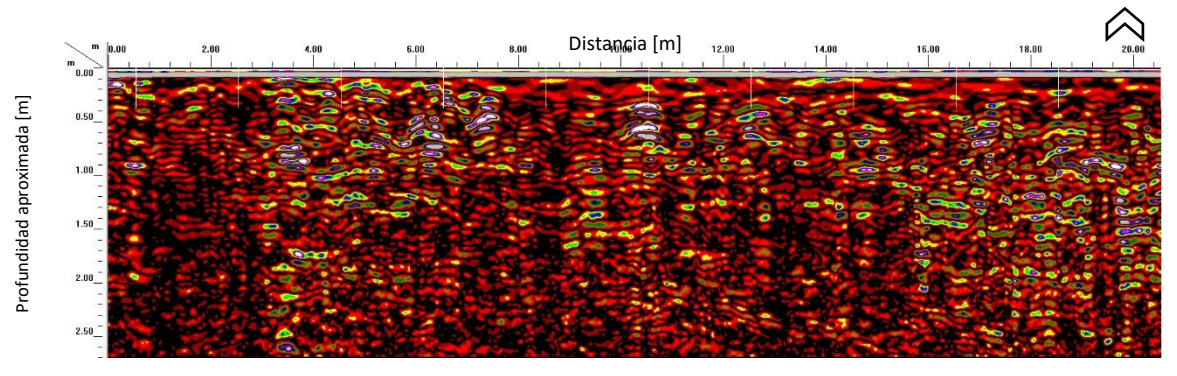

Fig. 98. Transecto F48 de la zona C.

En el transecto F48 se aprecian anomalías a partir del metro 3 finalizando en el metro 8, después continúa otra anomalía en el metro 9 a 13 y las siguientes anomalías se aprecian del metro 14 al 20, en este transecto no coincide del todo con las anomalías magnéticas debido a que en 210 a 220 Este casi no hay presencia de anomalías por lo que en el transecto de 0 a 10 metros no se deberían observar reflexiones tan intensas.

A continuación, se presentan los transectos realizados en la zona denominada D en el mapa de gradiente magnético. En donde se realizaron dos transectos de forma paralela con dirección Sur-Norte y los otros dos de forma paralela en direcciones opuestas Oste-Este y viceversa.

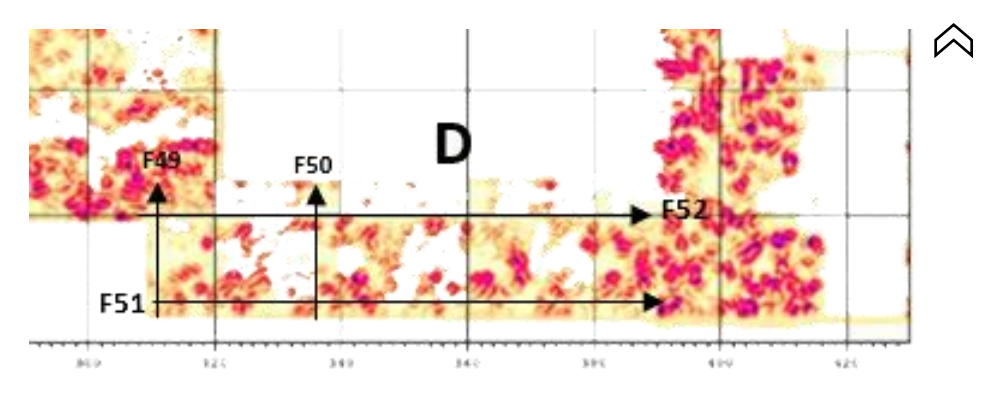

Fig. 99. Ubicación de transectos en la zona D del mapa de gradiente magnético.

En el transecto F49 se logran ver anomalías muy intensas a lo largo del transecto, las cuales tienen congruencia con las anomalías que se observan con el método de gradiente magnético.

Transecto F49 de la zona D

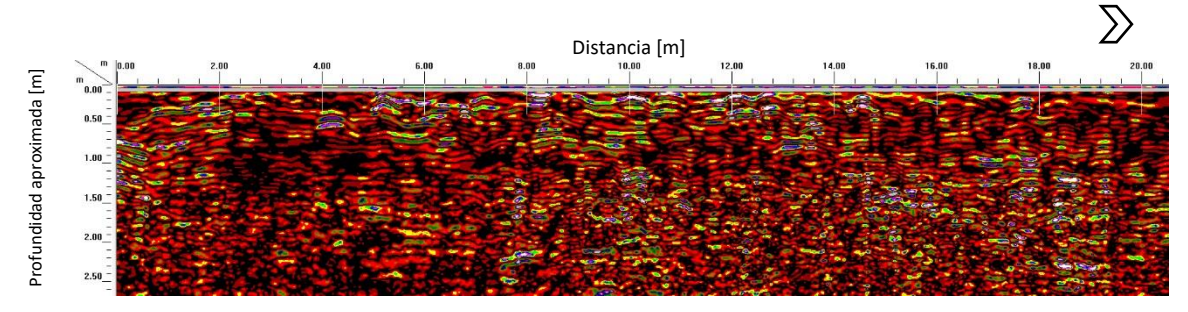

Fig. 100. Transecto F49 de la zona D.

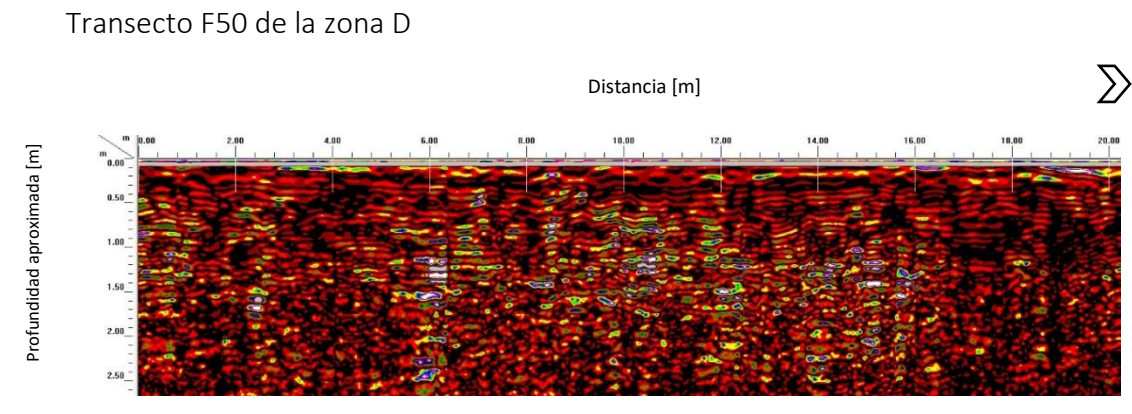

Fig. 101. Transecto F50 de la zona D.

En el transecto F50 se muestran anomalías intensas en el metro 0 a 3 y después en el metro 6 al 18, las anomalías del gradiente magnético coinciden, sin embargo, no se logran apreciar con una intensidad esperada de acuerdo con las del radargrama.

Distancia [m]  $\frac{1}{2}$  $\overline{\mathbf{u}}$ 

Transecto 51 de la zona D

Fig. 102. Transecto F51 de la zona D.

Profundidad aproximada [m]

Profundidad aproximada [m]

El transecto 51 presenta varias anomalías, la primera inicia en el metro cero hasta el metro 16, en el metro 18 a 20 se encuentra otra anomalía relevante y por último en el metro 30 finalizando en el metro 54, las cuales sugieren que pertenecen a estructuras arqueológicas tales como muros o pisos.

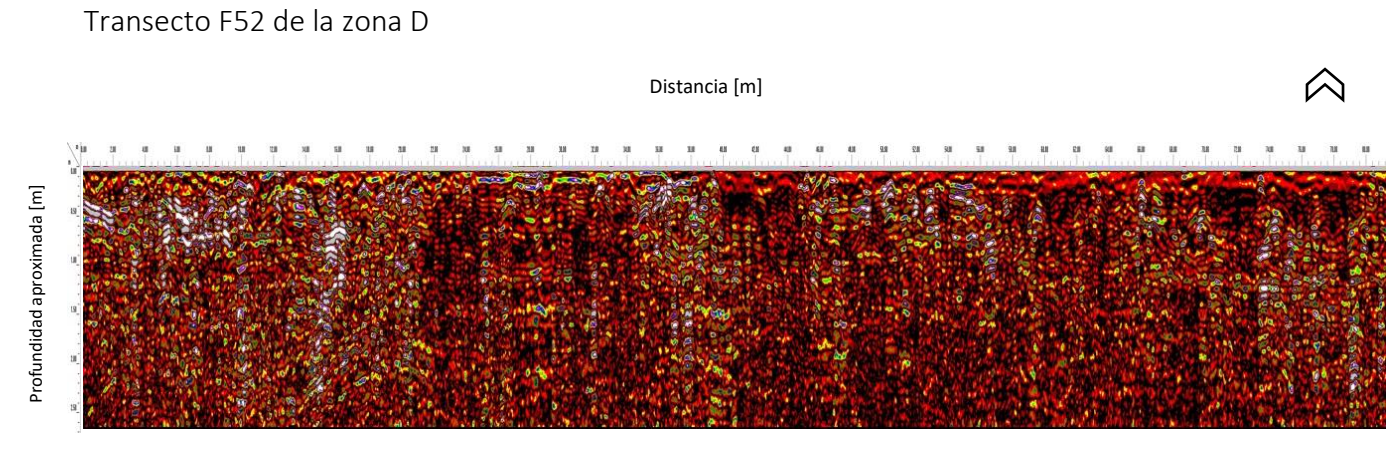

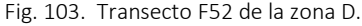

En el transecto F52 se encuentran anomalías de 0 a 18 metros de 26 a 38 metros, 46 a 58 metros 66 a 70 metros y 74 a 80 metros, coinciden con las del gradiente magnético, así como al estar en paralelo con el transecto F51 parecen ser similares por lo que se puede discernir que el paquete de anomalías también sugiere la presencia de estructuras arqueológicas ya sean muros o pisos.

## *4.3. Interpretación de datos*

En el mapa que se presenta de Millón (1973) modificado por Ortiz et al. (2018) en donde el autor explica que se puede observar la existencia de plataformas de templo representadas en color verde que podría ser el templo del barrio, mientras que en color azul se representan plataformas de un solo cuerpo como como posibles altares, en color rojo se representan complejos de cuartos no excavados y por último en color amarillo complejos de cuartos con algunos límites definidos.

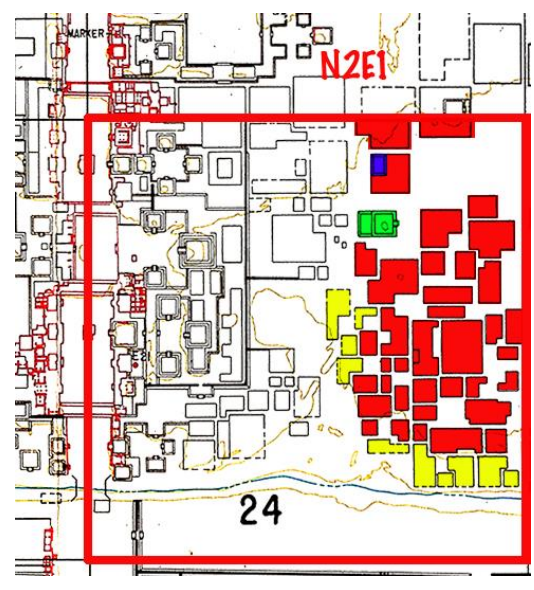

Fig. 104. Mapa de Millon (1973) del cuadrante N2E1 de Teotihuacan modificado por Ortiz (2018).

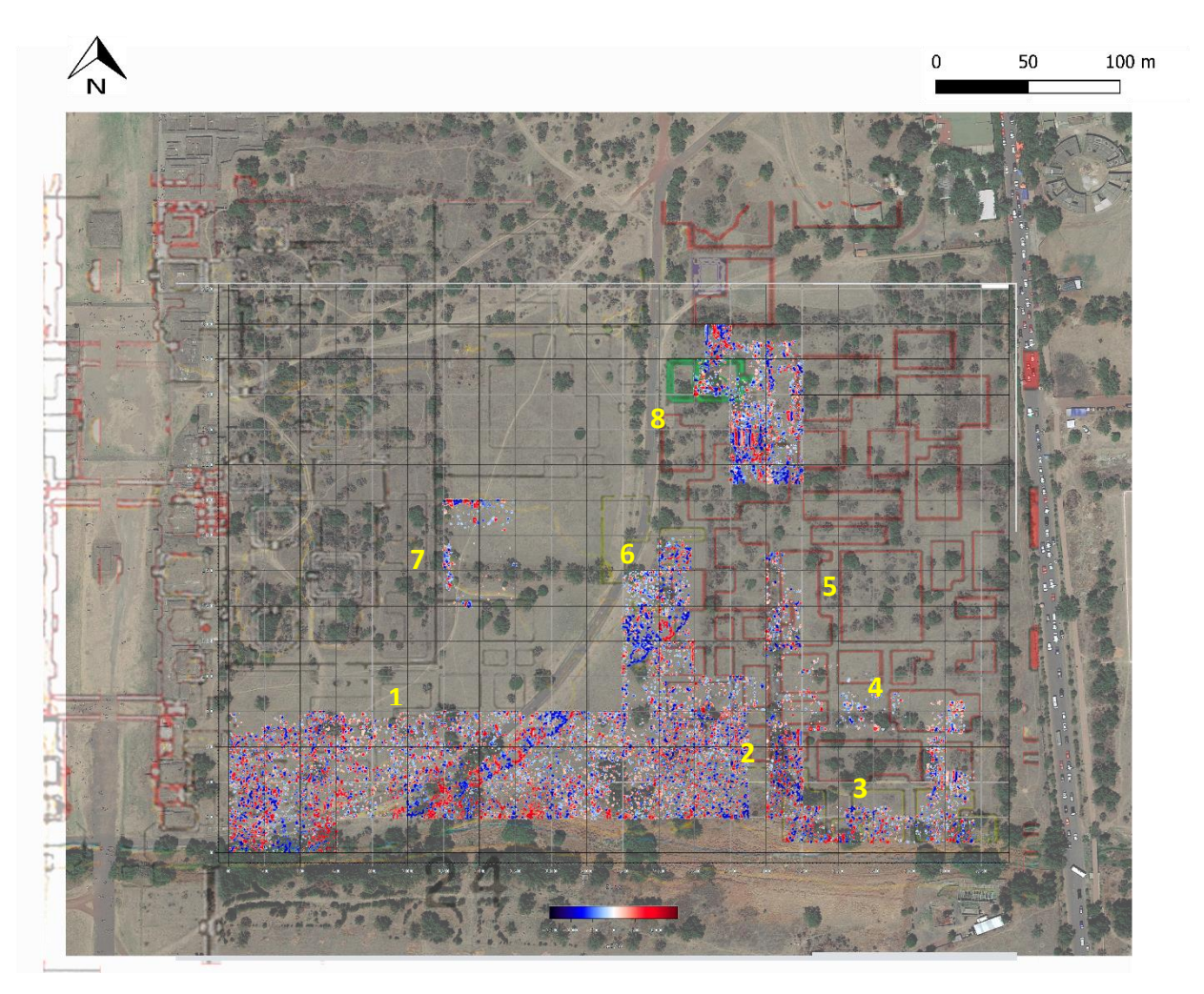

Fig. 105. Mapa de Millon (1973) del cuadrante N2E1 de Teotihuacan modificado por Ortiz (2018) superpuesto con la imagen del lugar y los resultados del gradiente magnético con el método de reducción al polo.

Con el mapa de resultados del gradiente magnético, en este caso se eligió el mapa procesado con el método de reducción al polo para superponerlo con la imagen del cuadrante N2E1 perteneciente a la zona arqueológica de Teotihuacan y el mapa de Millon (1973) modificado por Ortiz (2018), con estas imágenes se puede observar que no hay una coincidencia total entre el mapa de Millon y los resultados de la prospección geofísica, sin embargo se logra apreciar la presencia de estructuras arqueológicas, debido a que los patrones de dipolos magnéticos se interpretan como muros, mientras que en las zonas que no se logran distinguir alineamientos de los dipolos se debe a la gran concentración de rocas que se debe al derrumbe de estructuras.

En la zona denominada 1, es la zona más cercana a la calzada de los muertos, se observan patrones horizontales y verticales de dipolos magnéticos los cuales representan muros, de acuerdo con las interpretaciones de Blancas et al. (2020) sugieren la presencia de varios muros que forman los límites de grandes espacios rectangulares, también se puede observar la trayectoria de un tubo que se encontraba en la superficie.

En la zona denominada 2, que se encuentra al norte del Río San Juan, se puede observar que no se logran distinguir patrones lineales, por esta razón se interpreta como una estructura derrumbada.

En la zona denominada 3, que se encuentra en la parte sureste del mapa, se pueden visualizar patrones cuadrangulares de dipolos magnéticos, Blancas et al. (2020) menciona que el espacio que se observa despejado sugiere la presencia de un patio con concentraciones de rocas al este y oeste posiblemente producidas por el material de derrumbe.

En la zona denominada 4, se pueden observar alineamientos de dipolos magnéticos y de acuerdo con las interpretaciones de Blancas et al. (2020) forman esquinas y un muro en el límite sureste de la plaza.

En la zona denominada 5, se pueden apreciar algunos patrones de dipolos magnéticos, a pesar de que en este mapa puede parecer que no es tan evidente como en los resultados de Blancas et al. (2020) y en sus interpretaciones sugiere la presencia de una terraza debido a la coincidencia de los dipolos con un desnivel topográfico.

En la zona denominada 6, se puede observar la trayectoria del tubo que se encontraba en la superficie, al igual que patrones de dipolos, así como material disperso.

En la zona denominada 7, se logra apreciar dos patrones de dipolos magnéticos uno horizontal y otro vertical, debido a que la orientación de las estructuras Teotihuacanas son N-S, la horizontal se considera como anomalías causadas por el afloramiento de rocas magnéticas, mientras que el vertical representa estructuras de carácter arqueológico.

En la zona denominada 8, que se encuentra en el extremo norte del mapa, en donde se pueden observar varios patrones de dipolos magnéticos y Blancas et al. (2020) menciona que son varios muros gruesos que marcan los límites de espacios y esquinas que podrían representar la presencia de estructuras más pequeñas que rodean plazas abiertas.

## *5. Conclusiones*

En esta tesis se localizó la presencia de estructuras arqueológicas con los métodos de gradiente magnético y georradar, en el cuadrante N2E1 de acuerdo con el mapa de Millon (1973), en el sitio arqueológico Teotihuacan, debido a que las anomalías mostradas con ambos métodos corresponden a estructuras arqueológicas como muros, pisos, así como estructuras que probablemente estén derrumbadas, con estos datos se reconstruye la distribución espacial del sitio arqueológico.

Debido a la presencia de anomalías de carácter cultural moderno, como en este caso fue un tubo, fue necesario realizar secuencias de procesamiento para poder realzar las anomalías de origen arqueológico y eliminar en la manera de lo posible las anomalías de origen cultural moderno.

Las cuatro secuencias realizadas fueron con los métodos del filtro Butterworth pasa bajas, señal analítica, deconvolución de Euler y reducción al polo.

La primera secuencia de procesamiento se realizó con el filtro en dos dimensiones Butterworth pasa bajas, en donde se aplicó con diferentes frecuencias de corte para visualizar y comparar los resultados a diferentes profundidades, la segunda secuencia

consistió en aplicarle el método de la señal analítica a los datos ya filtrados de la primera secuencia, la tercera secuencia se le aplicaron el método de deconvolución de Euler a los datos de la segunda secuencia, por último la cuarta secuencia a los datos pre procesados se les aplicó el método de reducción al polo.

Se obtuvieron resultados favorables sólo con dos secuencias que son la primera y la cuarta, ya que se lograron resaltar las anomalías que son de origen arqueológico, con la segunda y tercera secuencia no fueron resultados tan favorables, ya que en la segunda secuencia con las frecuencias de corte de 0.9 a 0.7, equivalente a 1.11 a 1.43 metros de profundidad, las anomalías se ven muy saturadas, por lo que no se logran apreciar las anomalías de interés, además en la tercera secuencia con el método de la deconvolución de Euler no se logran ver las anomalías de una manera congruente porque las soluciones además de ser puntuales, en algunas zonas que originalmente no se presentaban datos, al aplicar el método arrojaba soluciones inexactas, así como los valores de la profundidad que muestra son poco probables.

Por lo que se concluye que las mejores secuencias de procesamiento son la primera secuencia que incluye al filtro Butterworth pasa bajas y la cuarta secuencia que incluye el método de reducción al polo, por lo que se puede aseverar que si sólo se aplica un método a la vez arroja mejores resultados, en la segunda y tercera secuencia se aplicaron varios métodos a la vez, con la finalidad de resaltar las anomalías sin embargo fue contra producente, ya que al aplicar varios métodos, sólo se obtuvieron resultados que no fueron congruentes.

A pesar de haber obtenido resultados buenos, se podría realizar mejores secuencias para poder realzar mejor las anomalías y tener un mapa de gradiente magnético con menos ruido, sobre todo en la sección que se encuentra el tubo, que es la anomalía que perjudica una gran parte del mapa.

Se realizó una secuencia de procesamiento ya preestablecida por Blancas, la cual incluye los filtros: Background removal, vertical, stacking horizontal, rango de ganancia, funciones aritméticas y corrección de posición, para interpretar los datos de georradar en un contexto arqueológico, en donde se correlacionaron las anomalías de gradiente magnético con las de georradar, por lo que se verificó que las anomalías encontradas efectivamente representan estructuras arqueológicas, debido a que los resultados obtenidos con el georradar se correlacionan con los del gradiente magnético. A pesar de que los resultados de la prospección geofísica no coinciden en su totalidad con el mapa de Millon (1973) modificado por Ortiz (2018), en donde Ortiz plantea la existencia de plataformas, templo de barrio, posibles altares, complejos de cuartos por lo que al correlacionar los resultados de los estudios geofísicos se puede concluir que los alineamientos de los dipolos del gradiente magnético se pueden interpretar en la zona 1 como muros formando espacios rectangulares, en la zona 2 no hay un patrón específico lo cual se puede interpretar como estructuras derrumbadas, en la zona 3 se visualizan patrones cuadrangulares con espacios despejados, los cuales sugieren la presencia de patios, en la zona 4 se observan alineamientos dipolares que forman esquinas y un muro en el límite la plaza Blancas et al. (2020) en la zona 5 la posibilidad de la presencia de una terraza debido a la coincidencia con un desnivel topográfico, en la zona 6 se observa la trayectoria del tubo, en la zona 7 se logran distinguir anomalías causadas por el afloramiento geológico las cuales se distinguen debido a que la

orientación de ésta es horizontal mientras que las de las estructuras arqueológicas se encuentran norte sur, por último en la zona 8 se observan muros gruesos que marcan los límites que podrían ser estructuras pequeñas que rodean a las plazas abiertas.

Las anomalías que se localizaron con el método de georradar coinciden con la gran mayoría de las anomalías del gradiente magnético, ya que con este método se adquirieron datos en zonas muy específicas, debido a que dichas zonas fueron elegidas de acuerdo a los resultados obtenidos con el método del gradiente magnético.

Para continuar con esta investigación se recomienda ampliar la adquisición de datos con el georradar en zonas específicas, en donde se encontraron más anomalías con el método del gradiente magnético, así como la adquisición de datos con métodos eléctricos.

En cuanto a las secuencias de procesamiento del gradiente magnético, aplicar un solo método de procesamiento a la vez, ya que los resultados obtenidos con más de un método aplicado en una sola secuencia no fueron tan favorables como se esperaba.

## *Bibliografía*

Aitken M.J. (1974). Physics and Archaeology. London. Oxford University Press, Ely House, London W.I.

Annan A.P. (2005). Chapter 11 Ground Penetrating Radar on Butler Dwain K. Near-surface Geophysics. Society of Exploration Geophysicists. Tulsa, Oklahoma, USA.

Ansari A.H. Alamdar K. (2009). World applied sciences journal Reduction to the pole of magnetic anomalies using analytic signal. Yazd, Iran. Yazd University.

Barba Pingarrón Luis Alberto. Manzanilla Linda. (2001). La arqueología: una visión científica del pasado del hombre La ciencia para todos. Segunda edición. Fondo de cultura económica. México.

Barba Pingarrón Luis Alberto. Córdoba Frunz José Luis. (2010). Materiales y energía en la arquitectura de Teotihuacan. Universidad Nacional Autónoma de México. Instituto de Investigaciones Antropológicas. México.

Barba Pingarrón Luis. Ortiz Butrón Agustín. Blancas Vázquez Jorge. Pecci Alessandra. Moragas Natalia. (2020). Proyecto interdisciplinario para la localización del centro de barrio del sector noroeste en los sectores N2E1 y N2E2 de San Francisco Mazapa, Teotihuacan. Universidad Nacional Autónoma de México. Universidad de Barcelona.

Bilim Funda. Ates Abdullah. (2003). Journal of the Balkan Geophysical Society, vol.6: Analytic signal inferred from reduced to the pole data. Turkey. University of Ankara.

Blakely Richard J. (1995). Potential theory in gravity and magnetic applications. New York, USA. Cambridge University press.

Blancas Vázquez Jorge E. (2000). Principios y aplicaciones del método de radar de penetración terrestre (GPR). (Tesis de licenciatura). Facultad de Ingeniería, Universidad Nacional Autónoma de México. México.

Blancas Vázquez Jorge. (2012). Percepción remota y técnicas geofísicas de prospección para el estudio de un asentamiento del formativo en la laguna Tlaxcala, México. (Tesis de maestría). Programa de Posgrado en Ciencias de la Tierra. Universidad Nacional Autónoma de México. México.

Butler Robert F. (1998). Palaeomagnetism: Magnetic domains to geologic terranes. Department of geosciences University of Arizona. Tucson, Arizona.

Buttkus Burkhard. (2000). Spectral analysis and filter theory in applied geophysics. Federal Institute for Geosciences and Natural Resources. Springer. Hannover, Germany.

Campana Stefano. Piro Salvatore. (2009). Seeing the unseen geophysics and landscape archaeology. CRC Press Taylor and Francis Group. Italy and London.

Carrick Utsi Erica. (2017). Ground Penetrating Radar Theory and practice. United Kingdom. Butterworth-Heinemann an imprint of Elsevier.

Clark Anthony. (1990). Seeing beneath the soil prospecting methods in archaeology. London. B.T. Batsford Ltd.

Conyers Lawrence B. (2016). Ground Penetrating Radar for geoarchaeology. Oxford, United Kingdom. John Wiley & Sons, Ltd.

Cozzolino Marilena. Di Giovanni Elisa. Mauriello Paolo. Piro Salvatore. Zamuner Daniela. (2018). Geophysical methods for cultural heritage management. Italy. Springer International Publishing.

Daniels David J. (2004). Ground Penetrating Radar. London, United Kingdom. The Institution of Electrical Engineers.

Del valle Toledo Enrique. (1984). Apuntes de introducción a la geofísica. División de ingeniería en ciencias de la tierra departamento de geofísica. Universidad Nacional Autónoma de México.

Girón Sierra José María. (2017). Digital signal processing with Matlab examples, Volume 1 Signals and data, filtering, non-stationary signals, modulation. Gate way East, Singapore. Springer.

Gómez Gutiérrez Emilia. (2009). Introducción al filtrado digital. Escuela superior de música de Cataluña. España.

González Arqueros María Lourdes. (2014). Dinámica de la erosión/sedimentación en la época prehispánica y periodo colonial. Reconstrucción de las condiciones paleoambientales en el Valle de Teotihuacan (Estado de México, México). (Tesis de doctorado). Programa de Posgrado en Ciencias de la Tierra. Universidad Nacional Autónoma de México. México.

Hinze William J. Von Frese Ralph R.B. Saad Afif H. (2013). Gravity and magnetic exploration principles, practices and principles. United Kingdom. Cambridge University press.

Huante Arana Francisco Enrique. (2015). Análisis y procesamiento de mallas de gradiometría gravimétrica. (Tesis de licenciatura). Facultad de Ingeniería. Universidad Nacional Autónoma de México. México.

Jol Harry M. (2009). Ground Penetrating Radar: Theory and applications. Oxford, United Kingdom. Elsevier science.

Kearey Philip. Brooks Michael. Hill Ian. (2002). An introduction to geophysical exploration. Oxford London. Blackwell Science.

Kulhánek Ota. (1976). Developments in solid Earth Geophysics: Introduction to digital filtering in geophysics. Seismological Institute University of Uppsala, Sweden. Elsevier scientific publishing company.

Lu Wu-Sheng. Antoniou Andreas. (1992). Two dimensional digital filters. University of Victoria. British Columbia, Canada. Marcel Dekker Inc.

Manual Geoplot 3.0. (2004). Geoscan research. Bradford West Yorkshire, United Kingdom.

Manual GSSI RADAN 7. (2017). Geophysical Survey Systems, Inc. Nashua, New Hampshire USA.

Manzanilla Linda R. (2018). Teopancazco como centro de barrio multiétnico de Teotihuacan: los sectores funcionales y el intercambio a larga distancia. Instituto de Investigaciones Antropológicas, Universidad Nacional Autónoma de México.

Millon René. (1973). Urbanization at Teotihuacan Mexico volume one part one: text. University of Texas press. Austin and London.

Mooser Federico. (1968). Geología, naturaleza y desarrollo del Valle de Teotihuacan en Lorenzo José Materiales para la arqueología de Teotihuacan. Serie de investigaciones 17 Instituto Nacional de Antropología e Historia. México.

Najim Mohamed. (2006). Digital filters design for signal and image processing. Newport Beach, CA. USA. ISTE USA.

Nava Flores Mauricio. (2010). Modelado por métodos potenciales de estructuras salinas inferidas por sismología de reflexión. (Tesis de maestría). Programa de posgrado en ciencias de la tierra, Universidad Nacional Autónoma de México. México.

NOAA. (2020). US/UK World magnetic model- epoch 2020. Main field Total Intensity (F). [https://www.ngdc.noaa.gov/geomag/WMM/data/WMM2020/WMM2020\\_F\\_BoZ\\_MILL.pdf](https://www.ngdc.noaa.gov/geomag/WMM/data/WMM2020/WMM2020_F_BoZ_MILL.pdf) Ortiz Butrón Agustín. (2019). Proyecto interdisciplinario para la localización de un nuevo centro de barrio en Teotihuacan. Instituto de Investigaciones Antropológicas. Revista Chicomoztoc, Volumen 1 Número 1. México.

Pacheco Gómez Omar Román. (2008). Aplicación del método de deconvolución de Euler sobre datos aeromagnéticos. (Tesis de licenciatura). Facultad de Ingeniería, Universidad Nacional Autónoma de México. México.

Persico Raffaele. (2014). Introduction to ground penetrating radar inverse scattering and data processing. Hoboken, New Jersey. John Wiley & Sons, Ltd.

Poluha B. Porsani J.L. Almeida E. R. Dos Santos V.R.N. Allen S.J. (2017). Depth estimates if buried utility systems using the GPR method: studies at the IAG/USP Geophysics Test Site. International Journal of Geosciences 8.

Rao Yarlagadda R.K. (2010). Analog and digital signals and systems. USA. Springer International Publishing.

Reid James. (2014). Introduction to Geophysical Modelling and Inversion, Geophysical inversion for mineral explorers ASEG-WA.

Schmidt Armin. Linford Paul. Linford Neil. David Andrew. Gaffney Chris. Sarris Apostolos. Fassbinder Jörg. (2016). EAC guidelines for the use of geophysics in archaeology. Europae Archaeologiae Consilium.

Smith Steven W. (1999). The scientist and engineer's guide to digital signal processing. USA. California Technical Publishing.

Soliman Samir S. Srinath Madyam D. (1990). Continuous and discrete signals and systems. Southern Methodist University, Department of electrical engineering. USA. Prentice-Hall International.

Stavrev Petar. Reid Alan. (2007). Degrees of homogeneity of potential fields and structural indices of Euler deconvolution. Geophysics vol.72.

Tarantola Albert. (2005). Inverse problem theory and methods for model parameter estimation, Society for Industrial and Applied Mathematics Philadelphia. Institut de Physique du Globe de Paris Université de Paris. Paris, France.

Telford W. M. Geldart L. P. Sheriff R. E. (1990). Applied geophysics. New York USA. Cambridge University press.

University of Birmingham. (2020). Research. Magnetic materials background information. Classification of magnetic materials. Edgbaston Birmingham, United Kingdom. [https://www.birmingham.ac.uk/research/activity/metallurgy-materials/magnets/Magnetic-](https://www.birmingham.ac.uk/research/activity/metallurgy-materials/magnets/Magnetic-Materials-Background-Information.aspx)[Materials-Background-Information.aspx](https://www.birmingham.ac.uk/research/activity/metallurgy-materials/magnets/Magnetic-Materials-Background-Information.aspx)

Yilmaz Öz. (2001). Seismic data analysis. Processing, inversion and interpretation of seismic data. Volume I. Society of Exploration Geophysicists. Tulsa, Oklahoma, USA. Manual GSSI RADAN 7.

Programas utilizados:

- Geoplot <http://www.geoscan-research.co.uk/page22.html>
- GSSI RADAN 7 <https://www.geophysical.com/software>
- Matlab <https://www.mathworks.com/products/matlab.html>
- Oasis Montaj <https://www.geometrics.com/software/geosoft-oasis-montaj/>
- Transform <https://astro.swarthmore.edu/~cohen/group/transform.pdf>